п/п. 1 приложения № 1 к постановлению Администрации города Димитровграда Ульяновской области от 18.06.2013 № 1937 «Об к постановление терминистрации города диамитровграда с назновоемой оснаети от голоското из телевиторирада<br>Определении границ прилегающих к некоторым организациям и объектам города Димитровграда<br>Ульяновской области террито продукции»

кции» СХЕМА ГРАНИЦ ПРИЛЕГАЮЩЕЙ ТЕРРИТОРИИ К<br>СХЕМА ГРАНИЦ ПРИЛЕГАЮЩЕЙ ТЕРРИТОРИИ К<br>МУНИЦИПАЛЬНОМУ БЮДЖЕТНОМУ ДОШКОЛЬНОМУ ОБРАЗОВАТЕЛЬНОМУ УЧРЕЖДЕНИЮ №20

ГДЕ НЕ ДОПУСКАЕТСЯ РОЗНИЧНАЯ ПРОДАЖА АЛКОГОЛЬНОЙ ПРОДУКЦИИ<br>(ПОСТАНОВЛЕНИЕ ПРАВИТЕЛЬСТВА РФ ОТ 27.12.2012 №1425) M 1:1000

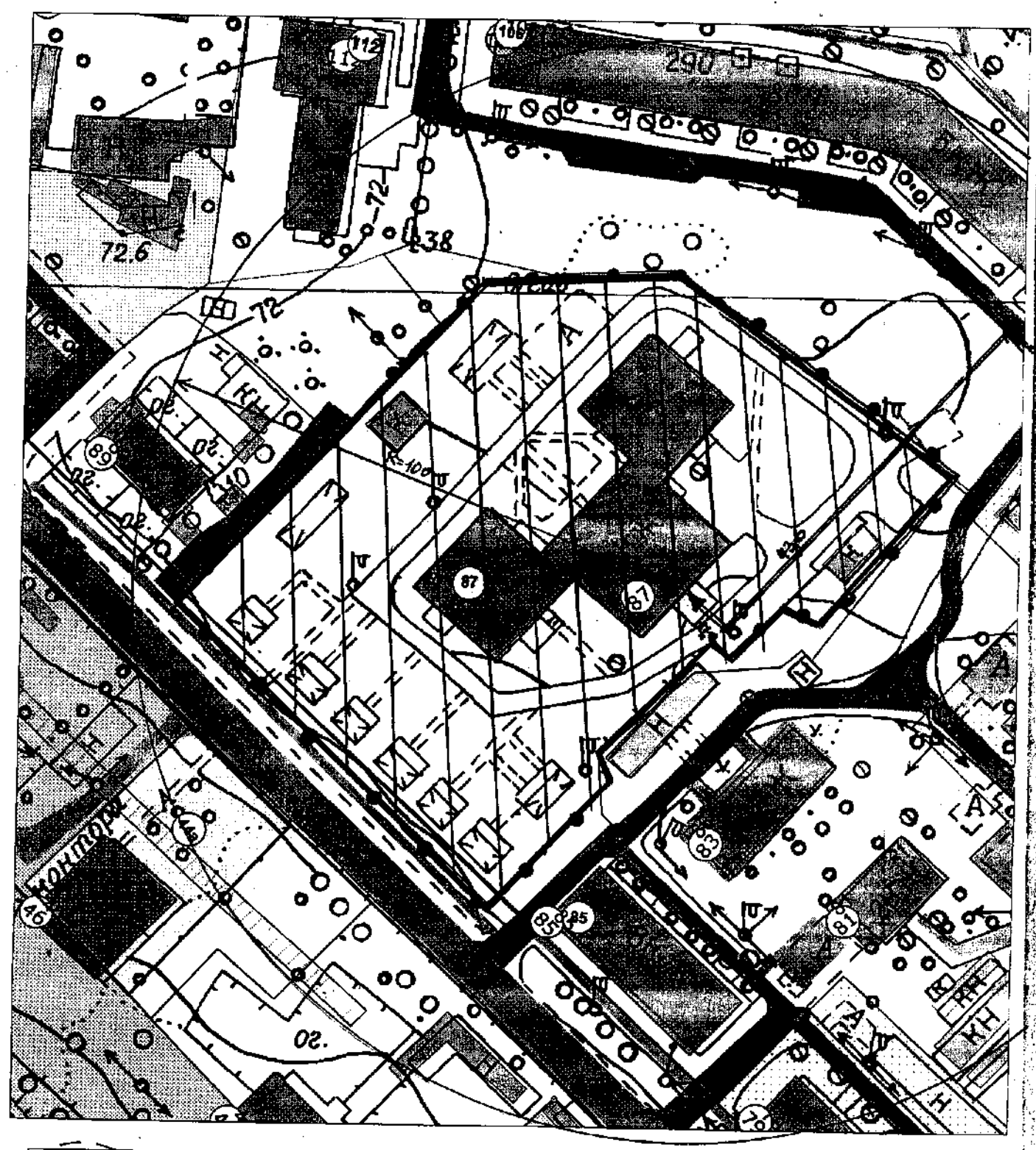

- Границы дополнительной территории, где не допускается розничная продажа алкогольной продукции (100 м по пешеходному потоку)

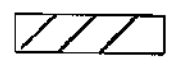

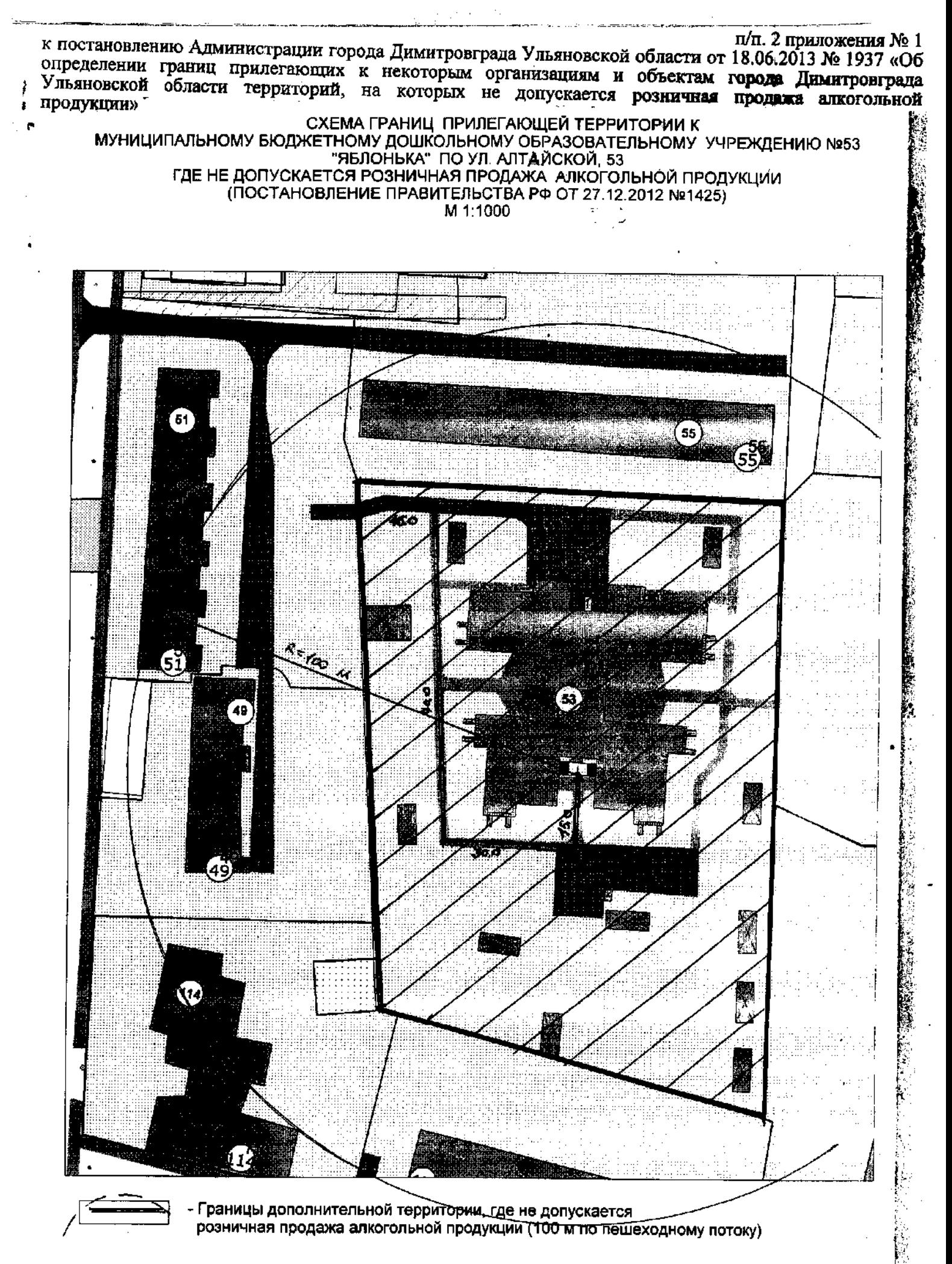

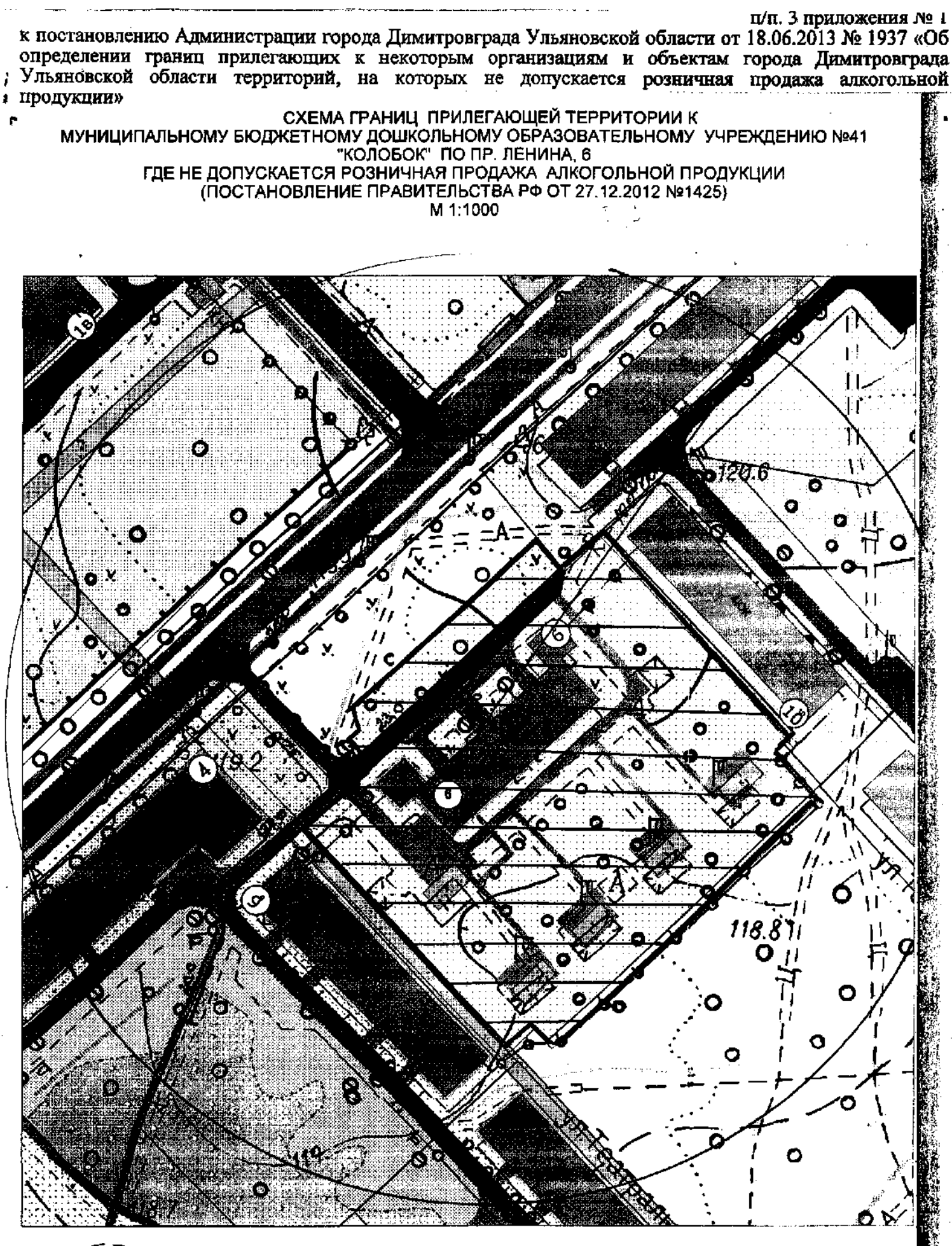

Границы дополнительной территории, где не допускается розничная продажа алкогольной продукции (100 м по пешеходному потоку)

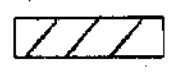

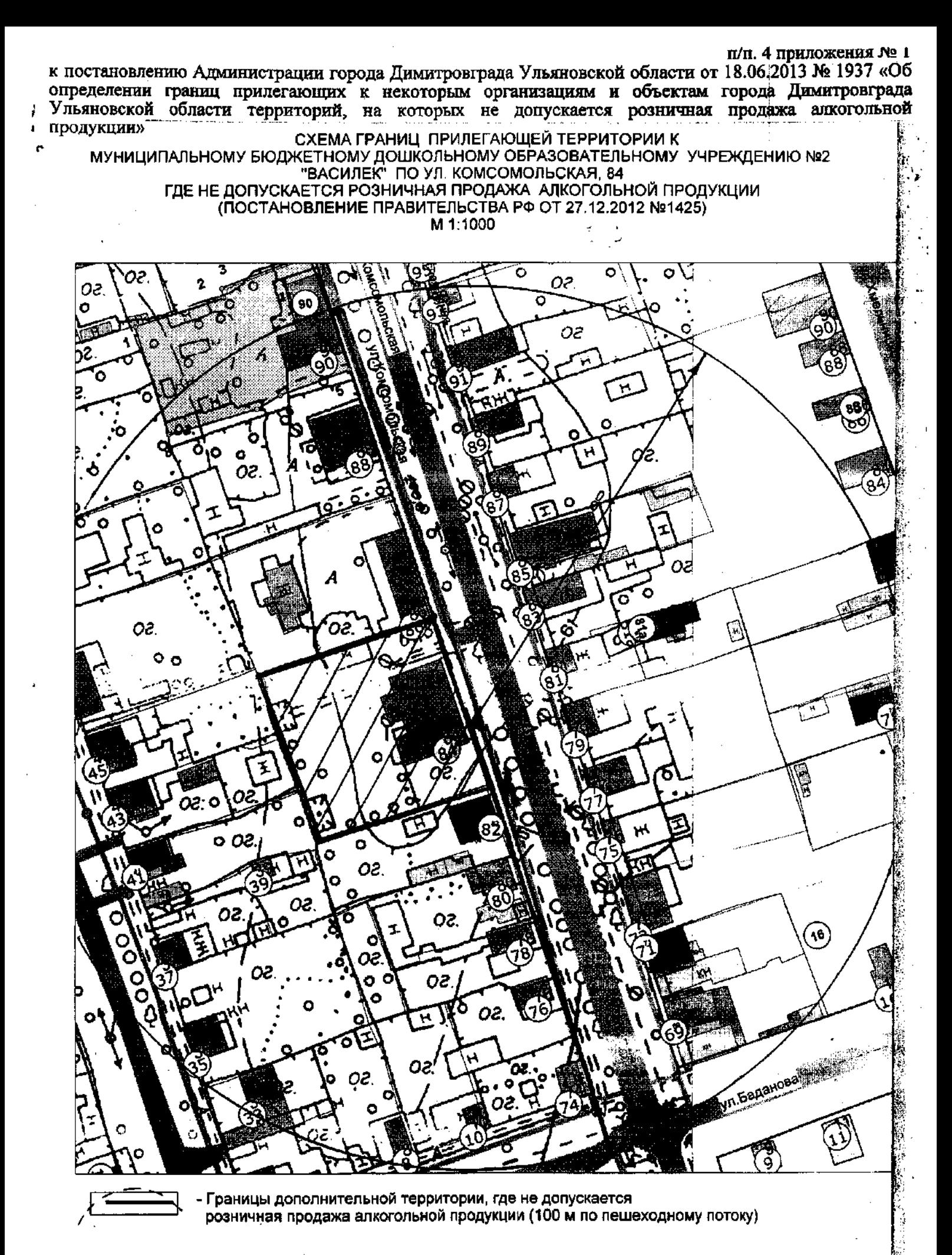

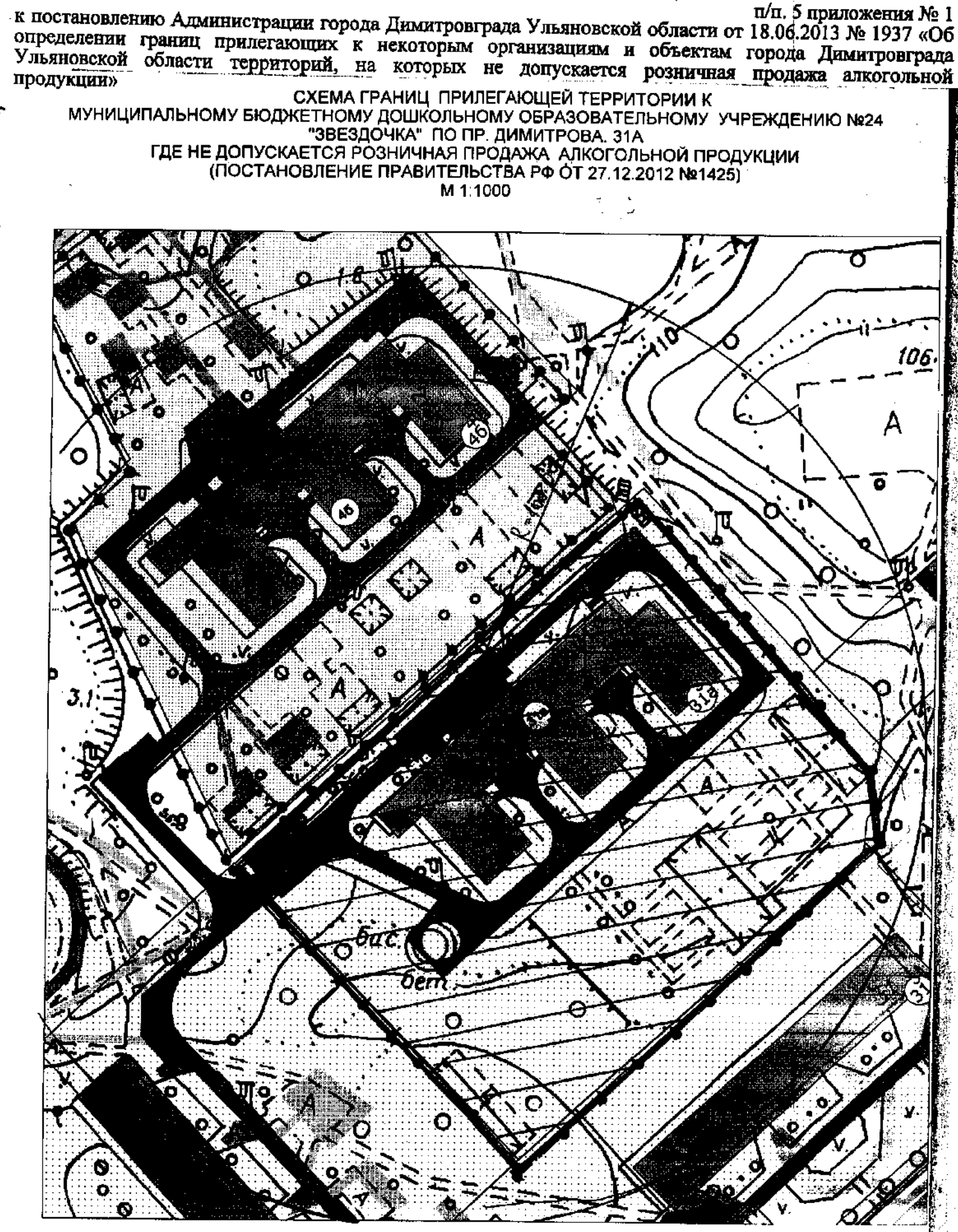

Границы дополнительной территории, где не допускается розничная продажа алкогольной продукции (100 м по пешеходному потоку)

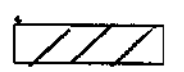

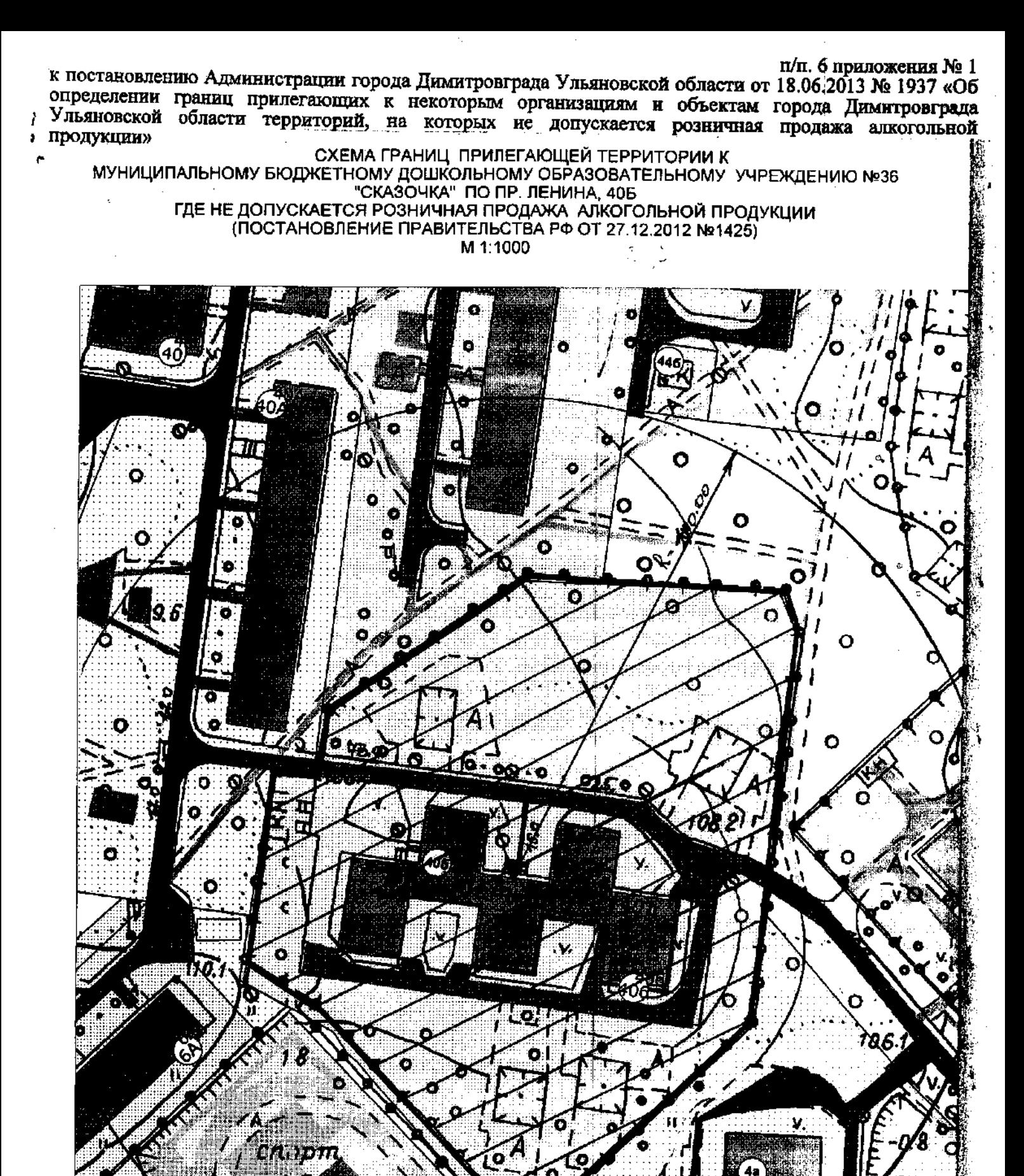

- Границы дополнительной территории, где не допускается розничная продажа алкогольной продукции (100 м по пешеходному потоку)

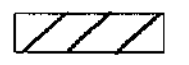

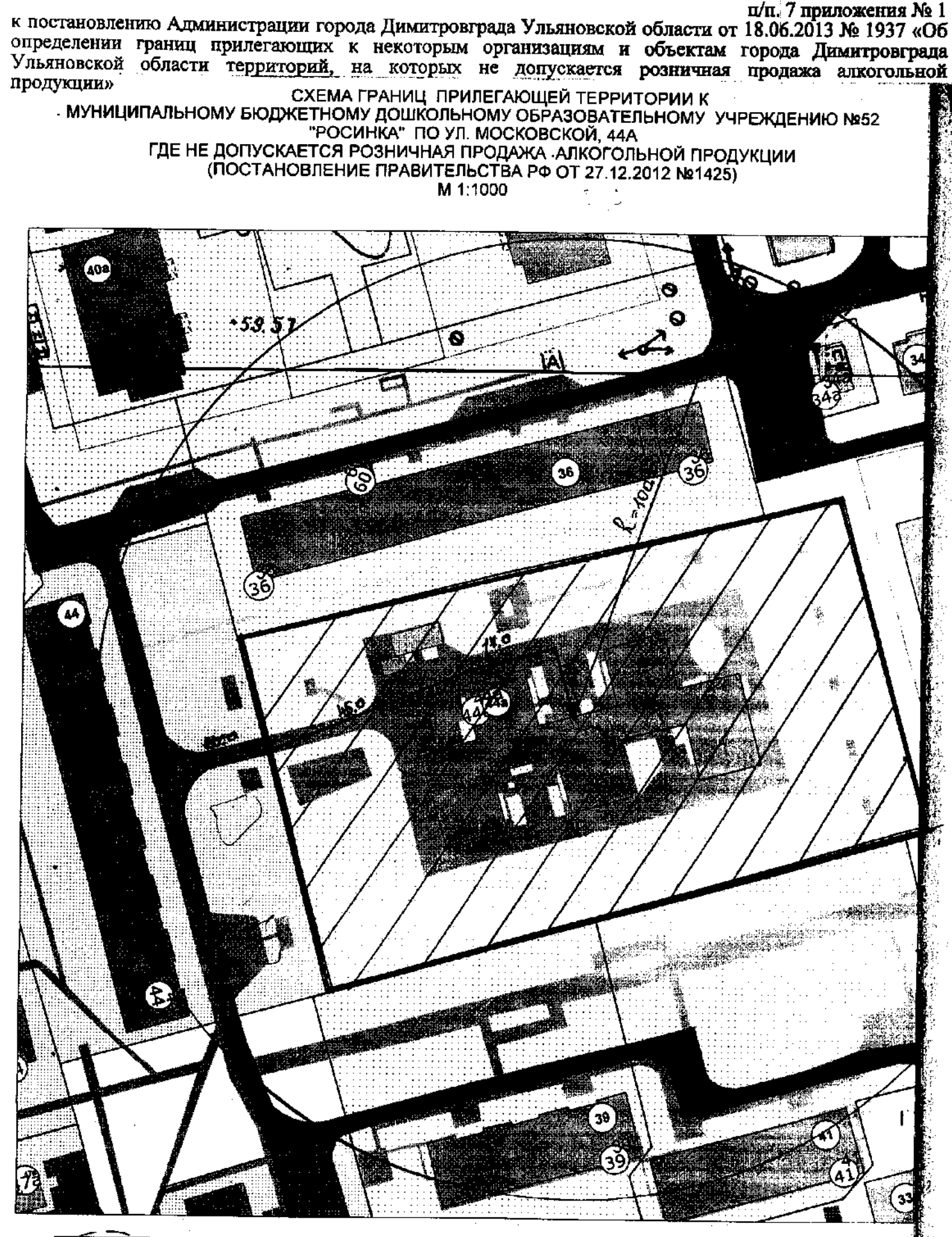

- Границы дополнительной территории, где не допускается розничная продажа алкогольной продукции (100 м по пешеходному потоку)

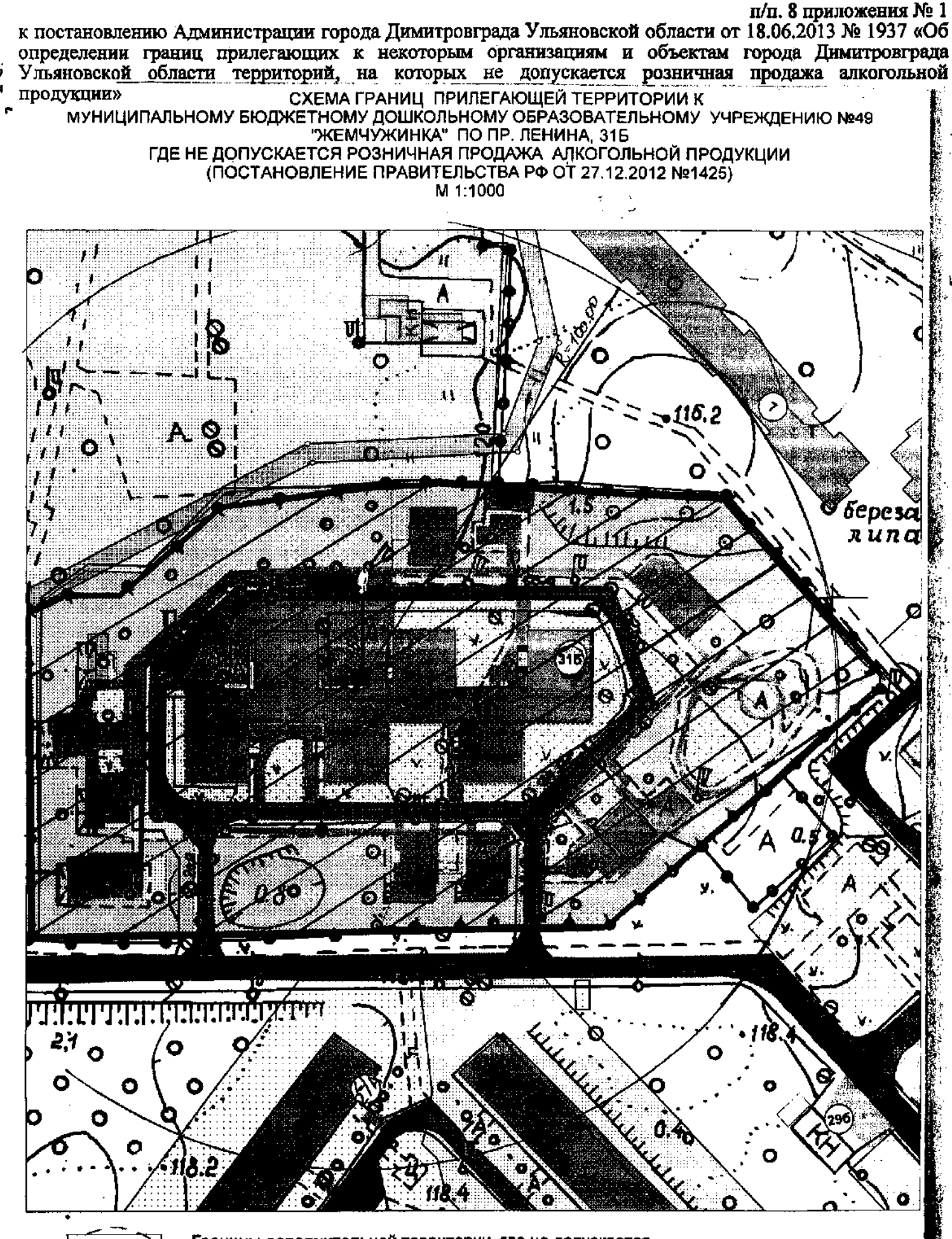

Границы дополнительной территории, где не допускается розничная продажа алкогольной продукции (100 м по пешеходному потоку)

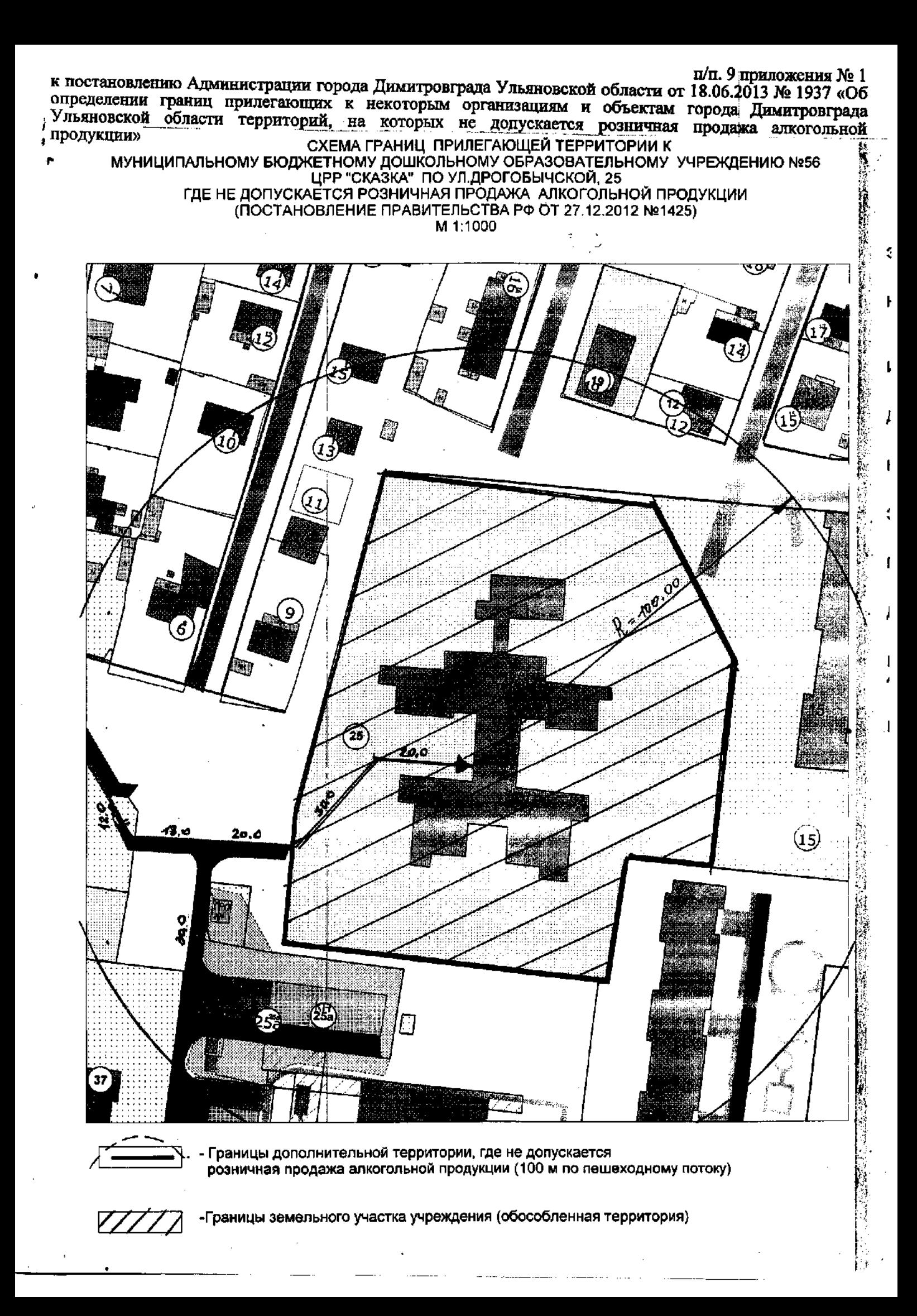

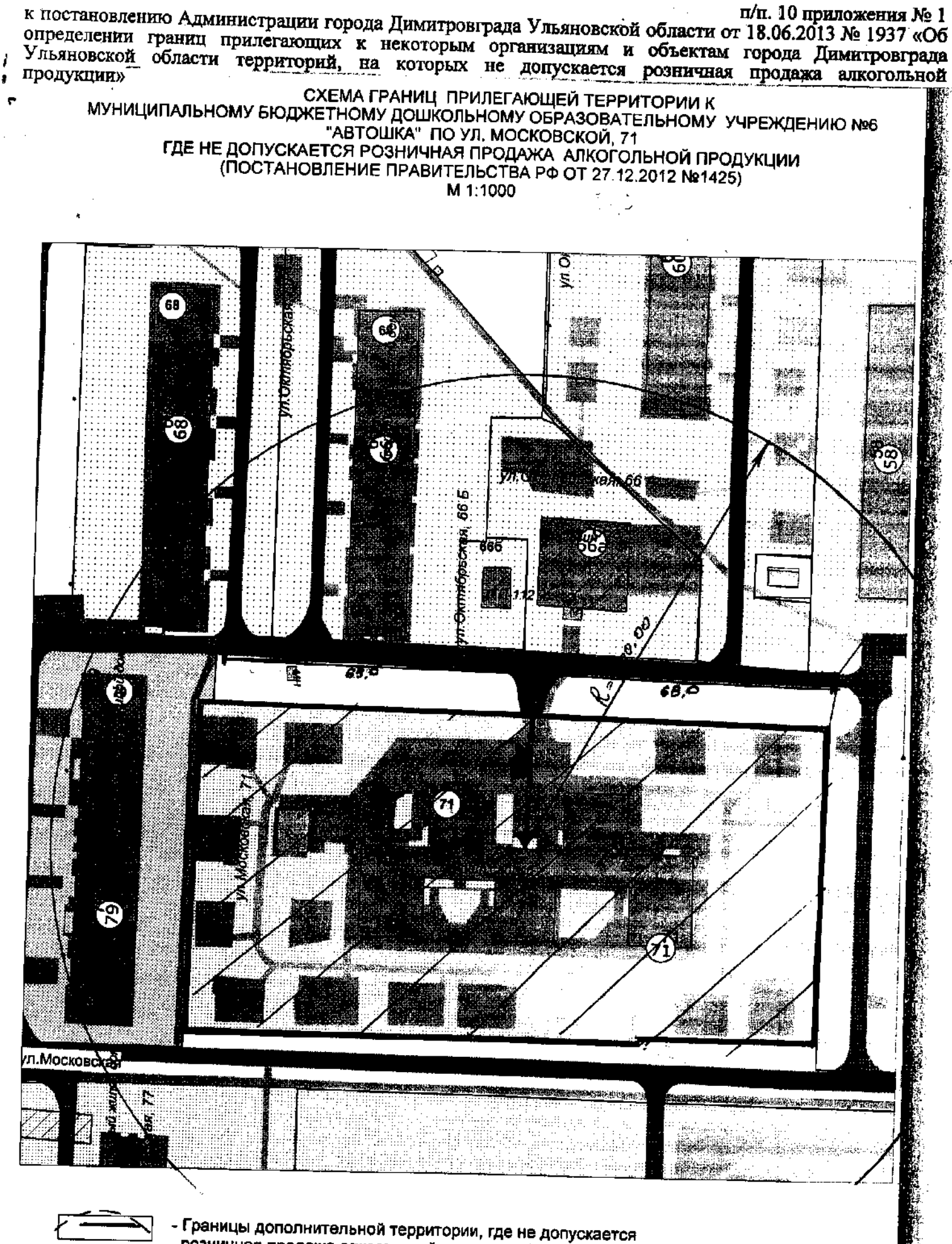

розничная продажа алкогольной продукции (100 м по пешеходному потоку)

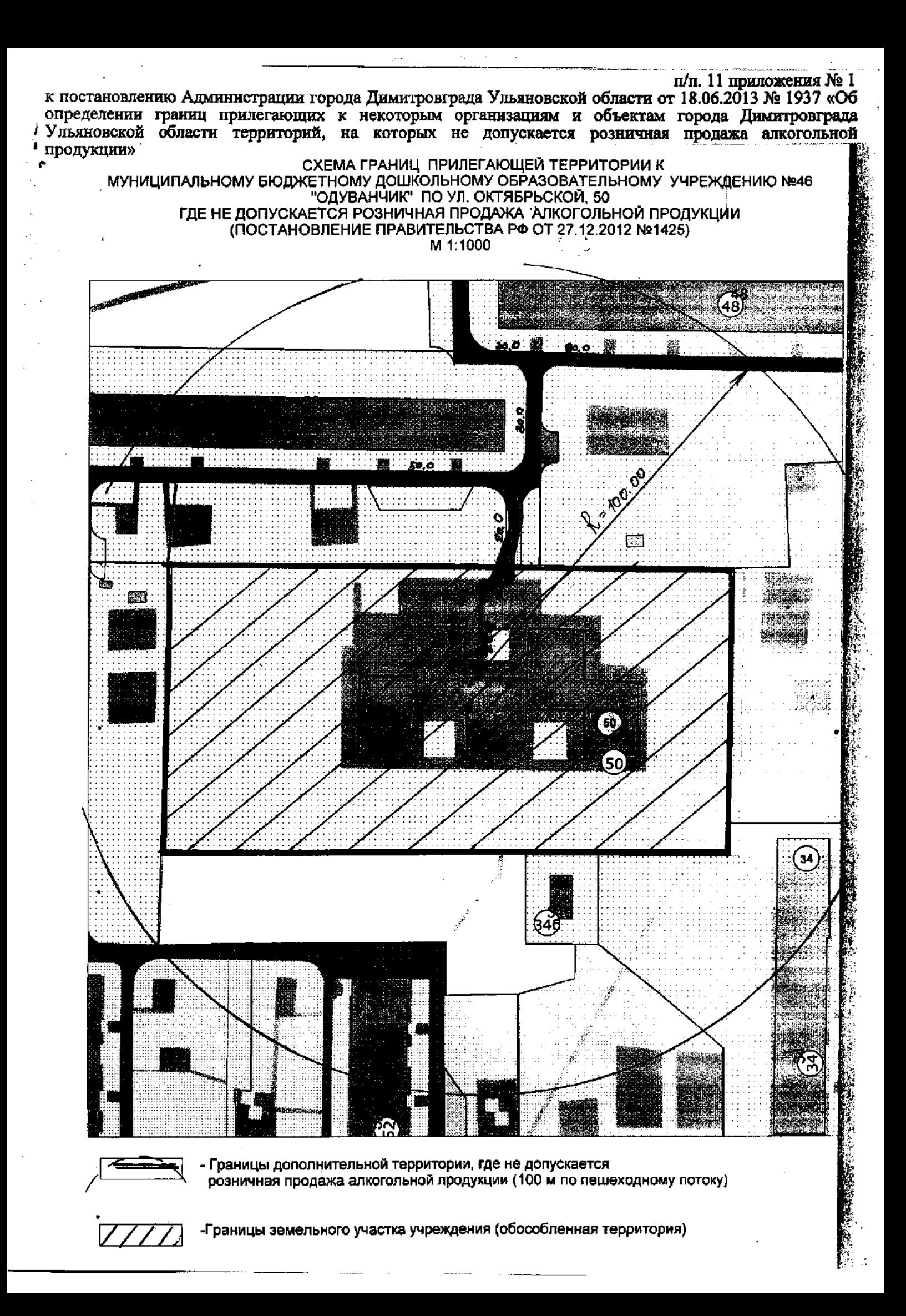

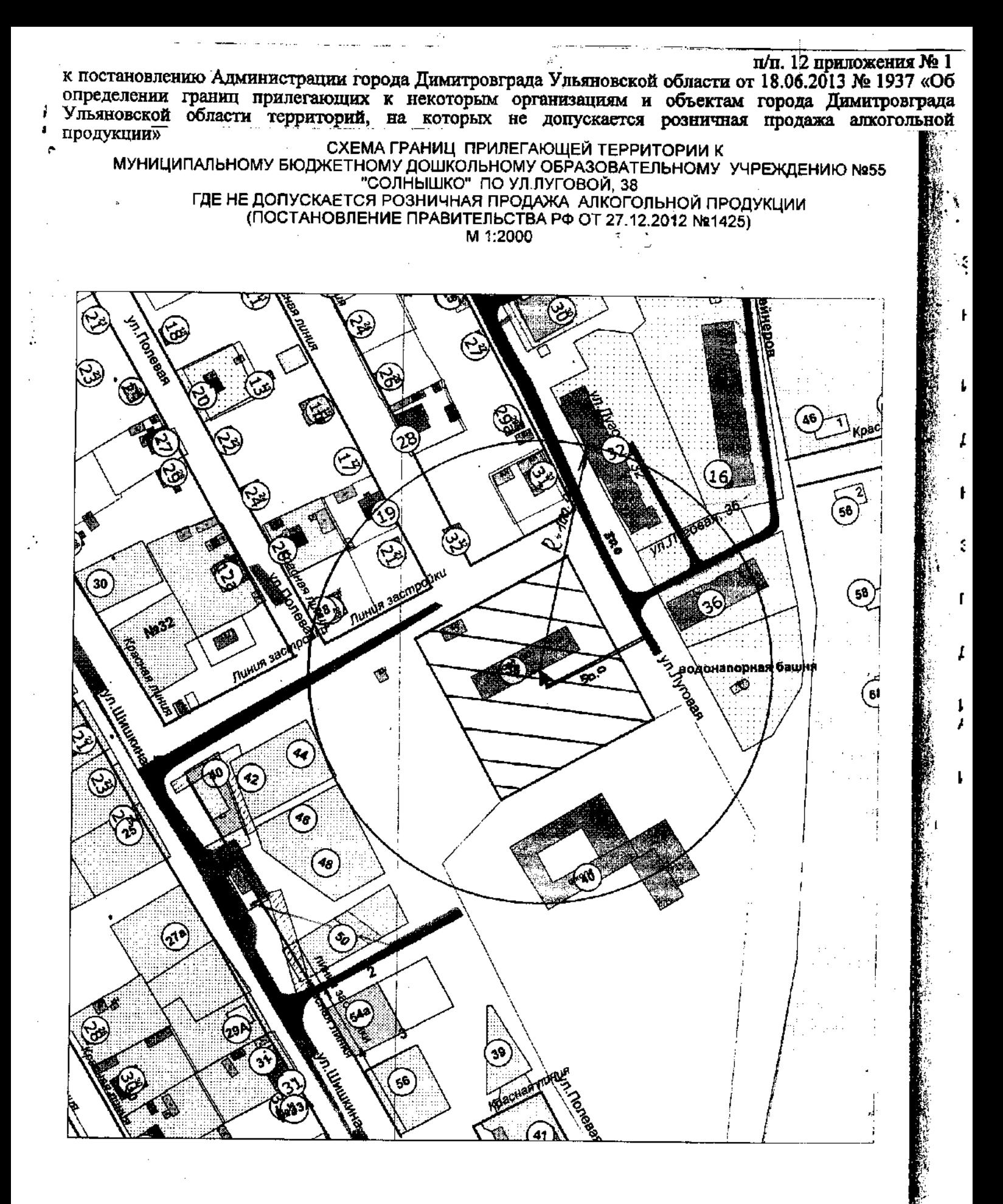

- Границы дополнительной территории, где не допускается розничная продажа алкогольной продукции (100 м по пешеходному потоку)

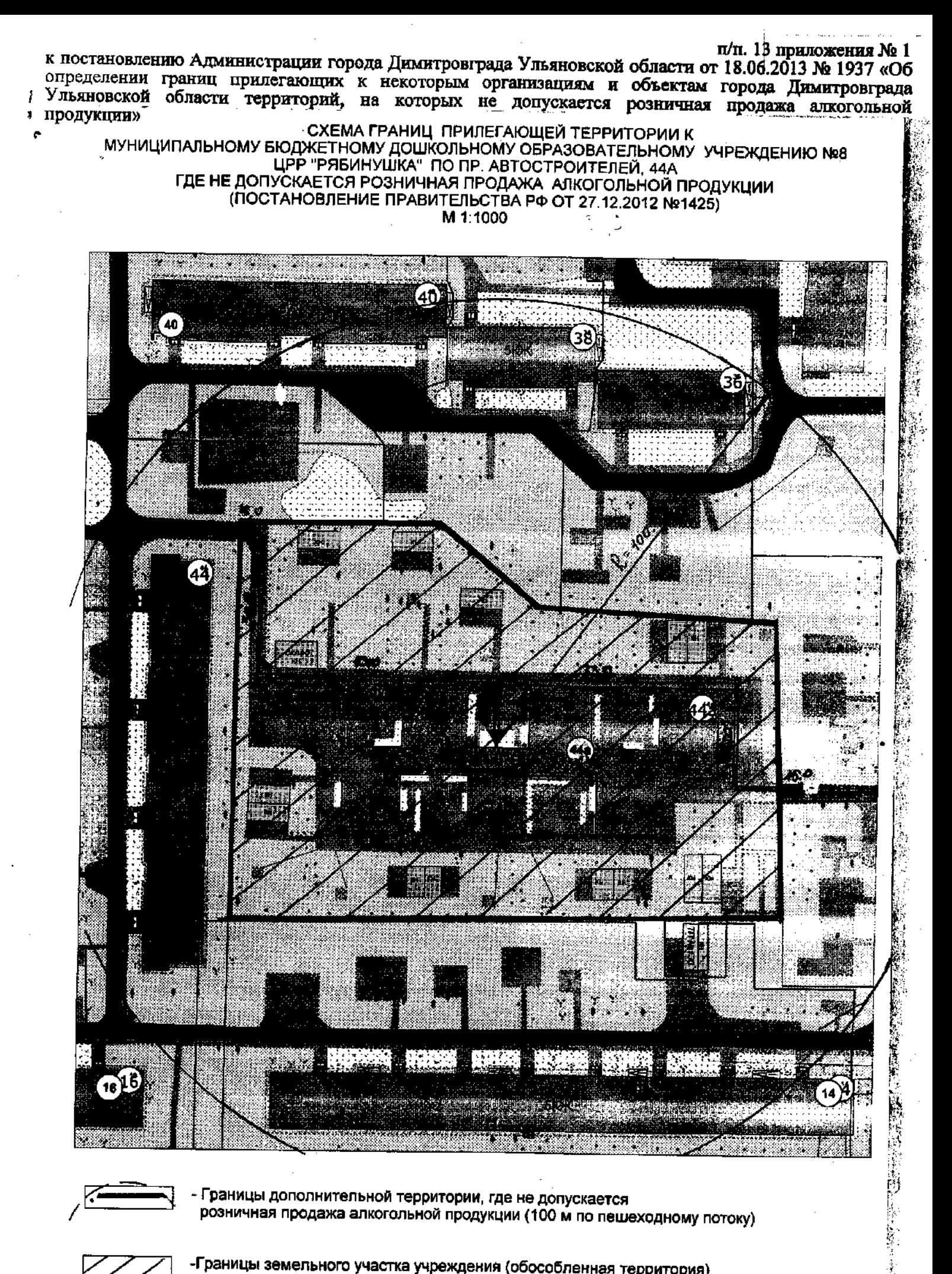

-Границы земельного участка учреждения (обособленная территория)

k<br>G

п/п. 14 приложения № 1

к постановлению Администрации города Димитровграда Ульяновской области от 18.06.2013 № 1937 «Об определении границ прилегающих к некоторым организациям и объектам города Димитровграда Мльяновской области территорий, на которых не донускается розничная продажа алкогольной «продукции» СХЕМА ГРАНИЦ ПРИЛЕГАЮЩЕЙ ТЕРРИТОРИИ К

МУНИЦИПАЛЬНОМУ БЮДЖЕТНОМУ ДОШКОЛЬНОМУ ОБРАЗОВАТЕЛЬНОМУ УЧРЕЖДЕНИЮ №42 "MAJIBILIOK" NO YJI. III VHTEPHALIVOHAJIA, 101 ГДЕ НЕ ДОПУСКАЕТСЯ РОЗНИЧНАЯ ПРОДАЖА АЛКОГОЛЬНОЙ ПРОДУКЦИИ (ПОСТАНОВЛЕНИЕ ПРАВИТЕЛЬСТВА РФ ОТ 27.12.2012 №1425)

M 1:1000

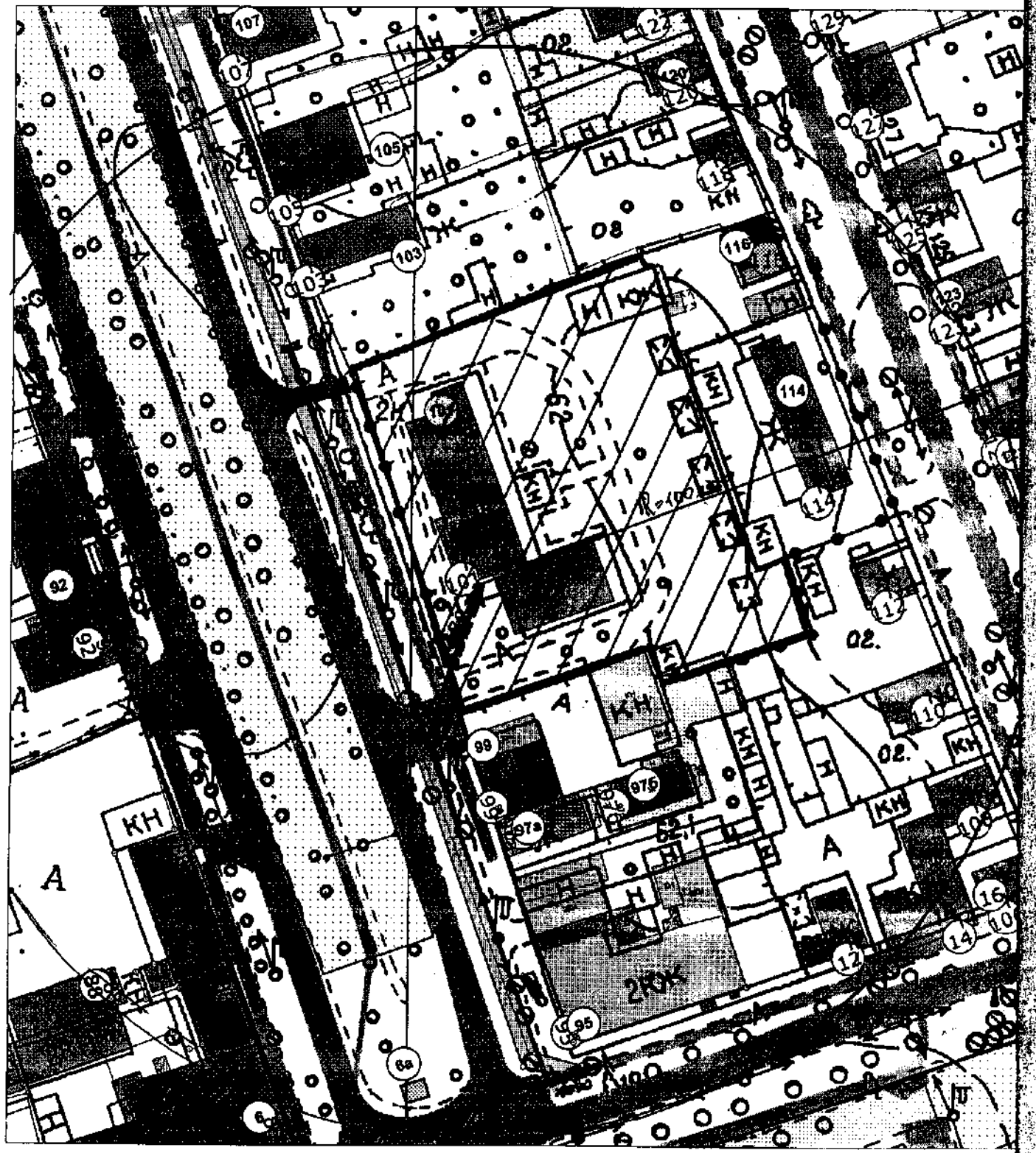

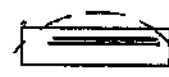

Границы дополнительной территории, где не допускается розничная продажа алкогольной продукции (100 м по пешеходному потоку)

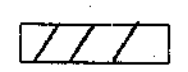

п/п. 15 приложения № 1 к постановлению Администрации города Димитровграда Ульяновской области от 18.06.2013 № 1937 «Об определении границ прилегающих к некоторым организациям и объектам города Димитровграда Ульяновской области территорий, на которых не допускается розничная продажа алкогольной продукции» 1»<br>СХЕМА ГРАНИЦ ПРИЛЕГАЮЩЕЙ ТЕРРИТОРИИ К<br>МУНИЦИПАЛЬНОМУ БЮДЖЕТНОМУ ДОШКОЛЬНОМУ ОБРАЗОВАТЕЛЬНОМУ УЧРЕЖДЕНИЮ №57<br>ГДЕ НЕ ДОПУСКАЕТСЯ РОЗНИЧНАЯ ПРОДАЖА АЛКОГОЛЬНОЙ ПРОДУКЦИИ<br>ПОСТАНОВЛЕНИЕ ПРАВИТЕЛЬСТВА РФ ОТ 27.12.2012 №1425

 $M-1:1000$ 

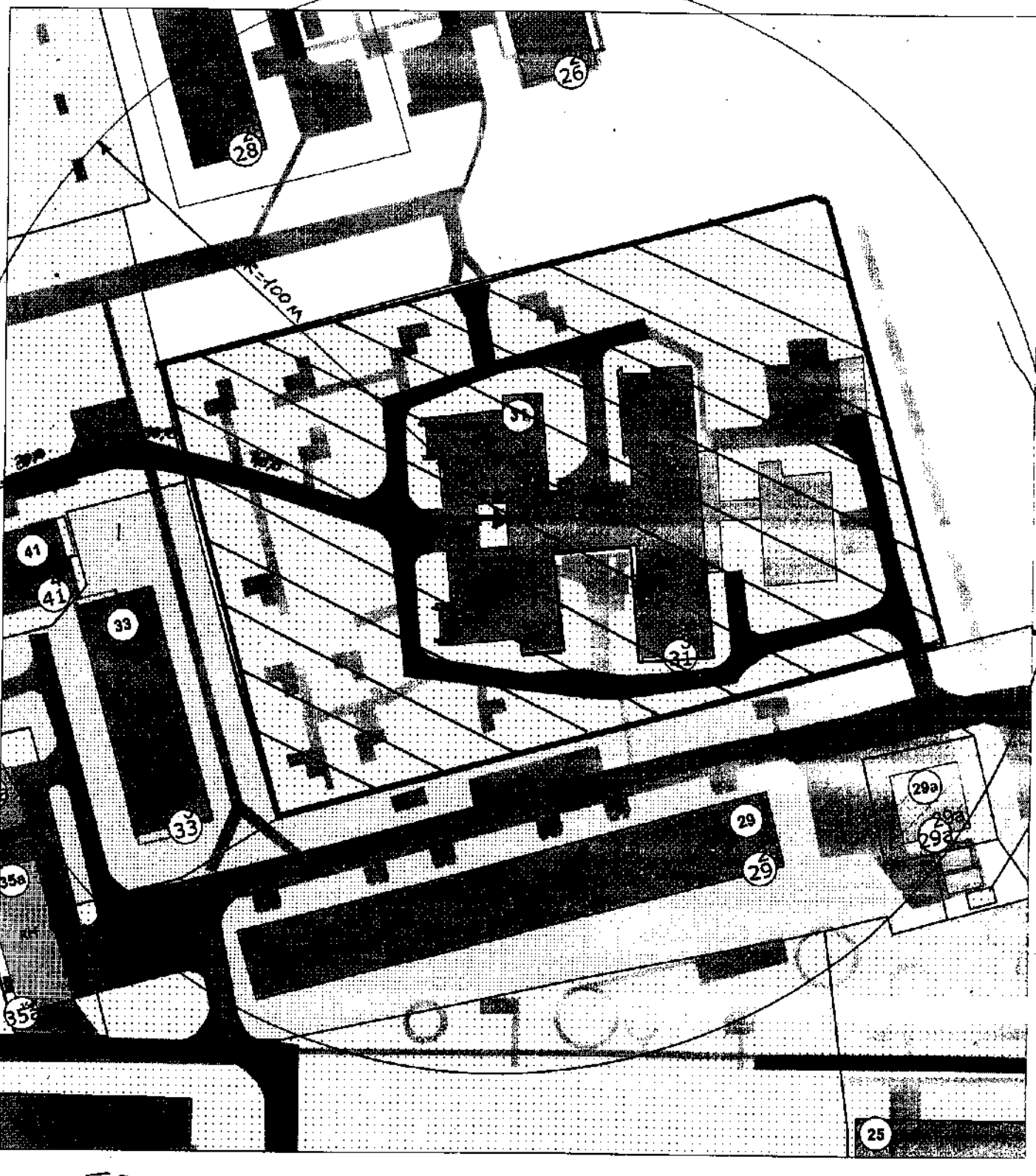

Границы дополнительной территории, где не допускается розничная продажа алкогольной продукции (100 м по пешеходному потоку)

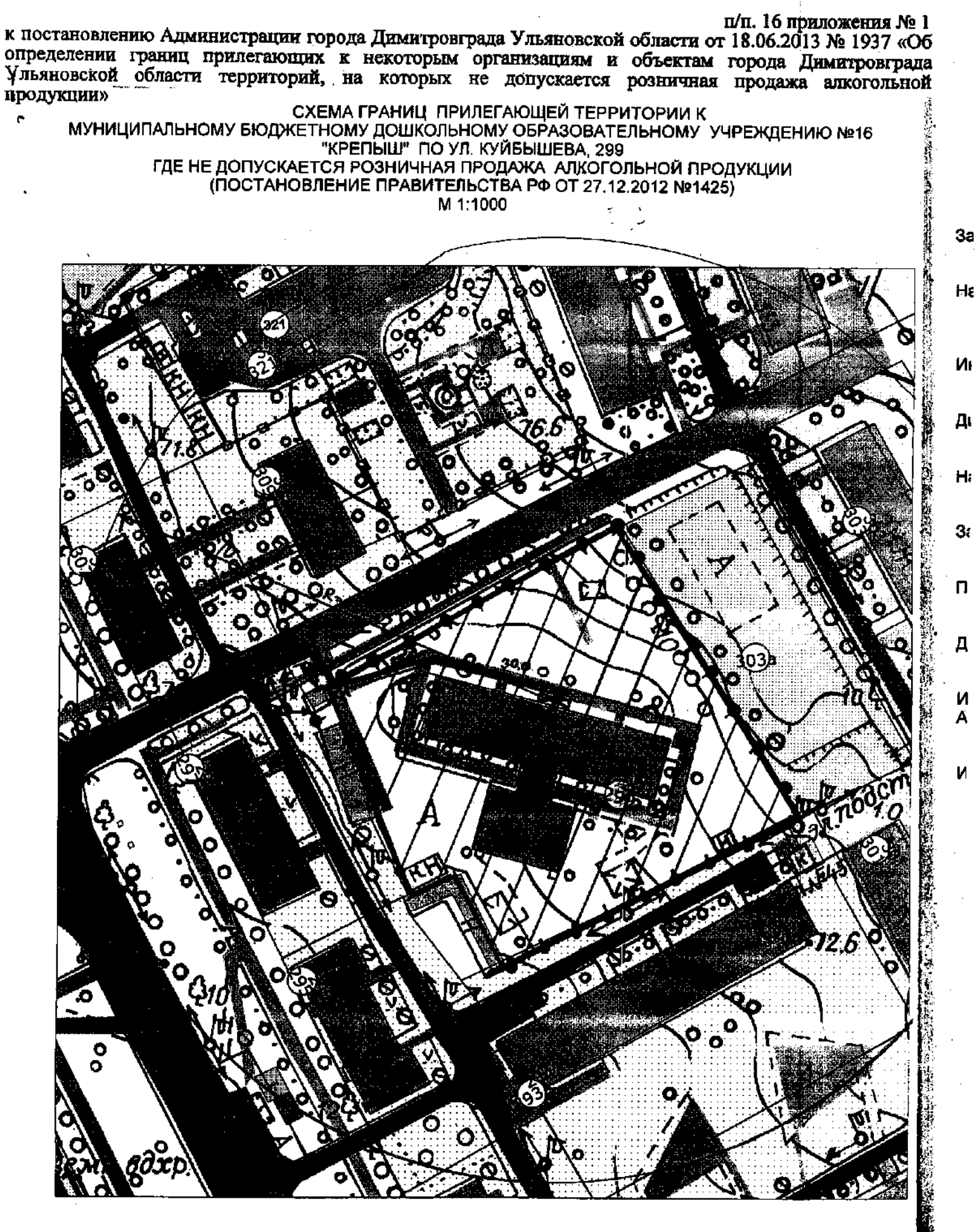

Границы дополнительной территории, где не допускается розничная продажа алкогольной продукции (100 м по пешеходному потоку)

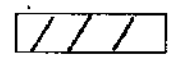

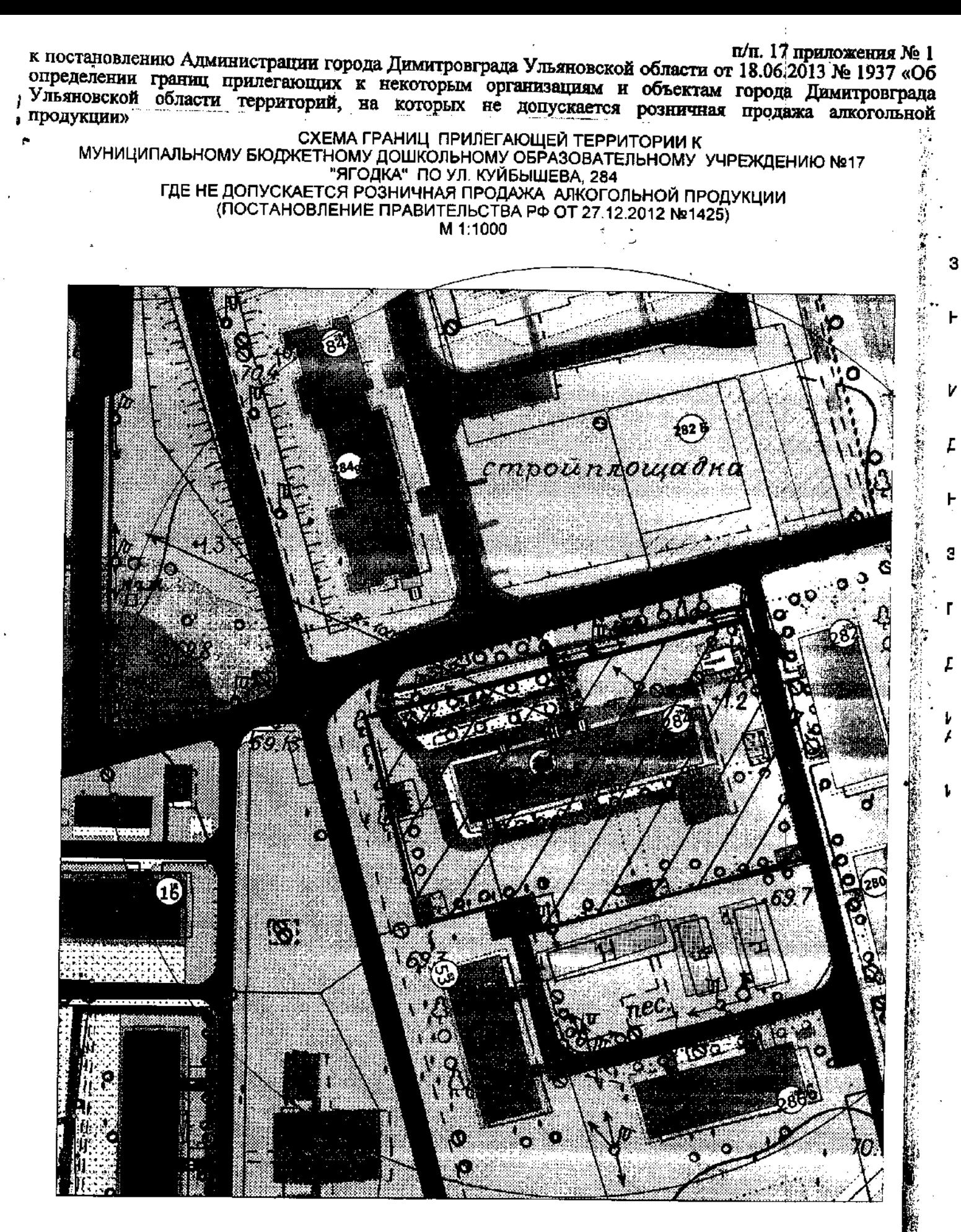

Границы дополнительной территории, где не допускается розничная продажа алкогольной продукции (100 м по пешеходному потоку)

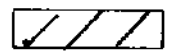

п/п. 18 приложения № 1

к постановлению Администрации города Димитровграда Ульяновской области от 18.06.2013 № 1937 «Об определении границ прилегающих к некоторым организациям и объектам города Димитровграда Ульяновской области территорий, на которых не допускается розничная продажа алкогольной ż продукции» ×

СХЕМА ГРАНИЦ ПРИЛЕГАЮЩЕЙ ТЕРРИТОРИИ К МУНИЦИПАЛЬНОМУ БЮДЖЕТНОМУ ДОШКОЛЬНОМУ ОБРАЗОВАТЕЛЬНОМУ УЧРЕЖДЕНИЮ №15 "ЗОЛОТОЙ КЛЮЧИК" ПО УЛ. III ИНТЕРНАЦИОНАЛА, 94 ГДЕ НЕ ДОПУСКАЕТСЯ РОЗНИЧНАЯ ПРОДАЖА АЛКОГОЛЬНОЙ ПРОДУКЦИИ (ПОСТАНОВЛЕНИЕ ПРАВИТЕЛЬСТВА РФ ОТ 27.12.2012 №1425) M 1:1000

A CHO2DMENCK2A 39 أو

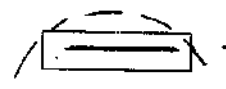

- Границы дополнительной территории, где не допускается розничная продажа алкогольной продукции (100 м по пешеходному потоку)

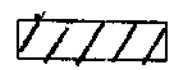

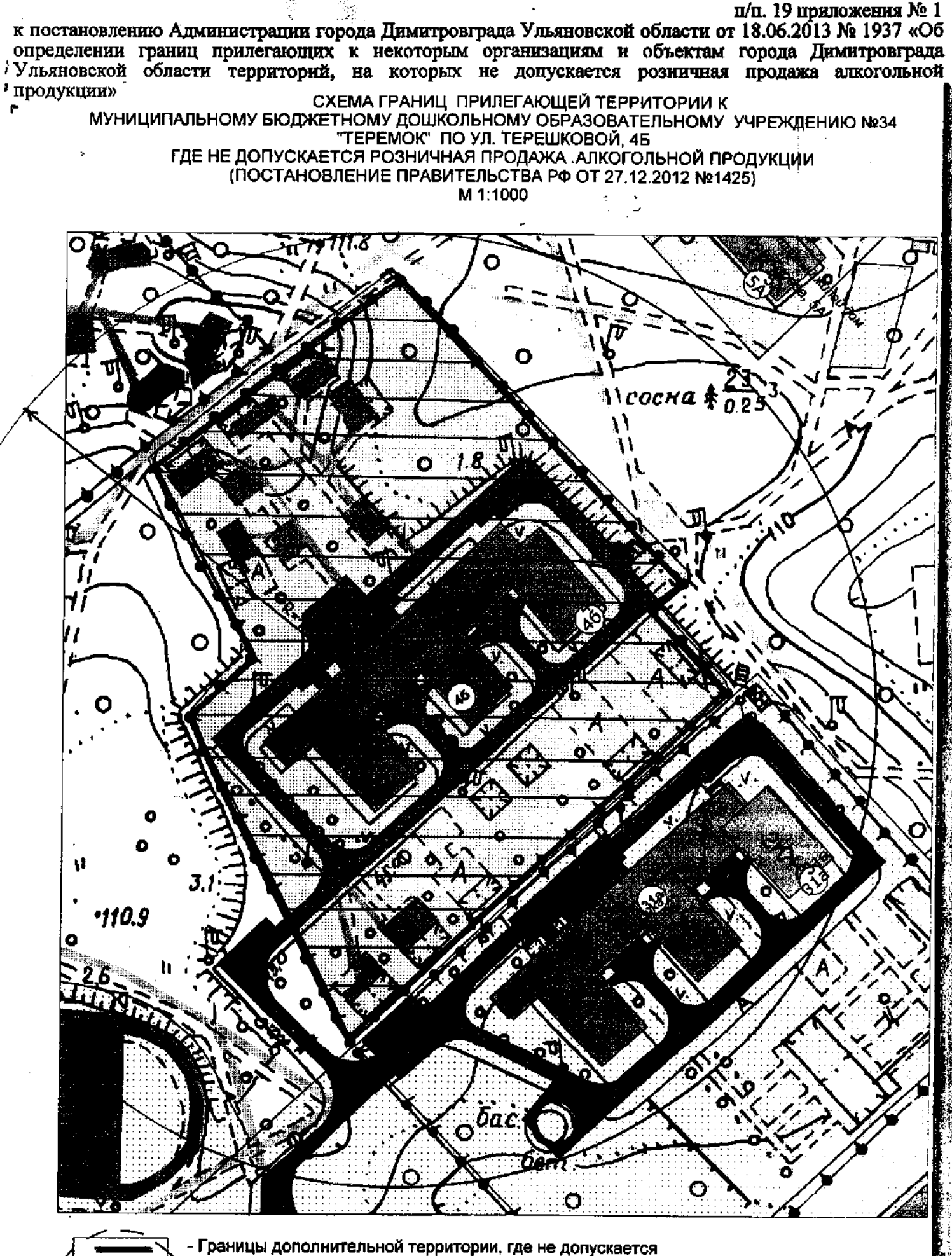

розничная продажа алкогольной продукции (100 м по пешеходному потоку)

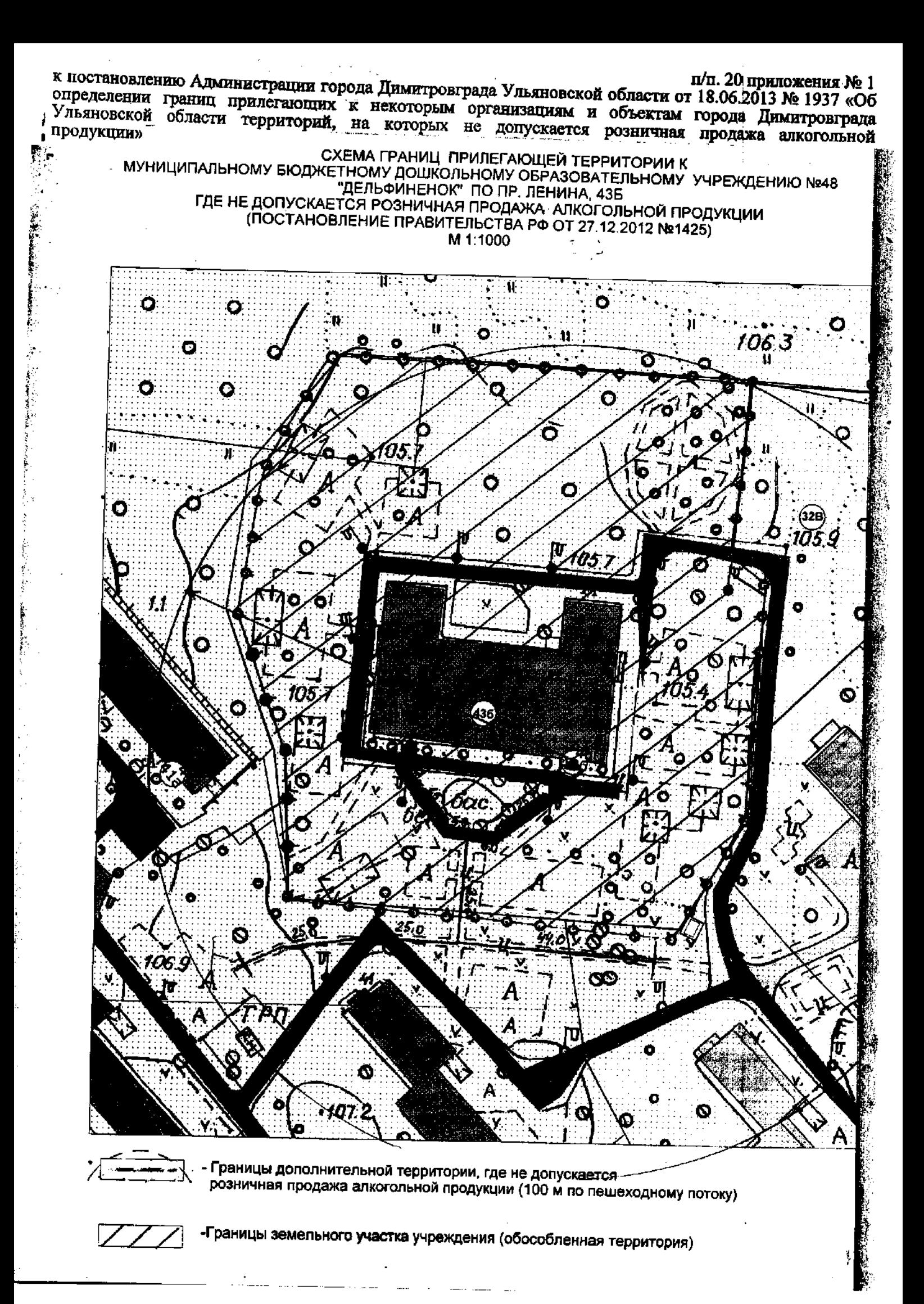

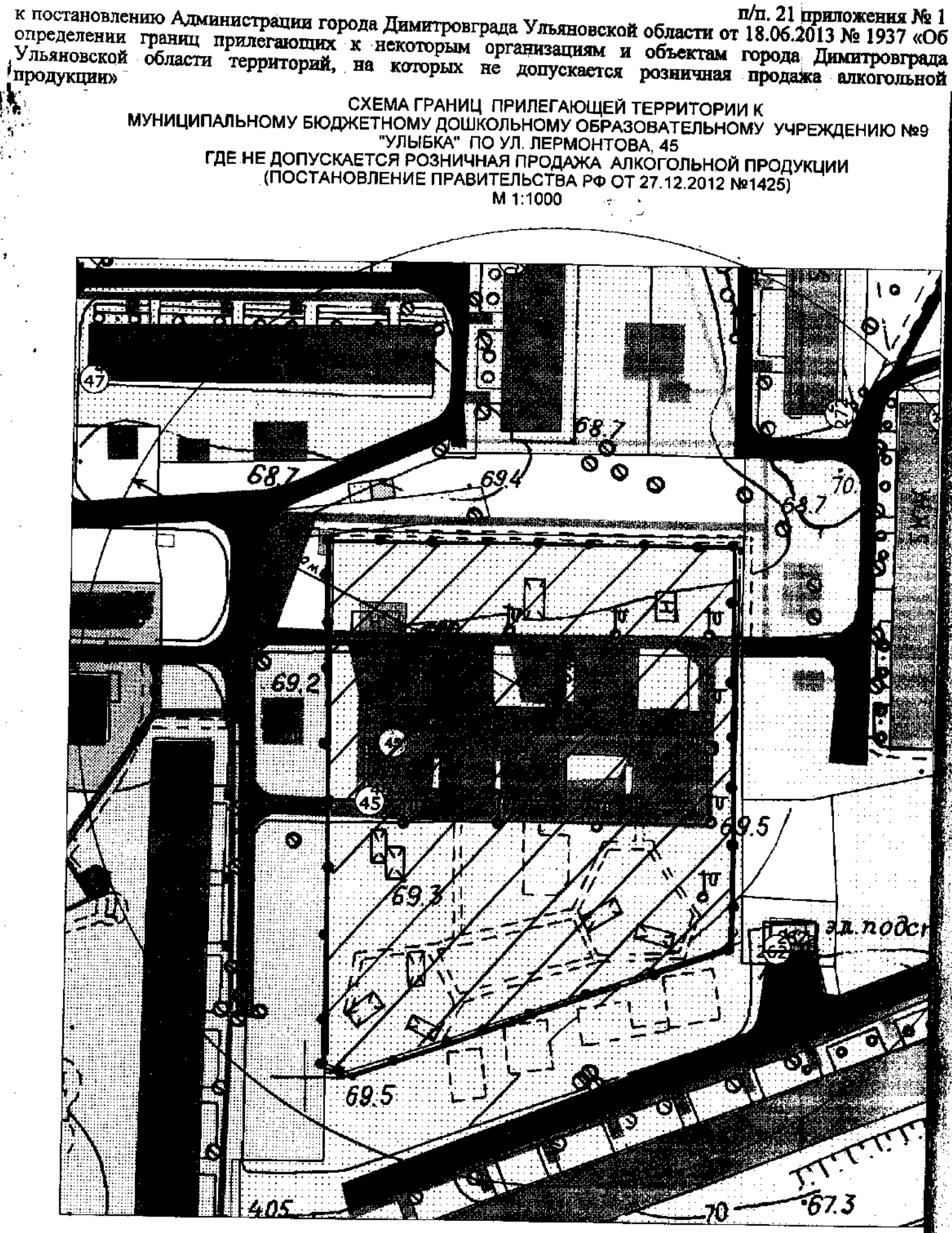

Границы дополнительной территории, где не допускается розничная продажа алкогольной продукции (100 м по пешеходному потоку)

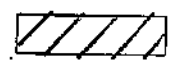

к постановлению Алминистрации города Димитровграда Ульяновской области от 18.06.2013 № 1937 «Об определении границ прилегающих к некоторым организациям и объектам города Димитровграда утредители принимативно в полотории организации и областии породажа елкогольной СХЕМА ГРАНИЦ ПРИЛЕГАЮЩЕЙ ТЕРРИТОРИИ К

UACMATEATILY IT AND LIFT TETTATORY IT AND RETHOMY OF ASSESSMENT AND RESERVE THOMY OF ASSESSMENT OF THE MUSICAL<br>HEPEMYWKA" ПО ПР. ЛЕНИНА, 26Б ГДЕ НЕ ДОПУСКАЕТСЯ РОЗНИЧНАЯ ПРОДАЖА АЛКОГОЛЬНОЙ ПРОДУКЦИИ (ПОСТАНОВЛЕНИЕ ПРАВИТЕЛЬСТВА РФ ОТ 27.12.2012 №1425)

M 1:1000

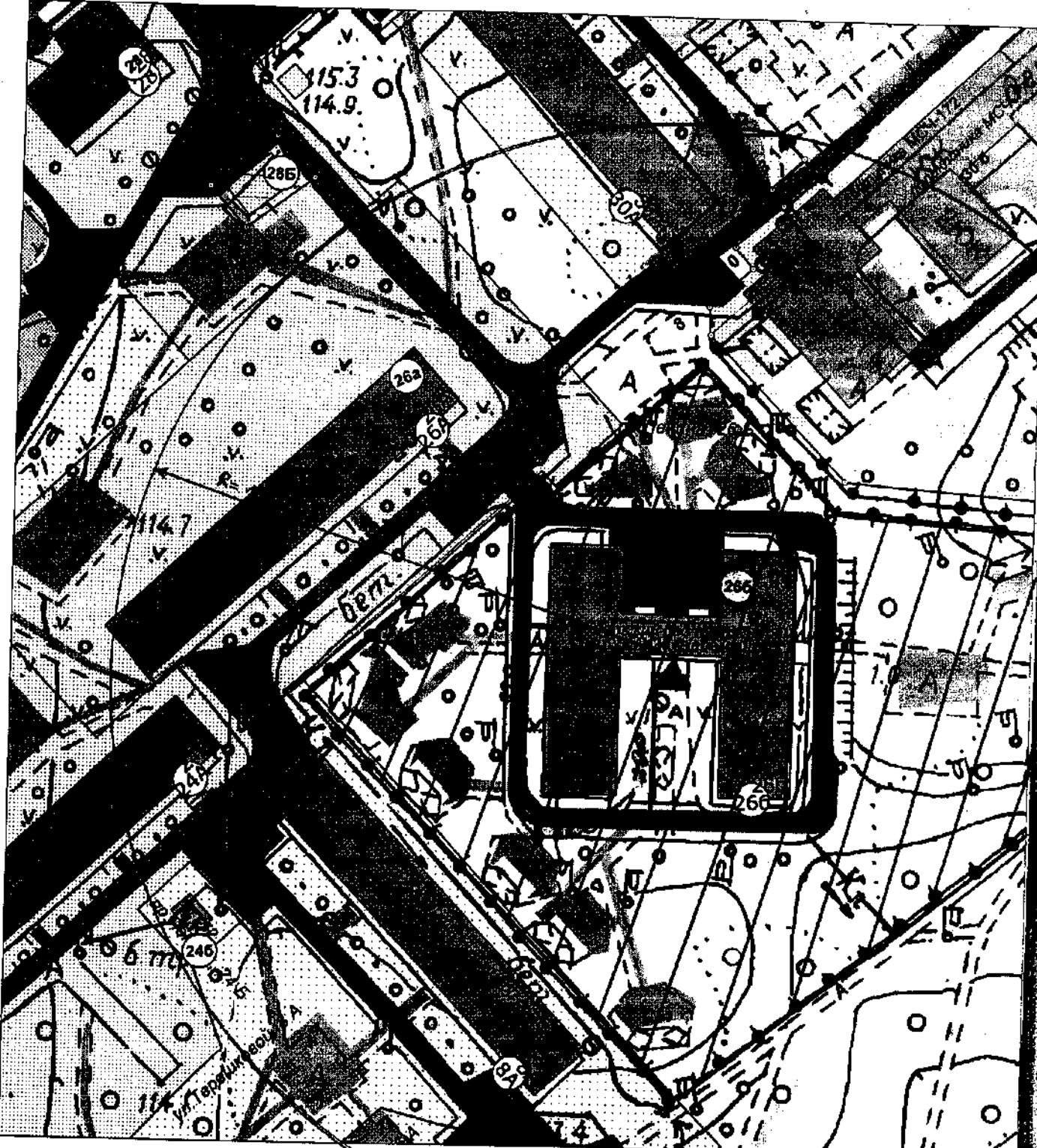

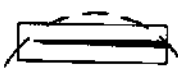

Границы дополнительной территории, где не допускается розничная продажа алкогольной продукции (100 м по пешеходному потоку)

к постановлению Администрации города Димитровграда Ульяновской области от 18.06.2013 № 1937 «Об п/п. 23 приложения № 1 определении границ прилегающих к некоторым организациям и объектам города Димитровграда Ульяновской области территорий, на которых не допускается розничная продажа алкогольпой продукции» »<br>МУНИЦИПАЛЬНОМУ БЮДЖЕТНОМУ ДОШКОЛЬНОМУ ОБРАЗОВАТЕЛЬНОМУ УЧРЕЖДЕНИЮ №10<br>ЕЛОЧКА" ПО УЛ. ПОБЕДЫ, 72А.<br>ГВЕ ЧЕ ВОПУФИАГТОВ БООЧКА" ДО УЛ. ПОБЕДЫ, 72А.  $\epsilon$ 

ГДЕ НЕ ДОПУСКАЕТСЯ РОЗНИЧНАЯ ПРОДАЖА АЛКОГОЛЬНОЙ ПРОДУКЦИИ (ПОСТАНОВЛЕНИЕ ПРАВИТЕЛЬСТВА РФ ОТ 27.12.2012 №1425) M 1:1000

ΩŞ 5. Ωć  $\bullet$ **62.92** Ĩ. 61.54  $\bar{\epsilon}$ m. b $\bar{\epsilon}$ no 0 P. 0.

- Границы дополнительной территории, где не допускается розничная продажа алкогольной продукции (100 м по пешеходному потоку)

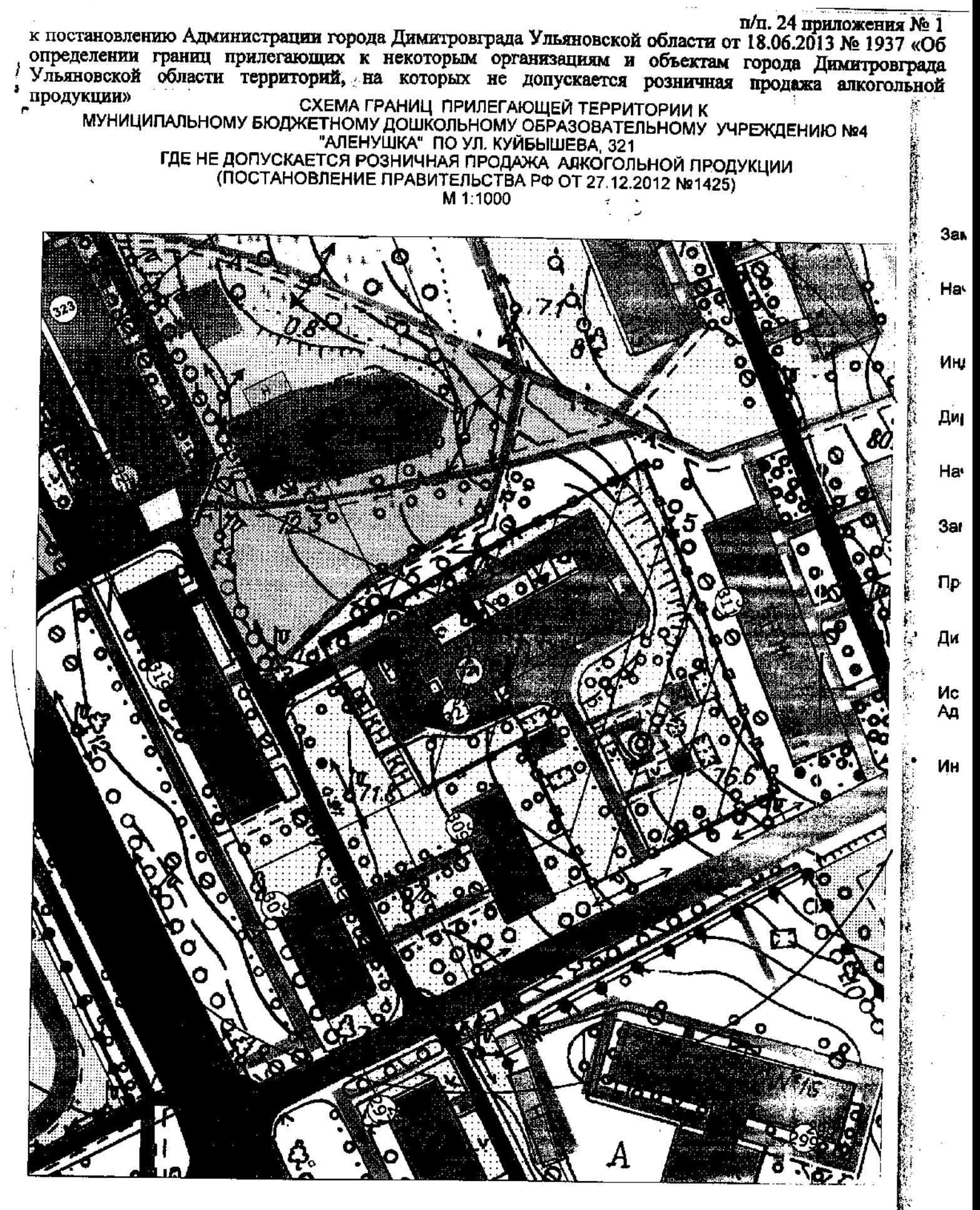

Границы дополнительной территории, где не допускается розничная продажа алкогольной продукции (100 м по лешеходному потоку)

п/п. 25 приложения № 1 к постановлению Администрации города Димитровграда Ульяновской области от 18.06.2013 № 1937 «Об определении границ прилегающих к некоторым организациям и объектам города Димитровграда Ульяновской области территорий, на которых не допускается розничная продажа алкогольной продукции» СХЕМА ГРАНИЦ ПРИЛЕГАЮЩЕЙ ТЕРРИТОРИИ К MYHИЦИПАЛЬНОМУ БЮДЖЕТНОМУ ДОШКОЛЬНОМУ ОБРАЗОВАТЕЛЬНОМУ УЧРЕЖДЕНИЮ №22<br>"ОРЛЕНОК" ПО ПР. ЛЕНИНА, 48Б<br>ГДЕ НЕ ДОПУСКАЕТСЯ РОЗНИЧНАЯ ПРОДАЖА АЛКОГОЛЬНОЙ ПРОДУКЦИИ<br>(ПОСТАНОВЛЕНИЕ ПРАВИТЕЛЬСТВА РФ ОТ 27.12.2012 №1425) M 1:1000

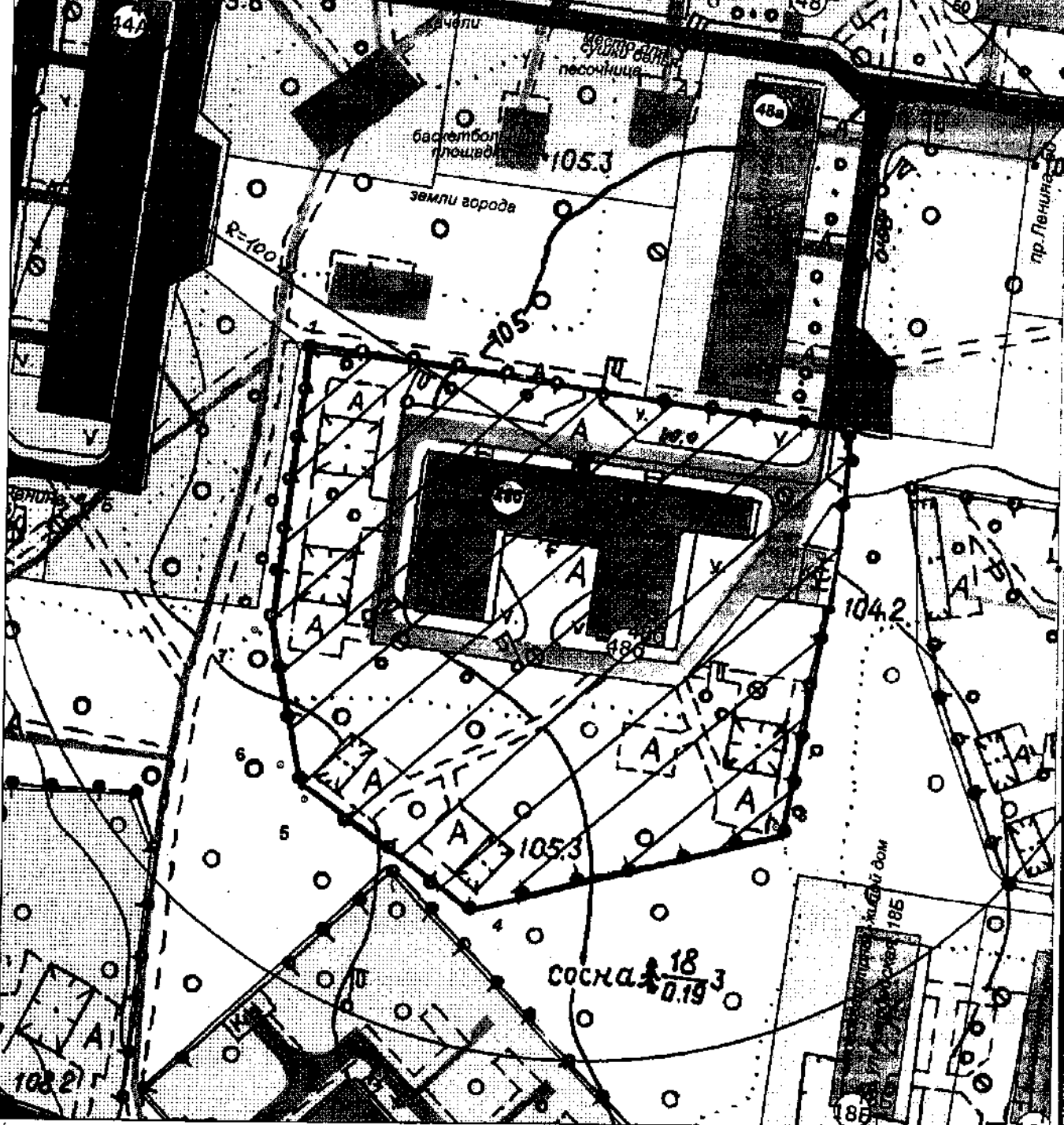

Границы дополнительной территории, где не допускается розничная продажа алкогольной продукции (100 м по пешеходному потоку)

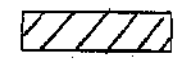

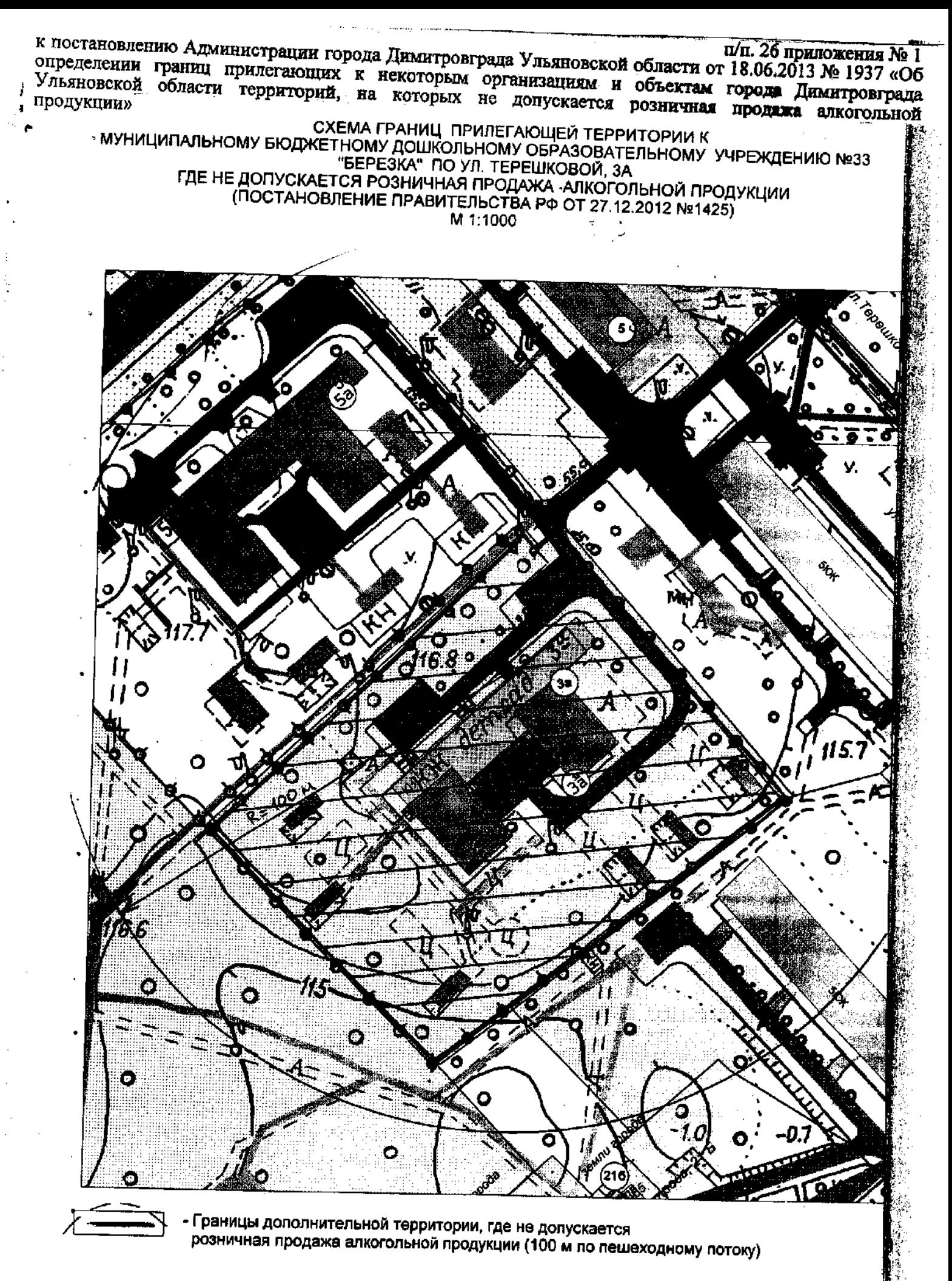

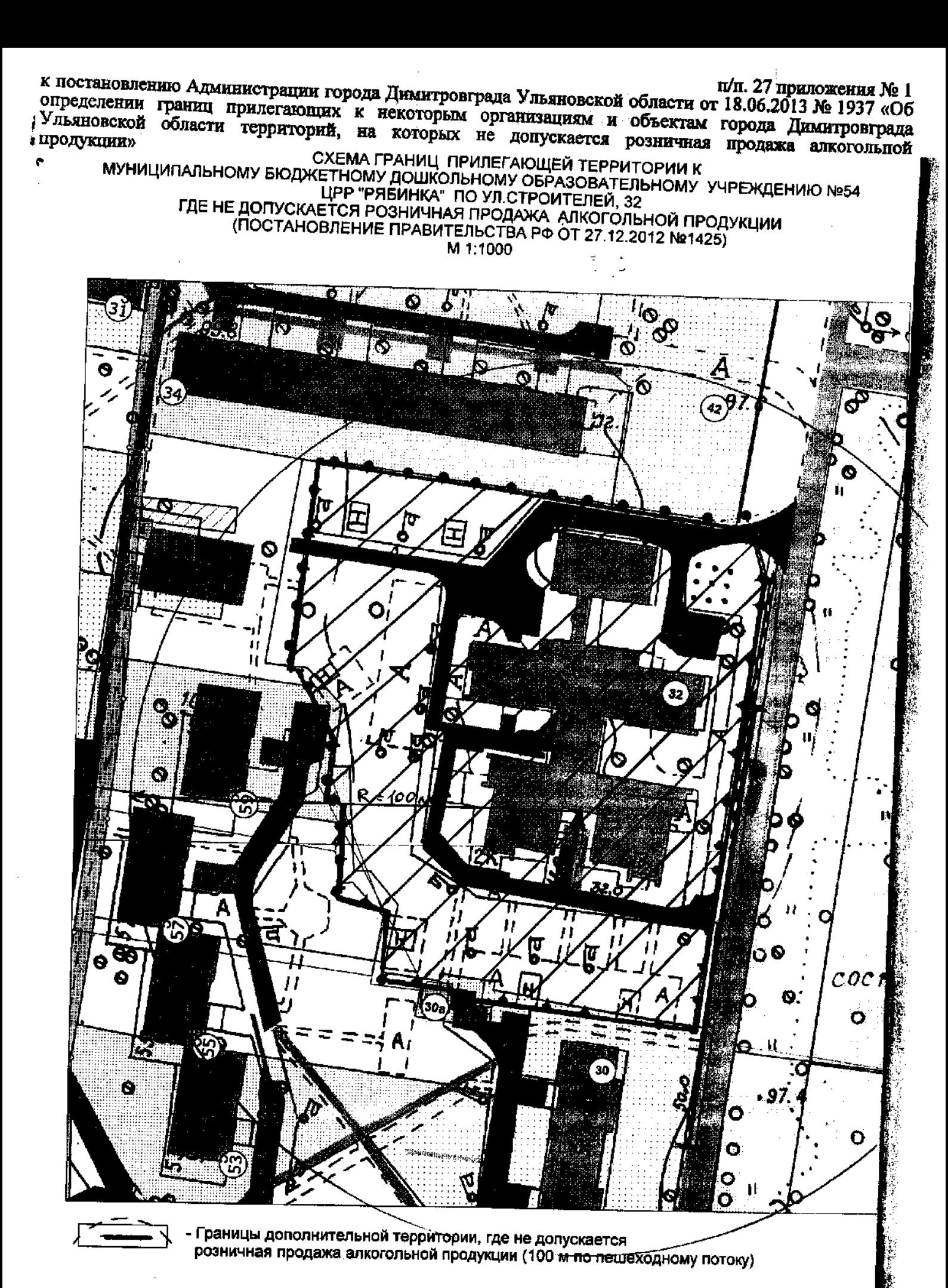

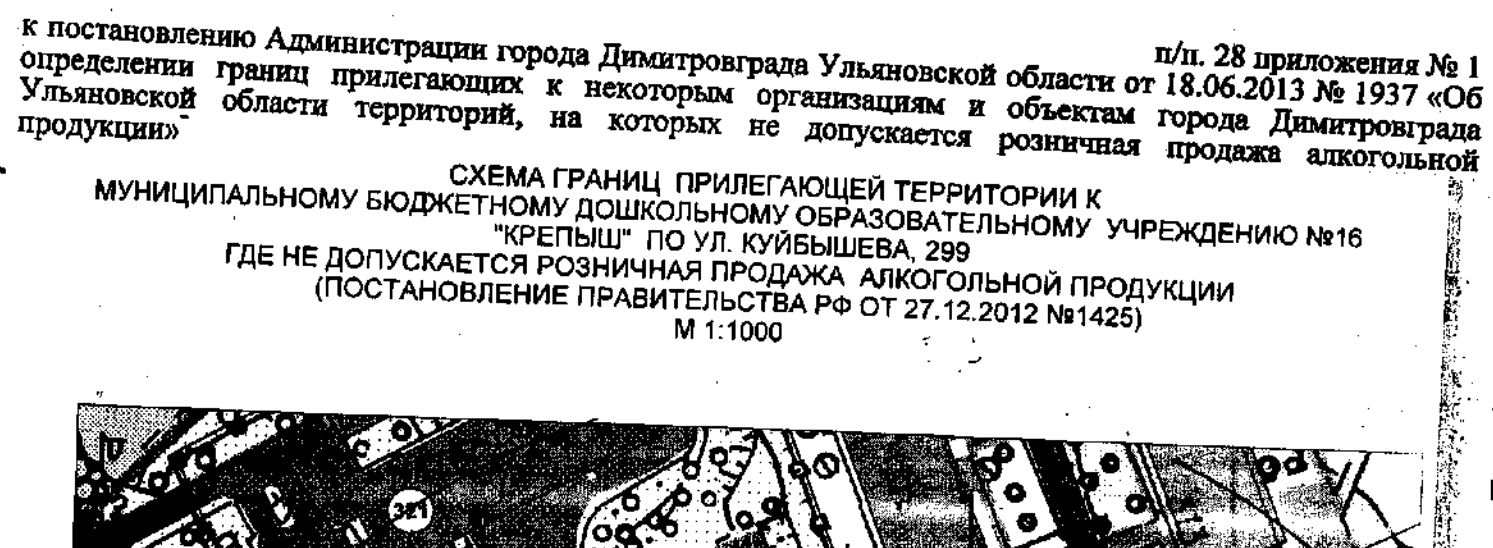

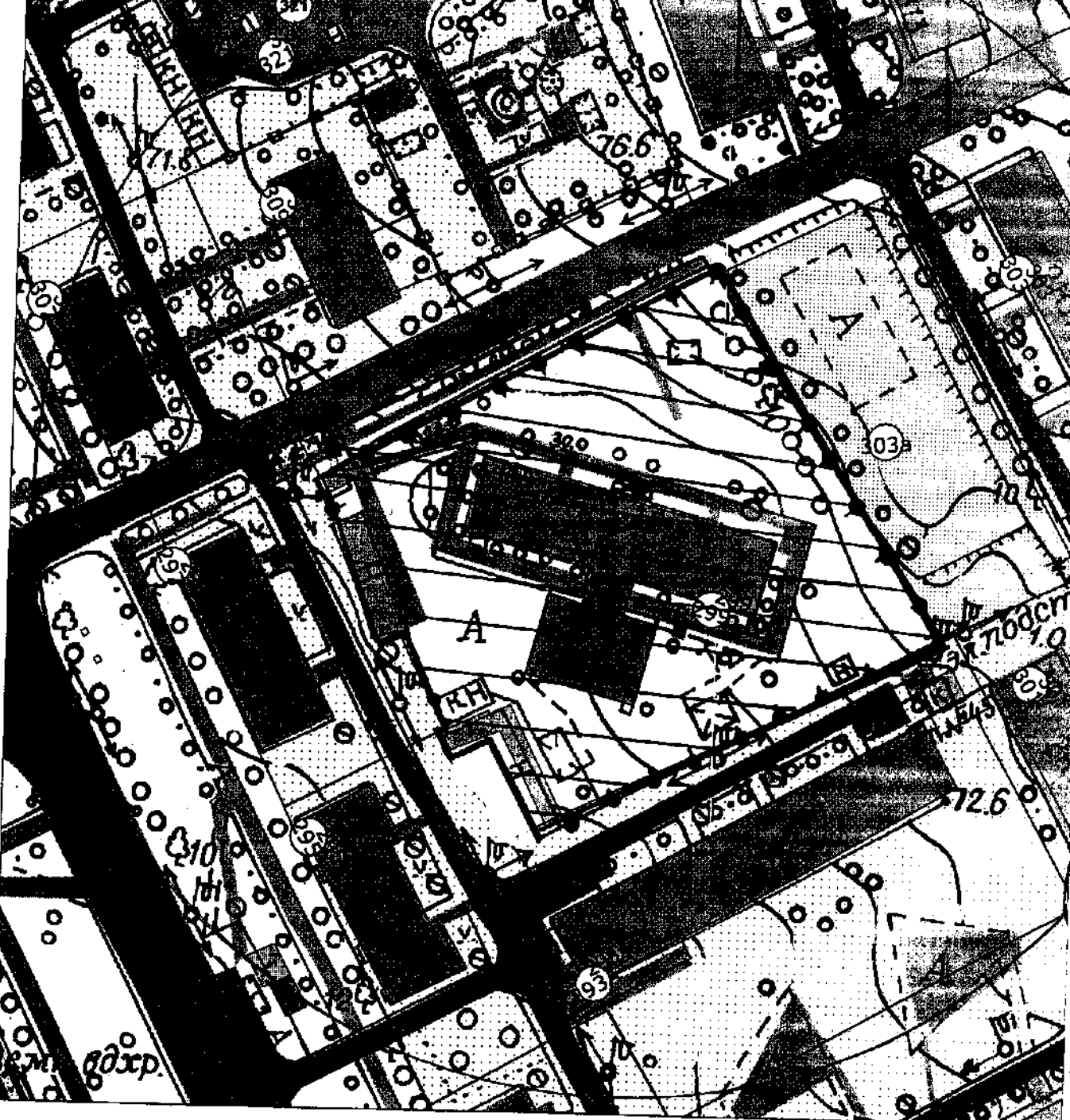

- Границы дополнительной территории, где не допускается розничная продажа алкогольной продукции (100 м по пешеходному потоку)

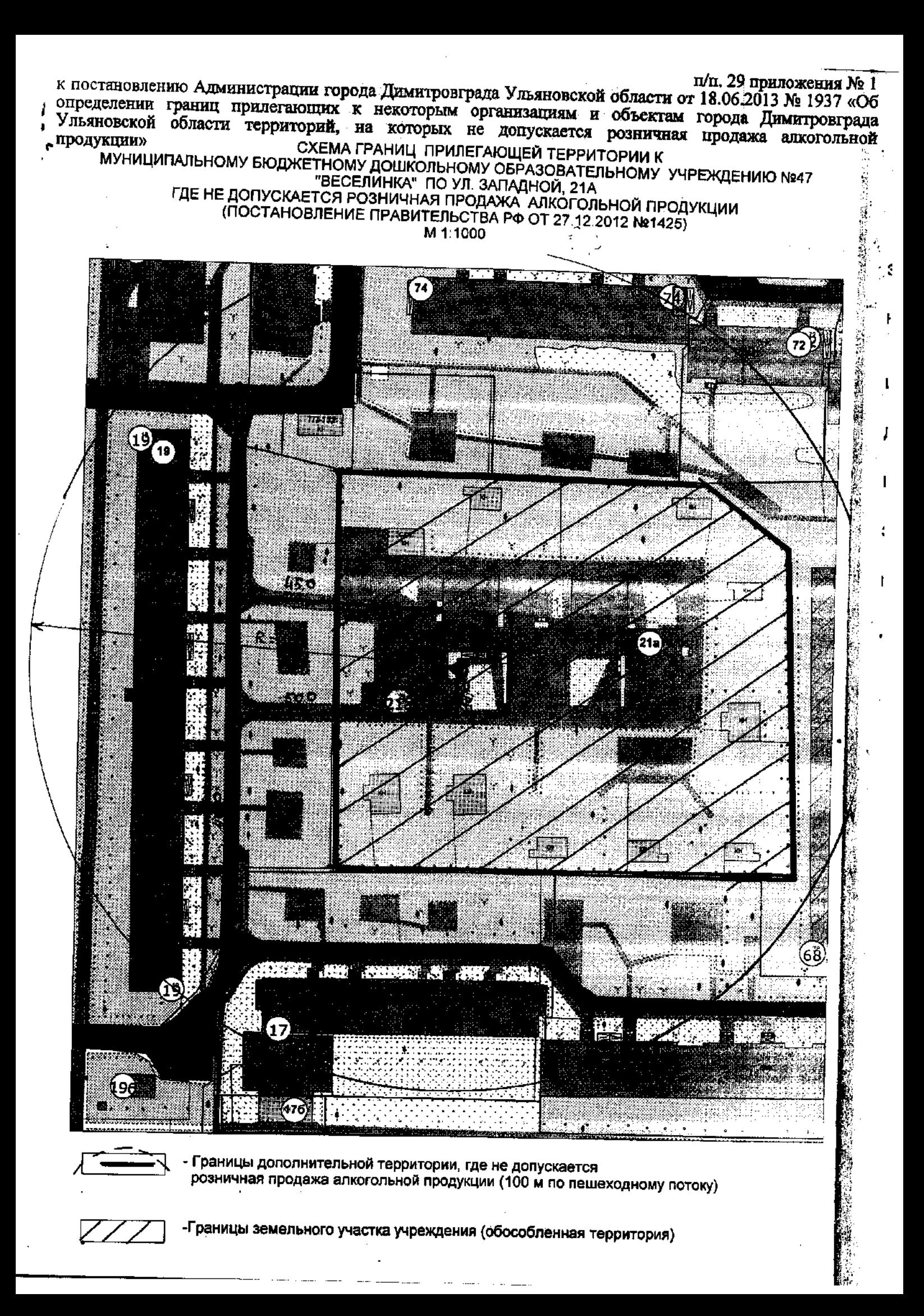

п/п. 30 приложения № 1 к постановлению Администрации города Димитровграда Ульяновской области от 18.06.2013 № 1937 «Об определении границ прилегающих к некоторым организациям и объектам города Димитровграда Ульяновской области территорий, на которых не допускается розничная продажа алкогольной "продукции» СХЕМА ГРАНИЦ ПРИЛЕГАЮЩЕЙ ТЕРРИТОРИИ К MYHИЦИПАЛЬНОМУ БЮДЖЕТНОМУ ДОШКОЛЬНОМУ ОБРАЗОВАТЕЛЬНОМУ УЧРЕЖДЕНИЮ №21

"ЗЕМЛЯНИЧКА" ПО УЛ. КУРЧАТОВА, 6А ГДЕ НЕ ДОПУСКАЕТСЯ РОЗНИЧНАЯ ПРОДАЖА АЛКОГОЛЬНОЙ ПРОДУКЦИИ (ПОСТАНОВЛЕНИЕ ПРАВИТЕЛЬСТВА РФ ОТ 27.12.2012 №1425) M 1:1000

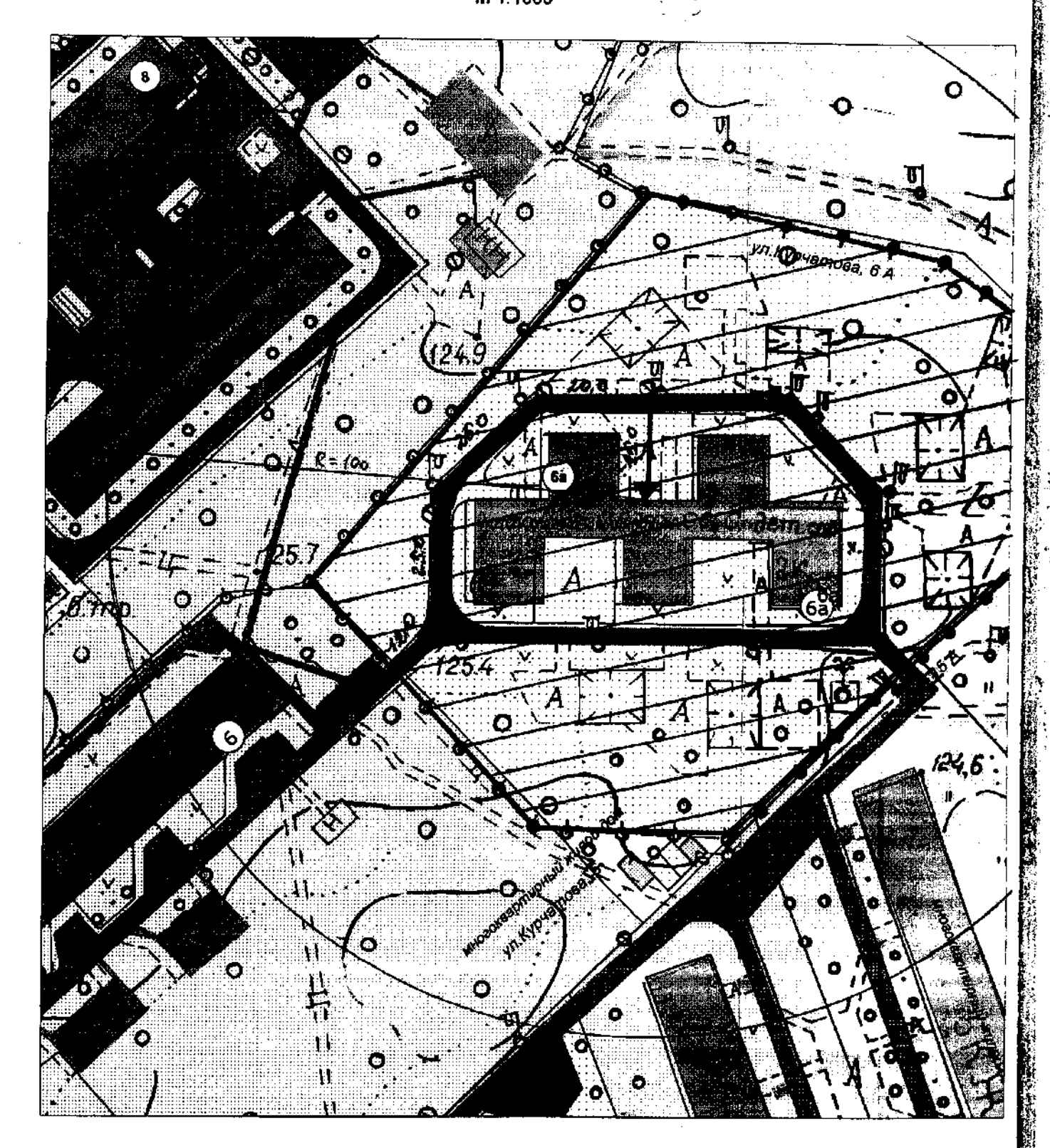

Границы дополнительной территории, где не долускается розничная продажа алкогольной продукции (100 м по лешеходному потоку)

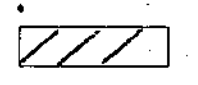

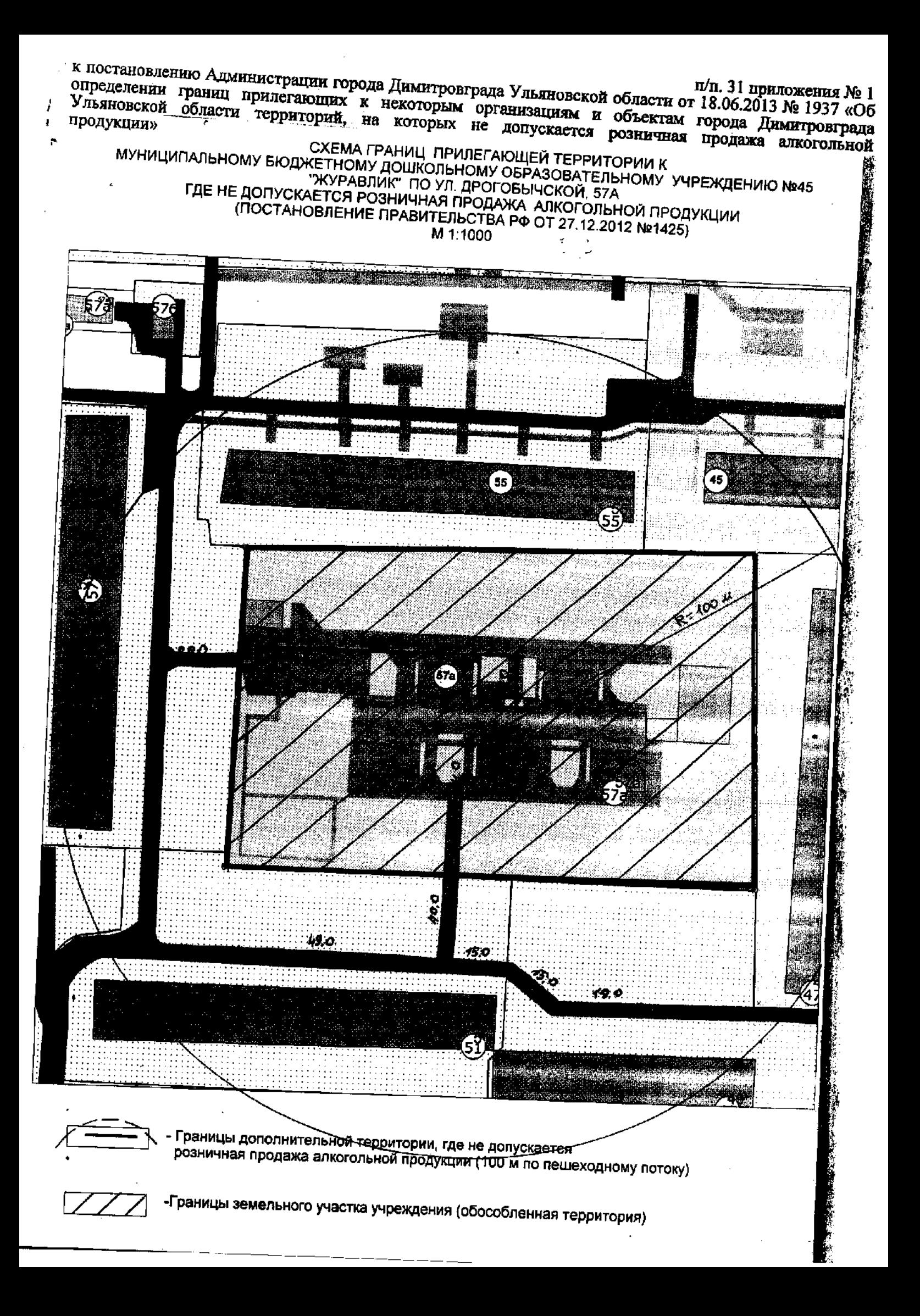

п/п. 1 приложения № 2 к постановлению Администрации города Димитровграда Ульяновской области от 18.06.2013 № 1937 «Об определении границ прилегающих к некоторым организациям и объектам города Димитровграда Ульяновской области территорий, на которых не допускается розничная продажа алкогольной продукции»

## СХЕМА ГРАНИЦ ПРИЛЕГАЮЩЕЙ ТЕРРИТОРИИ К МУНИЦИПАЛЬНОМУ БЮДЖЕТНОМУ УЧРЕЖДЕНИЮ КУЛЬТУРЫ "ДИМИТРОВГРАДСКИЙ ДРАМАТИЧЕСКИЙ ТЕАТР " ПО УЛ. III ИНТЕРНАЦИОНАЛА, 74 ГДЕ НЕ ДОПУСКАЕТСЯ РОЗНИЧНАЯ ПРОДАЖА АЛКОГОЛЬНОЙ ПРОДУКЦИИ (ПОСТАНОВЛЕНИЕ ПРАВИТЕЛЬСТВА РФ ОТ 27.12.2012 №1425) M 1:1000

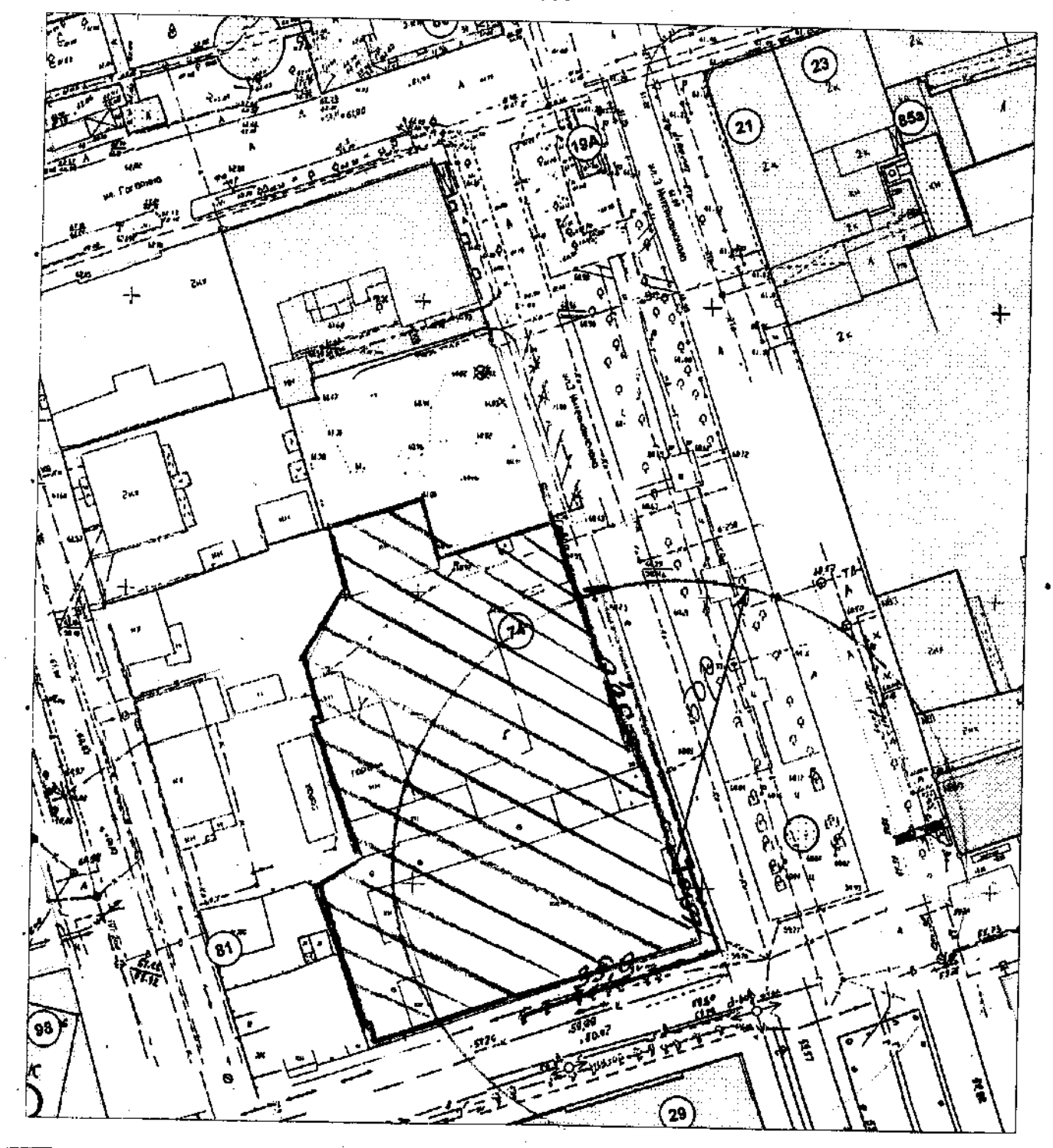

- Границы дополнительной территории, где не допускается розничная продажа алковольной продукции (50 м по пешеходному потоку)

х постановлению Администрации города Димитровграда Ульяновской области от 18.06.2013 № 1937 «Об определении границ прилегающих к некоторым организациям и объектам города Димитровграда ульяновской области территорий, на которых не допускается розничная продажа алкогольной продукции»

СХЕМА ГРАНИЦ ПРИЛЕГАЮЩЕЙ ТЕРРИТОРИИ К МБУ КУЛЬТУРЫ "ЦЕНТРАЛИЗОВАННАЯ БИБЛИОТЕЧНАЯ СИСТЕМА Г.ДИМИТРОВГРАДА"<br>БИБЛИОТЕКИ NON9, 10 ПО УЛ.ЧЕРЕМШАНСКОЙ, 114 ГДЕ НЕ ДОПУСКАЕТСЯ РОЗНИЧНАЯ ПРОДАЖА АЛКОГОЛЬНОЙ ПРОДУКЦИИ (ПОСТАНОВЛЕНИЕ ПРАВИТЕЛЬСТВА РФ ОТ 27.12.2012 №1425) M 1:1000

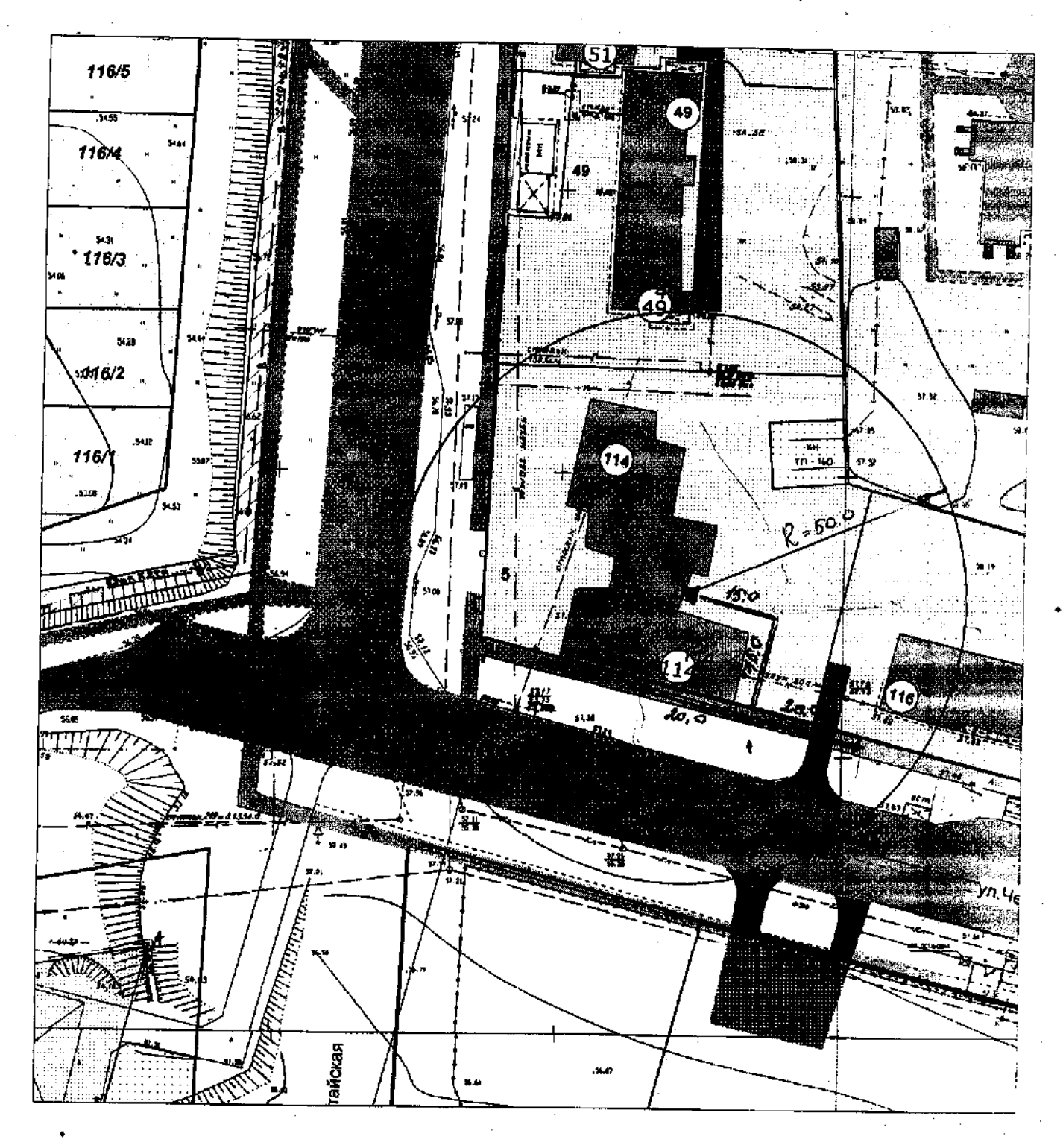

Границы дополнительной территории, где не допускается розничная продажа алкогольной продукции (50 м по пешеходному потоку)

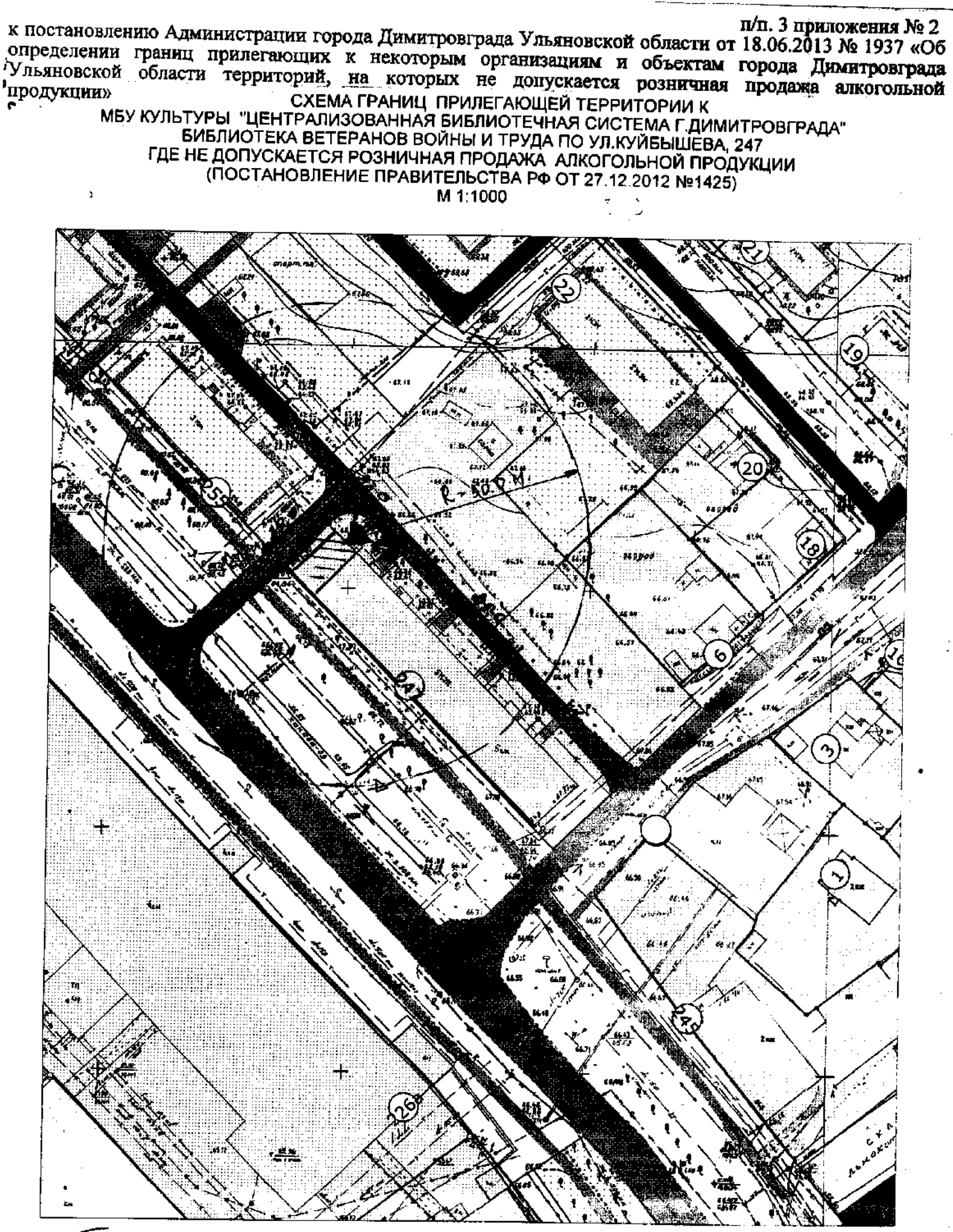

Границы дополнительной территории, где не допускается розничная продажа алкогольной продукции (50 м по пешеходному потоку)

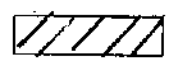

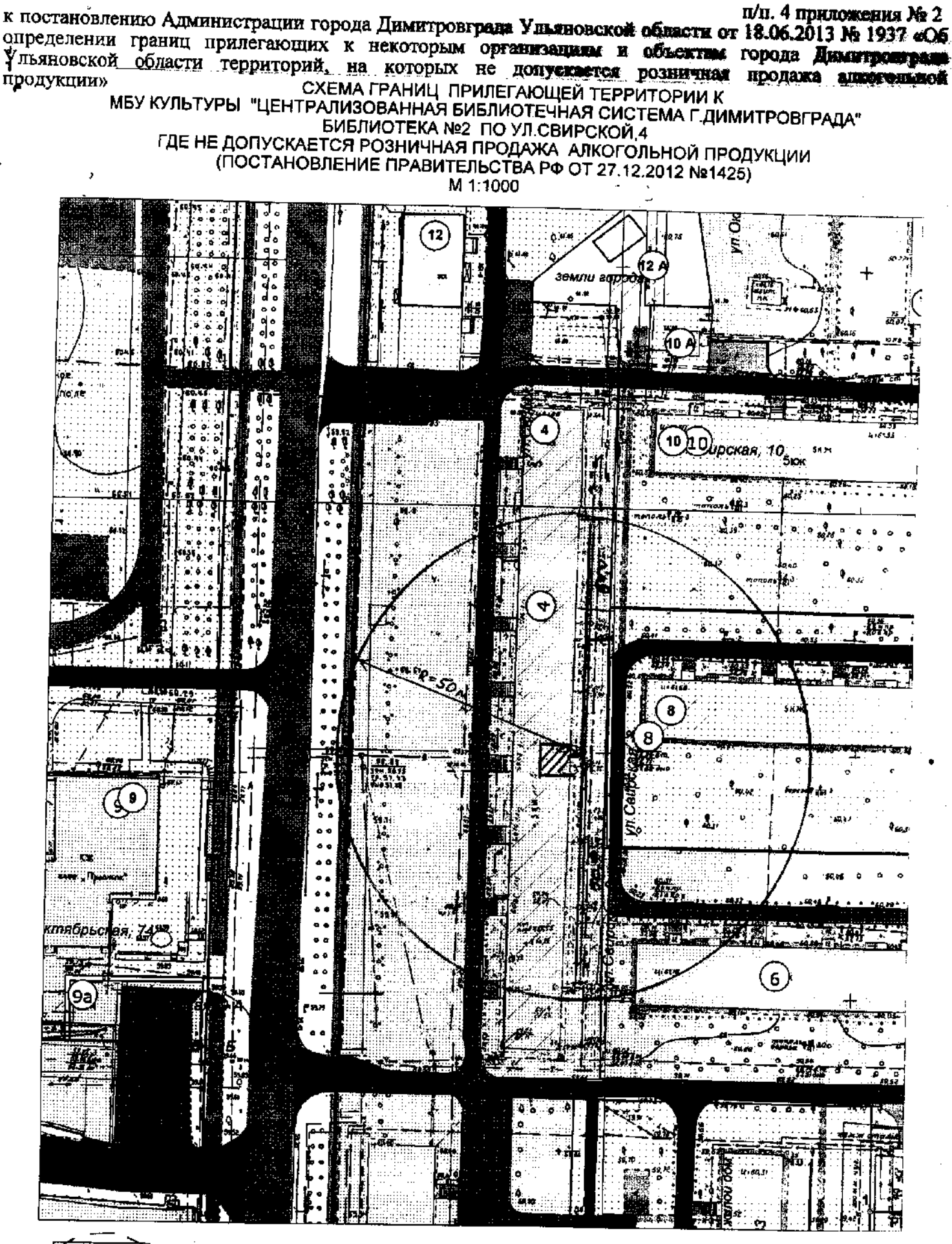

- Границы дополнительной территории, где не допускается розничная продажа алкогольной продукции (50 м ло пешеходному потоку)

п/п. 5 приложения № 2 к постановлению Администрации города Димитровграда Ульяновской области от 18.06.2013 № 1937 «Об определении границ прилегающих к некоторым организациям и объектам города Димитровграда Ульяновской области территорий, на которых не допускается розничная продажа алкогольной и»<br>СХЕМА ГРАНИЦ ПРИЛЕГАЮЩЕЙ ТЕРРИТОРИИ К<br>МБУ КУЛЬТУРЫ "ЦЕНТРАЛИЗОВАННАЯ БИБЛИОТЕЧНАЯ СИСТЕМА Г.ДИМИТРОВГРАДА"<br>ЦЕНТРАЛЬНАЯ ДЕТСКАЯ БИБЛИОТЕКА ПО УЛ.ЗАПАДНОЙ, 5 продукции» ГДЕ НЕ ДОПУСКАЕТСЯ РОЗНИЧНАЯ ПРОДАЖА АЛКОГОЛЬНОЙ ПРОДУКЦИИ (ПОСТАНОВЛЕНИЕ ПРАВИТЕЛЬСТВА РФ ОТ 27.12.2012 №1425)

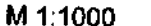

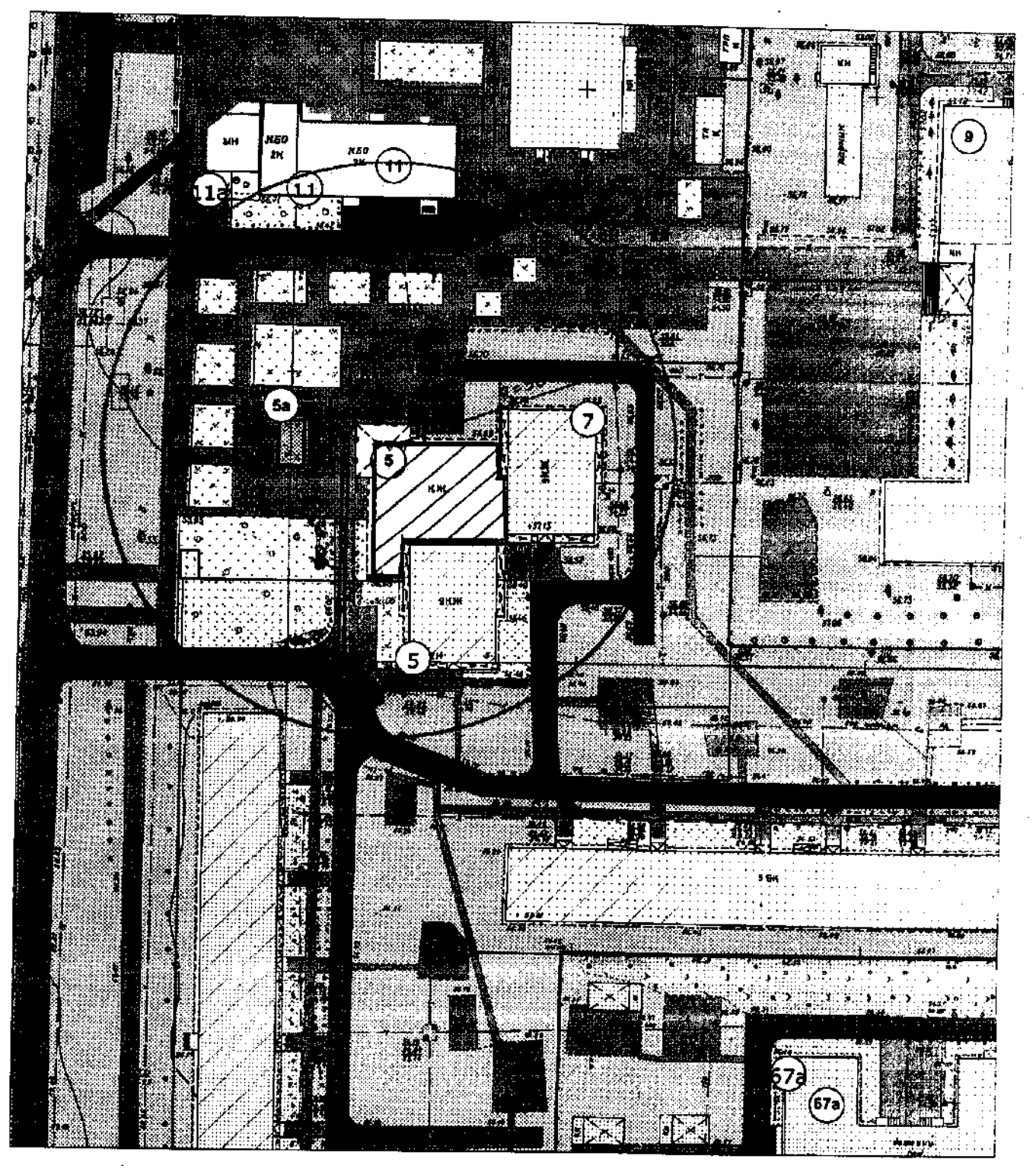

Границы дополнительной территории, где не допускается розничная продажа алкогольной продукции (50 м по пешеходному потоку)

-Границы земельного участка учреждения (обособленная территория)
п∕п. 6 приложения № 2

к постановлению Администрации города Димитровграда Ульяновской области от 18.06.2013 № 1937 «Об определении границ прилегающих к некоторым организациям и объектам города Димитровграда Ульяновской области территорий, на которых не допускается розничная продажа алкогольной

СХЕМА ГРАНИЦ ПРИЛЕГАЮЩЕЙ ТЕРРИТОРИИ К МБУ КУЛЬТУРЫ "ЦЕНТРАЛИЗОВАННАЯ БИБЛИОТЕЧНАЯ СИСТЕМА Г.ДИМИТРОВГРАДА" ЦЕНТРАЛЬНАЯ ГОРОДСКАЯ БИБЛИОТЕКА ПО УЛ.ЗАПАДНОЙ, 7 ГДЕ НЕ ДОПУСКАЕТСЯ РОЗНИЧНАЯ ПРОДАЖА АЛКОГОЛЬНОЙ ПРОДУКЦИИ M 1:1000

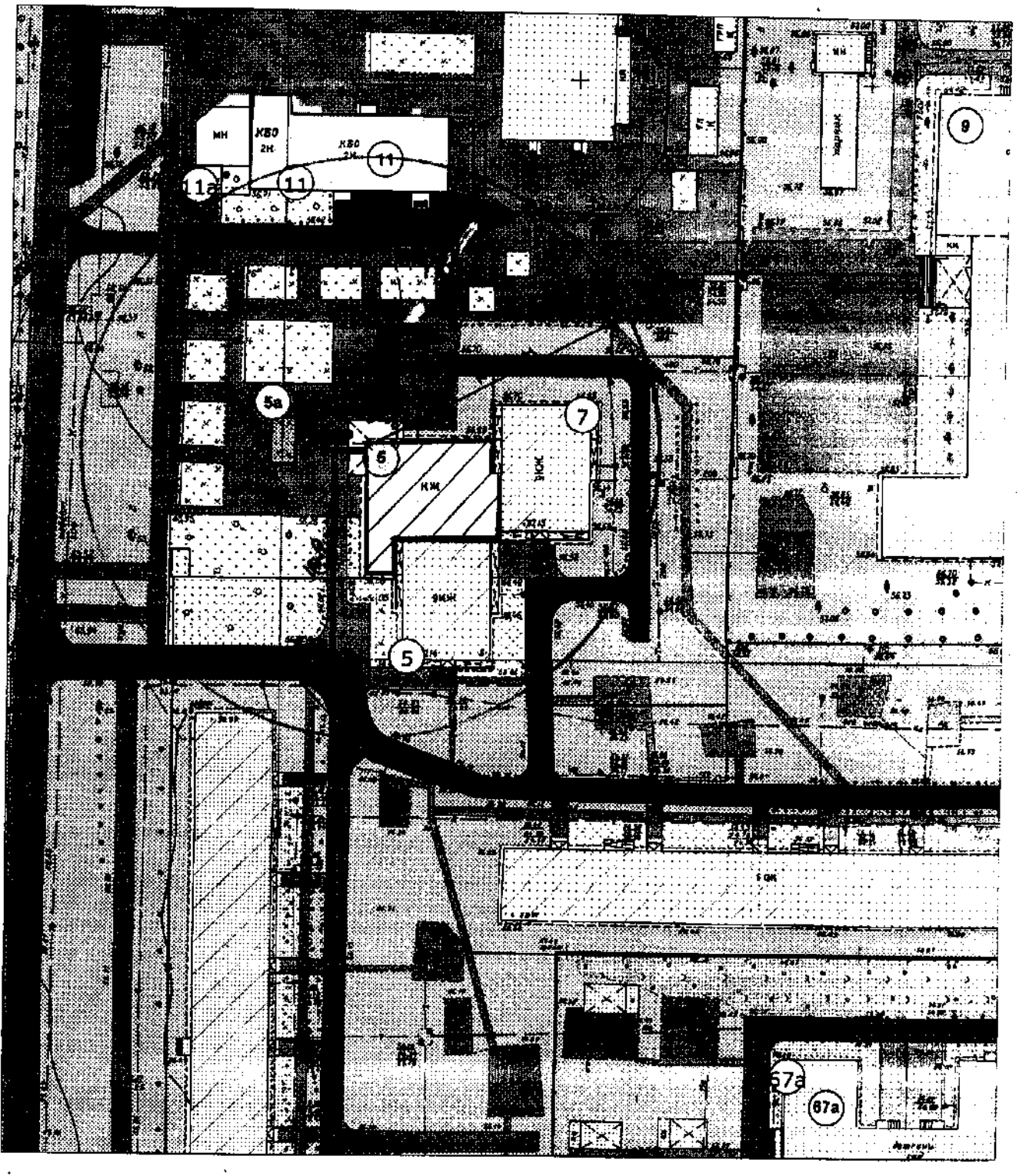

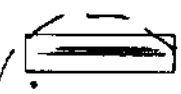

- Границы дополнительной территории, где не допускается розничная продажа алкогольной продукции (50 м по пешеходному потоку)

#### п/п. 7 приложения № 2

к постановлению Администрации города Димитровграда Ульяновской области от 18.06.2013 № 1937 «Об определении границ прилегающих к некоторым организациям и объектам города Димитровграда Удьяновской области территорий, на которых не допускается розничная продажа алкогольной продукции»

СХЕМА ГРАНИЦ ПРИЛЕГАЮЩЕЙ ТЕРРИТОРИИ К<br>МБОУ ДОД "ДЕТСКАЯ ШКОЛА ИСКУССТВ №1" ПО УЛ.КУЙБЫШЕВА. 243<br>ГДЕ НЕ ДОПУСКАЕТСЯ РОЗНИЧНАЯ ПРОДАЖА АЛКОГОЛЬНОЙ ПРОДУКЦИИ<br>(ПОСТАНОВЛЕНИЕ ПРАВИТЕЛЬСТВА РФ ОТ 27.12.2012 №1425) M 1:1000

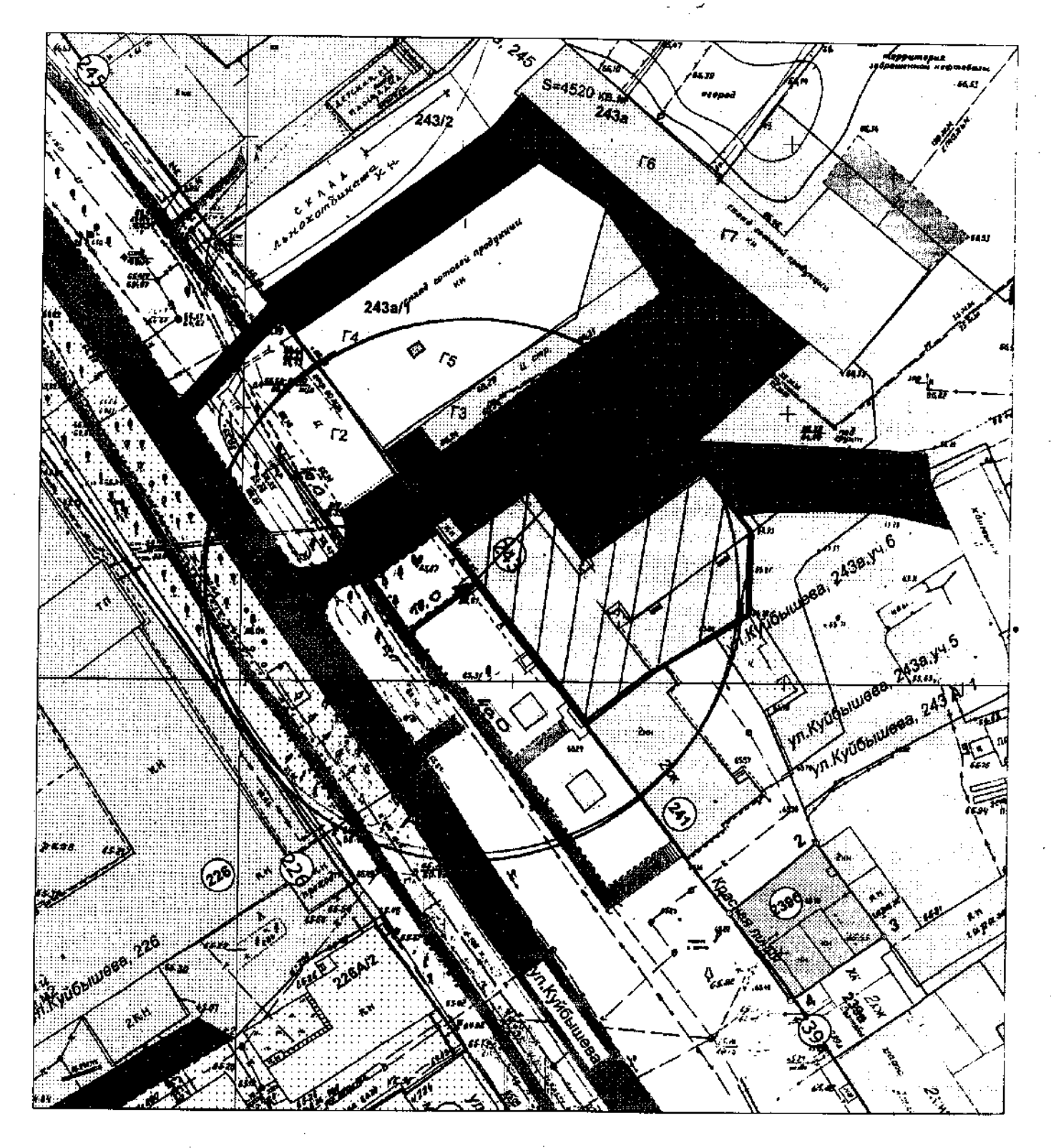

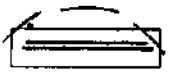

- Границы дополнительной территории, где не допускается розничная продажа алкогольной продукции (50 м по лешеходному потоку)

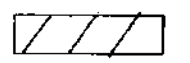

п/п. 8 приложения № 2 к постановлению Администрации города Димитровграда Ульяновской области от 18.06.2013 № 1937 «Об определении границ прилегающих к некоторым организациям и объектам города Димитровграда Ульяновской области территорий, на которых не допускается розничная продажа алютольной продукции» СХЕМА ГРАНИЦ ПРИЛЕГАЮЩЕЙ ТЕРРИТОРИИ К MYHИЦИПАЛЬНОМУ КАЗЕННОМУ УЧРЕЖДЕНИЮ КУЛЬТУРЫ "ЦЕНТР ИСКУССТВ" ПЛОЩАДЬ СОВЕТОВ. 5 ГДЕ НЕ ДОПУСКАЕТСЯ РОЗНИЧНАЯ ПРОДАЖА АЛКОГОЛЬНОЙ ПРОДУКЦИИ (ПОСТАНОВЛЕНИЕ ПРАВИТЕЛЬСТВА РФ ОТ 27.12.2012 №1425) M 1:1000

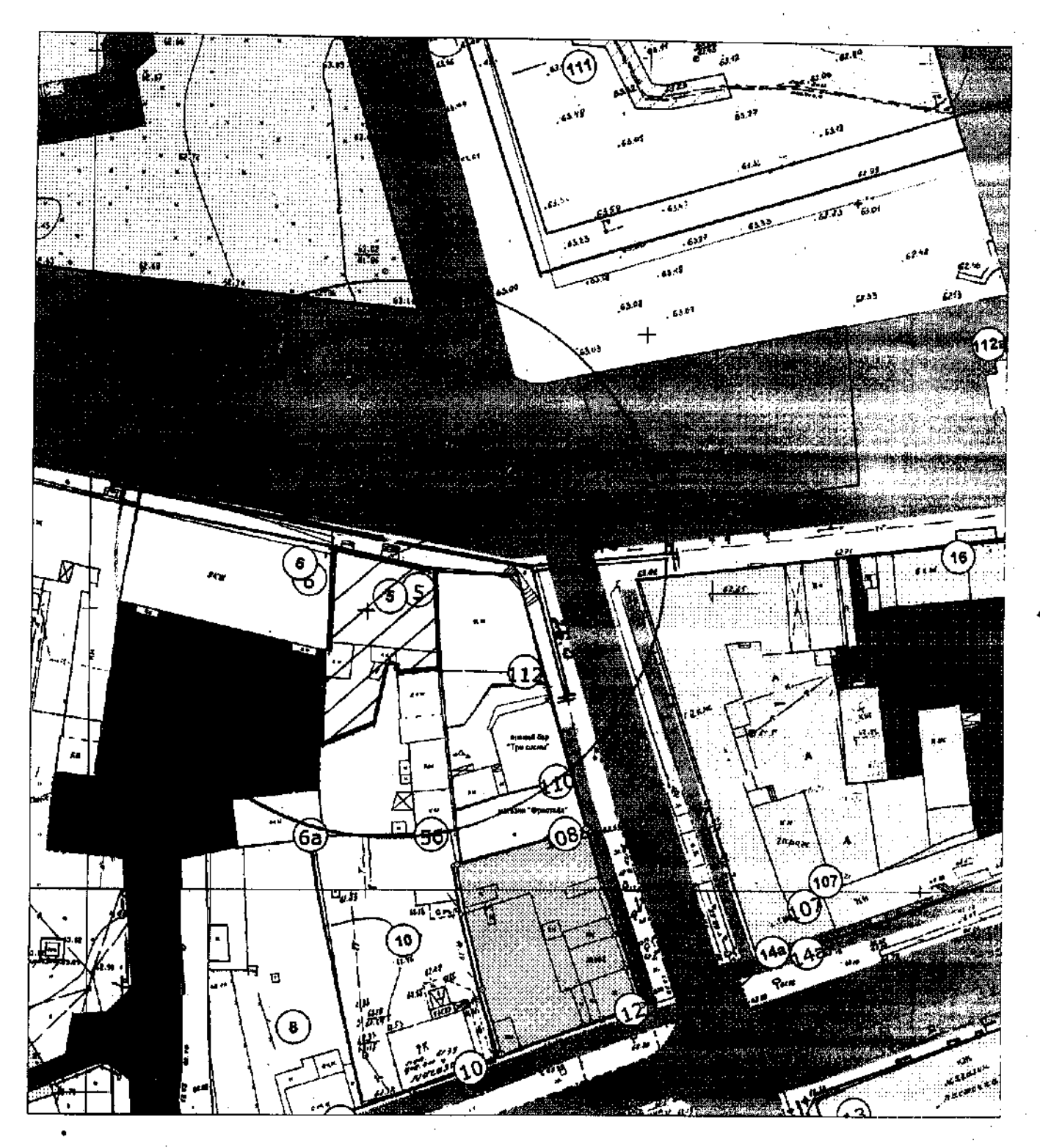

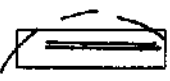

- Границы дополнительной территории, где не допускается розничная продажа алкогольной продукции (50 м по пешеходному потоку)

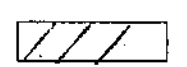

## п/п. 9 приложения № 2

к постановлению Администрации города Димитровграда Ульяновской области от 18.06.2013 № 1937 «Об определении границ прилегающих к некоторым организациям и объектам города Димитровграда /Ульяновской области территорий, на которых не допускается розничная продажа алкогольной CXEMA ГРАНИЦ ПРИЛЕГАЮЩЕЙ ТЕРРИТОРИИ К<br>MYHИЦИПАЛЬНОМУ БЮДЖЕТНОМУ УЧРЕЖДЕНИЮ КУЛЬТУРЫ<br>"ДИМИТРОВГРАДСКИЙ КРАЕВЕДЧЕСКИЙ МУЗЕЙ " ПО УЛ.ПРОНИНОЙ, 21<br>ГДЕ НЕ ДОПУСКАЕТСЯ РОЗНИЧНАЯ ПРОДАЖА АЛКОГОЛЬНОЙ ПРОДУКЦИИ<br>(ПОСТАНОВЛЕНИЕ ПРАВ **'продукции»** 

M 1:1000

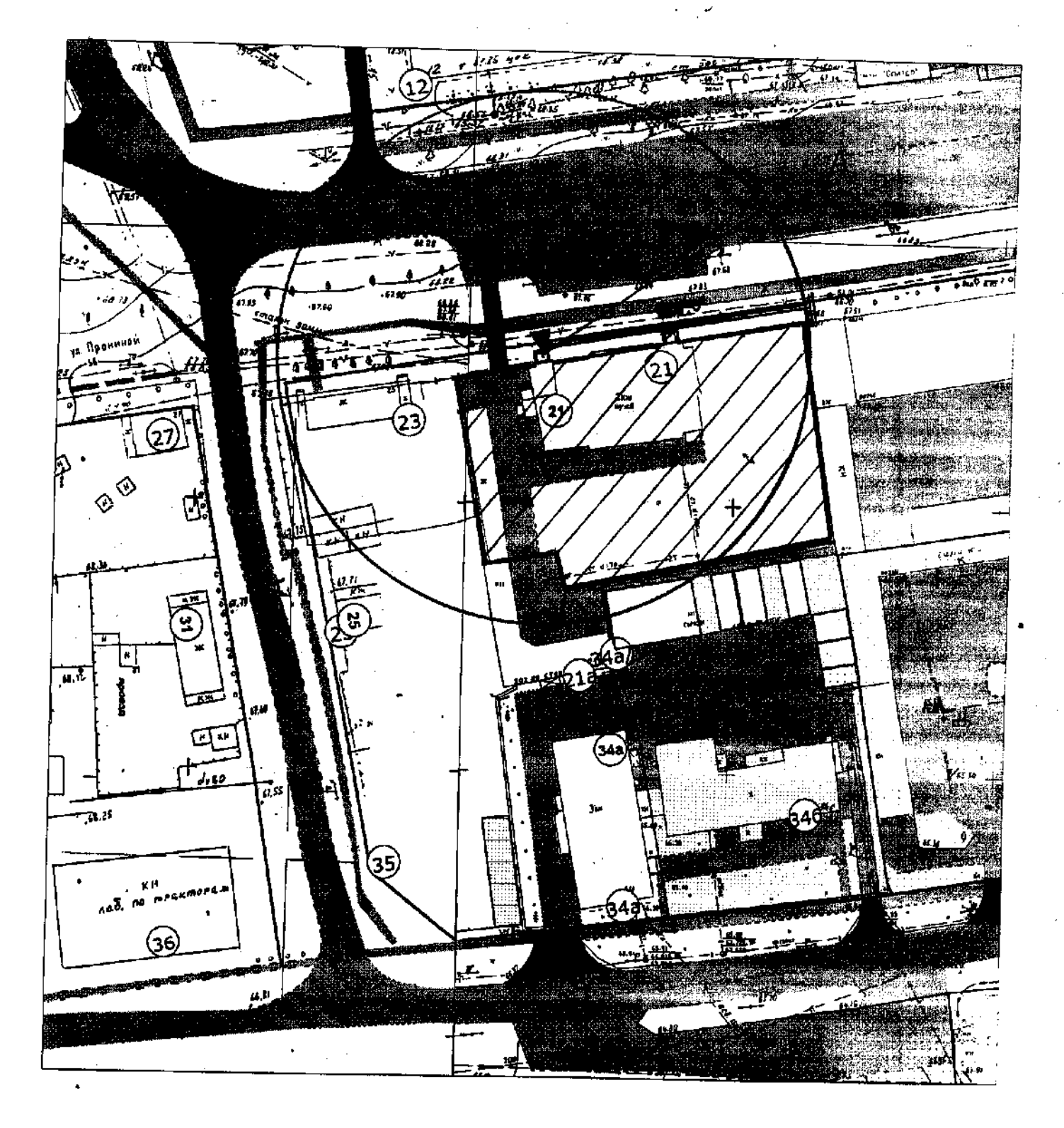

- Границы дополнительной территории, где не допускается розничная продажа алкогольной продукции (50 м по пешеходному потоку)

![](_page_39_Picture_8.jpeg)

к постановлению Администрации города Димитровграда Ульяновской области от 18.06.2013 № 1937 «Об к поставлению сывания прилегающих к некоторым организациям и объектам города Димитровграда у Ульяновской области территорий, на которых не допускается розничная продажа алкогольной

СХЕМА ГРАНИЦ ПРИЛЕГАЮЩЕЙ ТЕРРИТОРИИ К MБОУ ДОД "ДЕТСКАЯ ШКОЛА ИСКУССТВ №2" ПО УЛ.М. ТОРЕЗА, 4А (ПОСТАНОВЛЕНИЕ ПРАВИТЕЛЬСТВА РФ ОТ 27.12.2012 Ne1425) M 1:1000

![](_page_40_Picture_2.jpeg)

Границы дополнительной территории, где не допускается розничная продажа алкогольной продукции (50 м по пешеходному потоку)

![](_page_40_Picture_5.jpeg)

к постановлению Администрации города Димитровграда Ульяновской области от 18.06.2013 № 1937 «Об определении границ прилегающих к некоторым организациям и объектам города Димитровграда Ульяновской области территорий, на которых не допускается розничная продажа алкогольной продукции» СХЕМА ГРАНИЦ ПРИЛЕГАЮЩЕЙ ТЕРРИТОРИИ К одеми типиц тегица повдел тегитории в димитровграда"<br>"МБУ КУЛЬТУРЫ" "ЦЕНТРАЛИЗОВАННАЯ БИБЛИОТЕЧНАЯ СИСТЕМА Г.ДИМИТРОВГРАДА"<br>БИБЛИОТЕКА СЕМЕЙНОГО ЧТЕНИЯ ПО УЛ.КУЙБЫШЕВА, 144

п/п. 11 приложения № 2

ГДЕ НЕ ДОПУСКАЕТСЯ РОЗНИЧНАЯ ПРОДАЖА АЛКОГОЛЬНОЙ ПРОДУКЦИИ (ПОСТАНОВЛЕНИЕ ПРАВИТЕЛЬСТВА РФ ОТ 27.12.2012 №1425)

M 1:1000

![](_page_41_Picture_3.jpeg)

- Границы дополнительной территории, где не допускается розничная продажа алкогольной продукции (50 м ло лешеходному потоку)

![](_page_42_Picture_0.jpeg)

ГДЕ НЕ ДОПУСКАЕТСЯ РОЗНИЧНАЯ ПРОДАЖА АЛКОГОЛЬНОЙ ПРОДУКЦИИ<br>(ПОСТАНОВЛЕНИЕ ПРАВИТЕЛЬСТВА РФ ОТ 27.12.2012 №1425)

M 1:1000

![](_page_42_Picture_4.jpeg)

Границы дополнительной территории, где не допускается розничная продажа алкогольной продукции (50 м по пешеходному потоку)

![](_page_42_Picture_7.jpeg)

продукции»

-Границы земельного участка учреждения (обособленная территория)

розничная продажа алкогольной продукции (50 м по пешеходному потоку)

![](_page_43_Picture_3.jpeg)

МБОУ ДОД "ДЕТСКАЯ ХУДОЖЕСТВЕННАЯ ШКОЛА" ПО ПР.АВТОСТРОИТЕЛЕЙ, 55 (ПОСТАНОВЛЕНИЕ ПРАВИТЕЛЬСТВА РФ ОТ 27.12.2012 №1425)

СХЕМА ГРАНИЦ ПРИЛЕГАЮЩЕЙ ТЕРРИТОРИИ К

M 1:1000

Мльяновской области территорий, на которых не допускается розничная продажа алкогольной

п/п. 13 приложения № 2 к постановлению Администрации города Димитровграда Ульяновской области от 18.06.2013 № 1937 «Об определении границ прилегающих к некоторым организациям и объектам города Димитровграда

к постановлению Администрации города Димитровграда Ульяновской области от 18.06.2013 № 1937 «Об определении границ прилегающих к некоторым организациям и объектам города Димитровграда Ульяновской области территорий, на которых не допускается розничная продажа алкогольной продукции»

СХЕМА ГРАНИЦ ПРИЛЕГАЮЩЕЙ ТЕРРИТОРИИ К MYHИЦИПАЛЬНОМУ АВТОНОМНОМУ УЧРЕЖДЕНИЮ КУЛЬТУРЫ<br>"ЦЕНТР КУЛЬТУРЫ И ДОСУГА "ВОСХОД" ПО ПР.ЛЕНИНА, 17<br>ГДЕ НЕ ДОПУСКАЕТСЯ РОЗНИЧНАЯ ПРОДАЖА АЛКОГОЛЬНОЙ ПРОДУКЦИИ (ПОСТАНОВЛЕНИЕ ПРАВИТЕЛЬСТВА РФ ОТ 27.12.2012 №1425) M 1:1000

![](_page_44_Picture_2.jpeg)

Границы дополнительной территории, где не допускается розничная продажа алкогольной продукции (50 м по пешеходному потоку)

![](_page_44_Picture_5.jpeg)

п/п. 15 приложения № 2 к постановлению Администрации города Димитровграда Ульяновской области от 18.06.2013 № 1937 «Об определении границ прилегающих к некоторым организациям и объектам города Димитровграда Ульяновской области территорий, на которых не допускается розничная продажа алкогольной продукции» и» СХЕМА ГРАНИЦ ПРИЛЕГАЮЩЕЙ ТЕРРИТОРИИ К<br>МБУ КУЛЬТУРЫ "ЦЕНТРАЛИЗОВАННАЯ БИБЛИОТЕЧНАЯ СИСТЕМА Г.ДИМИТРОВГРАДА"<br>БИБЛИОТЕКА "ДВОРЕЦ КНИГИ" ПО УЛ. КОРОЛЕВА, 1<br>ГДЕ НЕ ДОПУСКАЕТСЯ РОЗНИЧНАЯ ПРОДАЖА АЛКОГОЛЬНОЙ ПРОДУКЦИИ (ПОСТАНОВЛЕНИЕ ПРАВИТЕЛЬСТВА РФ ОТ 27.12.2012 №1425)

M 1:1000

![](_page_45_Picture_2.jpeg)

Границы дополнительной территории, где не допускается розничная продажа алкогольной продукции (50 м по пешеходному потоку)

п/п. 16 приложения № 2 к постановлению Администрации города Димитровграда Ульяновской области от 18.06.2013 № 1937 «Об определении границ прилегающих к некоторым организациям и объектам города Димитровграда Гульяновской области территорий, на которых не допускается розничная продажа алкогольной **и продукции»** 

## СХЕМА ГРАНИЦ ПРИЛЕГАЮЩЕЙ ТЕРРИТОРИИ К МБОУ ДОД "ДЕТСКАЯ ХУДОЖЕСТВЕННАЯ ШКОЛА" (ФИЛИАЛ) ПО ул. III ИНТЕРНАЦИОНАЛА, 83 (ПОСТАНОВЛЕНИЕ ПРАВИТЕЛЬСТВА РФ ОТ 27.12.2012 №1425) M 1:1000

![](_page_46_Picture_2.jpeg)

Границы дополнительной территории, где не допускается розничная продажа апкогольной продукции (50 м по пешеходному потоку)

![](_page_47_Figure_0.jpeg)

![](_page_47_Picture_1.jpeg)

- Границы дополнительной территории, где не допускается розничная продажа алкогольной продукции (50 м по пешеходному потоку)

к постановлению Администрации города Димитровграда Ульяновской области от 18.06.2013 № 1937 «Об определении границ приложения ... определении границ прилегающих к некоторым организациям и объектам города Димитровграда Ульяновской области территорий, на которых не допускается розничная продажа алкогольной продукции»

# СХЕМА ГРАНИЦ ПРИЛЕГАЮЩЕЙ ТЕРРИТОРИИ К<br>МУНИЦИПАЛЬНОМУ БЮДЖЕТНОМУ УЧРЕЖДЕНИЮ КУЛЬТУРЫ<br>"ДИМИТРОВГРАДСКИЙ ДРАМАТИЧЕСКИЙ ТЕАТР " ПО УЛ. III ИНТЕРНАЦИОНАЛА, 74" ПЛЕ НЕ ДОПУСКАЕТСЯ РОЗНИЧНАЯ ПРОДАЖА АЛКОГОЛЬНОЙ ПРОДУКЦИЙ<br>(ПОСТАНОВЛЕНИЕ ПРАВИТЕЛЬСТВА РФ ОТ 27.12.2012 №1425) M 1:1000

![](_page_48_Figure_2.jpeg)

![](_page_48_Picture_3.jpeg)

- Границы дополнительной территории, где не допускается розничная продажа алкогольной продукции (50 м по пешеходному потоку)

![](_page_48_Picture_5.jpeg)

п/п. 19 приложения № 2 к постановлению Администрации города Димитровграда Ульяновской области от 18.06.2013 № 1937 «Об определении границ прилегающих к некоторым организациям и объектам города Димитровграда / Ульяновской области территорий, на которых не допускается розничная продажа алкогольной *в* продукции» (ПОСТАНОВЛЕНИЕ ПРАВИТЕЛЬСТВА РФ ОТ 27.12.2012 №1425) M 1:1000 وعدونهم فمع aran ang mana Vn.Nyroaag NGC 2008 NASA NA KABUPATÈN NA MANGALANG KAL  $\{ \tilde{\gamma}_{\rm{NL}} \}$ ail P la lama a usp.<br>non

- Границы дополнительной территории, где не допускается розничная продажа алкогольной продукции (50 м по пешеходному потоку)

п/п. 1 приложения № 3 к постановлению Администрации города Димитровграда Ульяновской области от 18.06.2013 № 1937 «Об определении границ прилегающих к некоторым организациям и объектам города Димитровграда<br>Ульяновской области территорий, на к .<br>Продукции» СХЕМА ГРАНИЦ ПРИЛЕГАЮЩЕЙ ТЕРРИТОРИИ К МУНИЦИПАЛЬНОМУ БЮДЖЕТНОМУ ОБРАЗОВАТЕЛЬНОМУ УЧРЕЖДЕНИЮ ГДЕ НЕ ДОПУСКАЕТСЯ РОЗНИЧНАЯ ПРОДАЖА АЛКОГОЛЬНОЙ ПРОДУКЦИИ

(ПОСТАНОВЛЕНИЕ ПРАВИТЕЛЬСТВА РФ ОТ 27.12.2012 №1425)

M 1:2000

![](_page_50_Picture_3.jpeg)

- Границы дополнительной территории, где не допускается розничная продажа алкогольной продукции (50 м по пешеходному потоку)

![](_page_50_Picture_5.jpeg)

-Границы земельного участка учреждения (обособленная территория)

к постановлению Администрации города Димитровграда Ульяновской области от 18.06.2013 № 1937 «Об определении границ прилегающих к некоторым организациям и объектам города Димитровграда Ульяновской области территорий, на которых не допускается розничная продажа алкогольной продукции» СХЕМА ГРАНИЦ ПРИЛЕГАЮЩЕЙ ТЕРРИТОРИИ К<br>МУНИЦИПАЛЬНОМУ БЮДЖЕТНОМУ ОБРАЗОВАТЕЛЬНОМУ УЧРЕЖДЕНИЮ СРЕДНЯЯ ОБРАЗОВАТЕЛЬНАЯ ШКОЛА №8 ПО УЛ.РАБОЧЕЙ, 9А ГДЕ НЕ ДОПУСКАЕТСЯ РОЗНИЧНАЯ ПРОДАЖА АЛКОГОЛЬНОЙ ПРОДУКЦИИ (ПОСТАНОВЛЕНИЕ ПРАВИТЕЛЬСТВА РФ ОТ 27.12.2012 №1425) M 1:2000

![](_page_51_Picture_1.jpeg)

- Границы дополнительной территории, где не допускается розничная продажа алкогольной продукции (50 м по пешеходному потоку)

![](_page_51_Picture_4.jpeg)

![](_page_52_Figure_0.jpeg)

![](_page_52_Picture_1.jpeg)

Границы дополнительной территории, где не допускается розничная продажа алкогопьной продукции (50 м по пешеходному потоку)

пл. 4 приложения лу э к постановлению Администрации города Димитровграда Ульяновской области от 18.06.2013 № 1937 «Об определении границ прилегающих к некоторым организациям и объектам города Димитровграда В Ульяновской области территорий, на которых не допускается розничная продажа алкогольной .<br>1 Продукции» СХЕМА ГРАНИЦ ПРИЛЕГАЮЩЕЙ ТЕРРИТОРИИ К МУНИЦИПАЛЬНОМУ БЮДЖЕТНОМУ ОБРАЗОВАТЕЛЬНОМУ УЧРЕЖДЕНИЮ

СРЕДНЯЯ ОБРАЗОВАТЕЛЬНАЯ ШКОЛА №6 ПО УЛ. ГВАРДЕЙСКОЙ, 15 ГДЕ НЕ ДОПУСКАЕТСЯ РОЗНИЧНАЯ ПРОДАЖА АЛКОГОЛЬНОЙ ПРОДУКЦИИ

M 1:2000

![](_page_53_Figure_3.jpeg)

- Границы досовнительной территории, где не допускается розничная продажа алкогольной продукции (50 м по пешеходному потоку)

![](_page_54_Picture_0.jpeg)

- Границы дополнительной территории, где не допускается розничная продажа алкогольной продукции (50 м по пешеходному потоку)

![](_page_55_Picture_0.jpeg)

Границы дополнительной территории, где не допускается  $\ddot{\phantom{0}}$ розничная продажа алкогольной продукции (50 м по пешеходному потоку)

к постановлению Администрации города Димитровграда Ульяновской области от 18.06.2013 № 1937 «Об опреледения Ма к постановлению идминистрации города димитровграда в ленновокой осласти от телосито их тул «Оо ранда раделении границ прилегающих к некоторым организациям и объектам города Димитровграда<br>Ульяновской области территорий, на **продукции»** МУНИЦИПАЛЬНОМУ БЮДЖЕТНОМУ ОБРАЗОВАТЕЛЬНОМУ УЧРЕЖДЕНИЮ

NO HYLCHI POISICHUM SICHALL ITIOMS OF ASCENTERIONS SHEADERING<br>О(С)ОШ Nº15 ПО УЛ.КОМСОМОЛЬСКОЙ, 116<br>ГДЕ НЕ ДОПУСКАЕТСЯ РОЗНИЧНАЯ ПРОДАЖА АЛКОГОЛЬНОЙ ПРОДУКЦИИ (ПОСТАНОВЛЕНИЕ ПРАВИТЕЛЬСТВА РФ ОТ 27.12.2012 №1425)

M 1:1000

![](_page_56_Picture_3.jpeg)

- Границы дополнительной территории, где не допускается розничная продажа алкогольной продукции (50 м по пешеходному потоку)

![](_page_56_Picture_6.jpeg)

![](_page_57_Figure_0.jpeg)

![](_page_57_Figure_1.jpeg)

Границы дополнительной территории, где не допускается розничная продажа алкогольной продукции (50 м по пешеходному потоку)

![](_page_58_Figure_0.jpeg)

![](_page_59_Figure_0.jpeg)

![](_page_60_Figure_0.jpeg)

п/п. 12 ириложения  $N_2$  3 к постановлению Администрации города Димитровграда Ульяновской области от 18.06.2013 № 1937 «Об определении границ прилегающих к некоторым организациям и объектам города Димитранграм упределения границе приностании и испостране от принимать и постоления продажа алкогольной СХЕМА ГРАНИЦ ПРИЛЕГАЮЩЕЙ ТЕРРИТОРИИ К МУНИЦИПАЛЬНОМУ БЮДЖЕТНОМУ ОБРАЗОВАТЕЛЬНОМУ УЧРЕЖДЕНИЮ CPEДНЯЯ ОБРАЗОВАТЕЛЬНАЯ ШКОЛА №22 ПО УЛ.СТРОИТЕЛЕЙ, 15 ГДЕ НЕ ДОПУСКАЕТСЯ РОЗНИЧНАЯ ПРОДАЖА АЛКОГОЛЬНОЙ ПРОДУКЦИИ<br>(ПОСТАНОВЛЕНИЕ ПРАВИТЕЛЬСТВА РФ ОТ 27.12.2012 №1425) M 1:2000 8æ) Ezku ó л Байкальская Padysa  $\alpha$ Чš 17) ь lsē e Ó

Q .<br>102 66

- Границы дополнительной территории, где не допускается розничная продажа алкогольной продукции (50 м по пешеходному потоку)

п/п. 13 приложения № 3 к постановлению Администрации города Димитровграда Ульяновской области от 18.06.2013 № 1937 «Об определении границ прилегающих к некоторым организациям и объектам города Димитровграда Ульяновской области территорий, на которых не допускается розничная продажа алкогольной имин корритории, СХЕМА ГРАНИЦ ПРИЛЕГАЮЩЕЙ ТЕРРИТОРИИ К<br>МУНИЦИПАЛЬНОМУ БЮДЖЕТНОМУ ОБРАЗОВАТЕЛЬНОМУ УЧРЕЖДЕНИЮ **ПРОДУКЦИИ»** 

FOPOДСКАЯ ГИМНАЗИЯ ПО УЛ.СЛАВСКОГО, 11 ГДЕ НЕ ДОПУСКАЕТСЯ РОЗНИЧНАЯ ПРОДАЖА АЛКОГОЛЬНОЙ ПРОДУКЦИИ (ПОСТАНОВЛЕНИЕ ПРАВИТЕЛЬСТВА РФ ОТ 27.12.2012 №1425) M 1:2000

![](_page_62_Figure_2.jpeg)

- Границы дополнительной территории, где не допускается розничная продажа алкогольной продукции (50 м ло пешеходному потоку)

ГДЕ НЕ ДОПУСКАЕТСЯ РОЗНИЧНАЯ ПРОДАЖА АЛКОГОЛЬНОЙ ПРОДУКЦИИ (ПОСТАНОВЛЕНИЕ ПРАВИТЕЛЬСТВА РФ ОТ 27.12.2012 №1425)

M 1:2000

![](_page_63_Picture_3.jpeg)

- Границы дополнительной территории, где не допускается розничная продажа алкогольной продукции (50 м по пешеходному потоку)

![](_page_63_Picture_6.jpeg)

с постановлению Администрации города Димитровграда Ульяновской области от 18.06.2013 № 1937 «Об фпределении границ прилегающих к некоторым организациям и объектам города Димитровграда • Транспортание области территорий, на которых не допускается розничная продажа алкогольной

CXEMA ГРАНИЦ ПРИЛЕГАЮЩЕЙ ТЕРРИТОРИИ К<br>
MYHИЦИПАЛЬНОМУ БЮДЖЕТНОМУ ОБРАЗОВАТЕЛЬНОМУ УЧРЕЖДЕНИЮ<br>
МНОГОПРОФИЛЬНЫЙ ЛИЦЕЙ ПО УЛ КУРЧАТОВА, 8<br>
ГДЕ НЕ ДОПУСКАЕТСЯ РОЗНИЧНАЯ ПРОДАЖА АЛКОГОЛЬНОЙ ПРОДУКЦИИ<br>
(ПОСТАНОВЛЕНИЕ ПРАВИТЕЛЬС M 1:2000

![](_page_64_Figure_2.jpeg)

- Границы дополнительной территории, где не допускается розничная продажа алкогольной продукции (50 м по пешеходному потоку)

J.

![](_page_65_Picture_0.jpeg)

- Границы дополнительной территории, где не допускается розничная продажа алкогольной продукции (50 м по пешеходному потоку)

![](_page_65_Picture_2.jpeg)

![](_page_66_Figure_0.jpeg)

определении границ прилегающих к некоторым организациям и объектам города Димитровграда продукции»

Ульяновской области территорий, на которых не допускается розничная продажа алкогольной СХЕМА ГРАНИЦ ПРИЛЕГАЮЩЕЙ ТЕРРИТОРИИ К МУНИЦИПАЛЬНОМУ БЮДЖЕТНОМУ ОБРАЗОВАТЕЛЬНОМУ УЧРЕЖДЕНИЮ СРЕДНЯЯ ОБРАЗОВАТЕЛЬНАЯ ШКОЛА №10 ПО УЛ. III ИНТЕРНАЦИОНАЛА, 146А ГДЕ НЕ ДОПУСКАЕТСЯ РОЗНИЧНАЯ ПРОДАЖА АЛКОГОЛЬНОЙ ПРОДУКЦИИ (ПОСТАНОВЛЕНИЕ ПРАВИТЕЛЬСТВА РФ ОТ 27.12.2012 №1425) M 1:2000

![](_page_66_Figure_3.jpeg)

- Границы дополнительной территории, где не допускается розничная продажа алкогольной продукции (50 м по пешеходному потоку)

ил. 18 приложения № 3 к постановлению Администрации города Димитровграда Ульяновской области от 18.06.2013 № 1937 «Об определении границ прилегающих к некоторым организациям и объектам города Димитровграда области территорий, на которых не допускается розничная продажа алкогольной **Ульяновской** продукции» СХЕМА ГРАНИЦ ПРИЛЕГАЮЩЕЙ ТЕРРИТОРИИ К MYHИЦИПАЛЬНОМУ БЮДЖЕТНОМУ ОБРАЗОВАТЕЛЬНОМУ УЧРЕЖДЕНИЮ<br>СРЕДНЯЯ ОБРАЗОВАТЕЛЬНАЯ ШКОЛА №23 ПО УЛ. ГОНЧАРОВА, 8

ГДЕ НЕ ДОПУСКАЕТСЯ РОЗНИЧНАЯ ПРОДАЖА АЛКОГОЛЬНОЙ ПРОДУКЦИИ

M 1:2000

![](_page_67_Picture_4.jpeg)

- Границы дополнительной территории, где не допускается розничная продажа алкогольной продукции (50 м по пешеходному потоку)

![](_page_67_Picture_7.jpeg)

![](_page_68_Figure_0.jpeg)

M 1:1000

![](_page_68_Figure_2.jpeg)

- Границы дополнительной территории, где не допускается розничная продажа алкогольной продукции (50 м по пешеходному потоку)

- Границы земельного участка учреждения (обособленная территория)

N A

N

Ć,

r

Д

![](_page_69_Picture_0.jpeg)

#### -Границы земельного участка учреждения (обособленная территория)

- Границы дополнительной территории, где не допускается розничная продажа алкогольной продукции (50 м по пешеходному потоку)

![](_page_69_Figure_3.jpeg)

к постановлению Администрации города Димитровграда Ульяновской области от 18.06.2013 № 1937 «Об определения границ прилективу и изменения содержания содержания содержания содержания содержания содержания содержания содер определении границ прилегающих к некоторым организациям и объектам города Данатгровграда Ульяновской области территорий, на которых не допускается розничная продажа алкогольной

3

H

и

Д

Н

3

Г

Д

v Δ

![](_page_70_Figure_0.jpeg)

- Границы дополнительной территории, где не допускается розничная продажа алкогольной продукции (50 м по пешеходному потоку)

![](_page_71_Picture_0.jpeg)
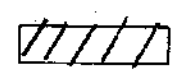

-Границы земельного участка учреждения (обособленная территория)

Границы дополнительной территории, где не допускается розничная продажа алкогольной продукции (50 м по пешеходному потоку)

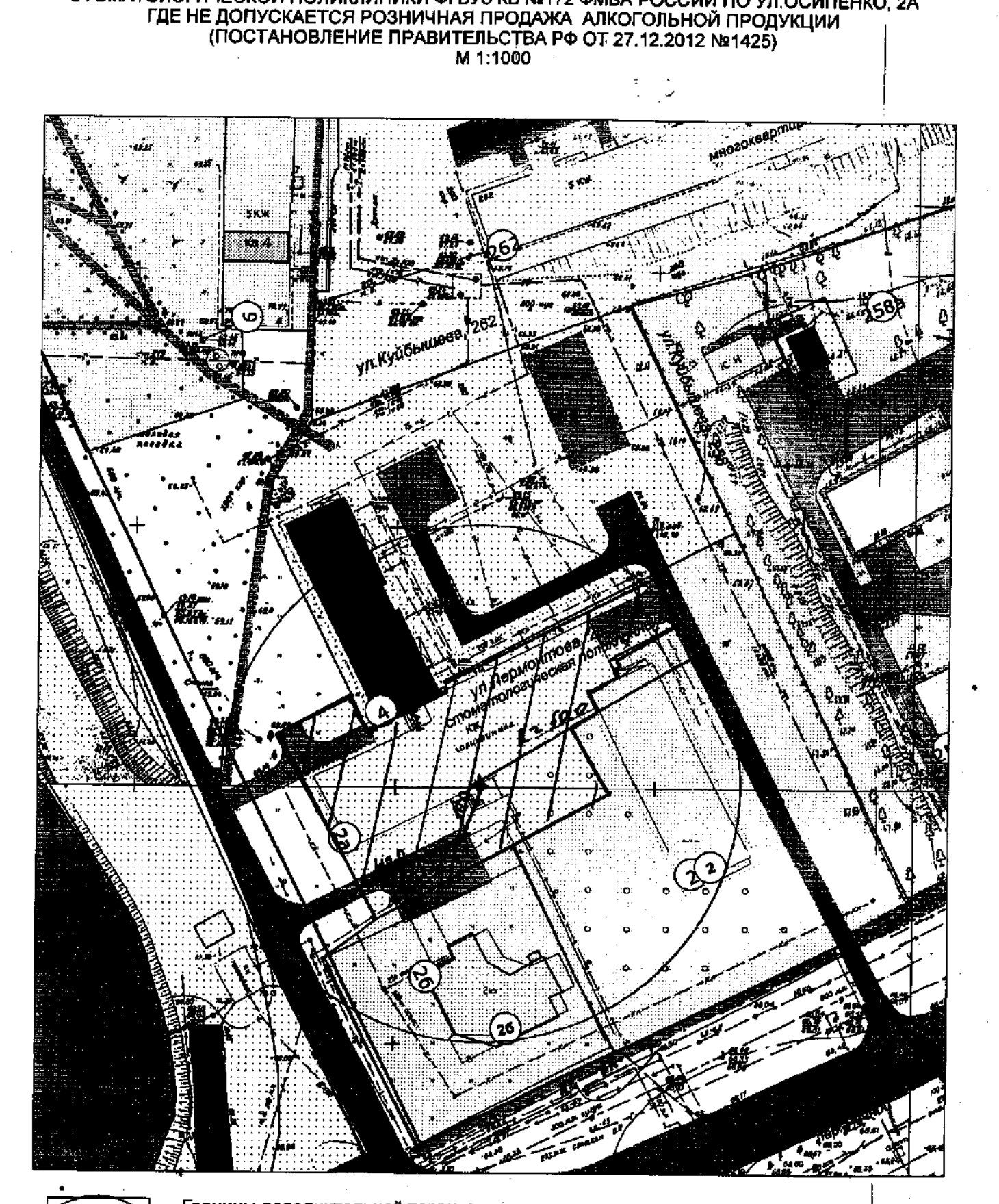

п/п. 5 приложения № 4 к постановлению Администрации города Димитровграда Ульяновской области от 18.06.2013 № 1937 «Об определении границ прилегающих к некоторым организациям и объектам города Димитровграда Тупьяновской области территорий, на которых не допускается розничная продажа алкогольной <sup>'</sup>продукции» una» схема границ прилегающей территории к зданию<br>стоматологической поликлиники фгвуз кв №172 ФМБА РОССИИ ПО УЛ.ОСИПЕНКО, 2А

3٤

 $H<sub>t</sub>$ 

И١

Ды

H

3.

Пţ

Д١

И Aı.

Иκ

Границы земельного участка учреждения (обособленная территория)

розничная продажа алкогольной продукции (50 м по пешеходному потоку)

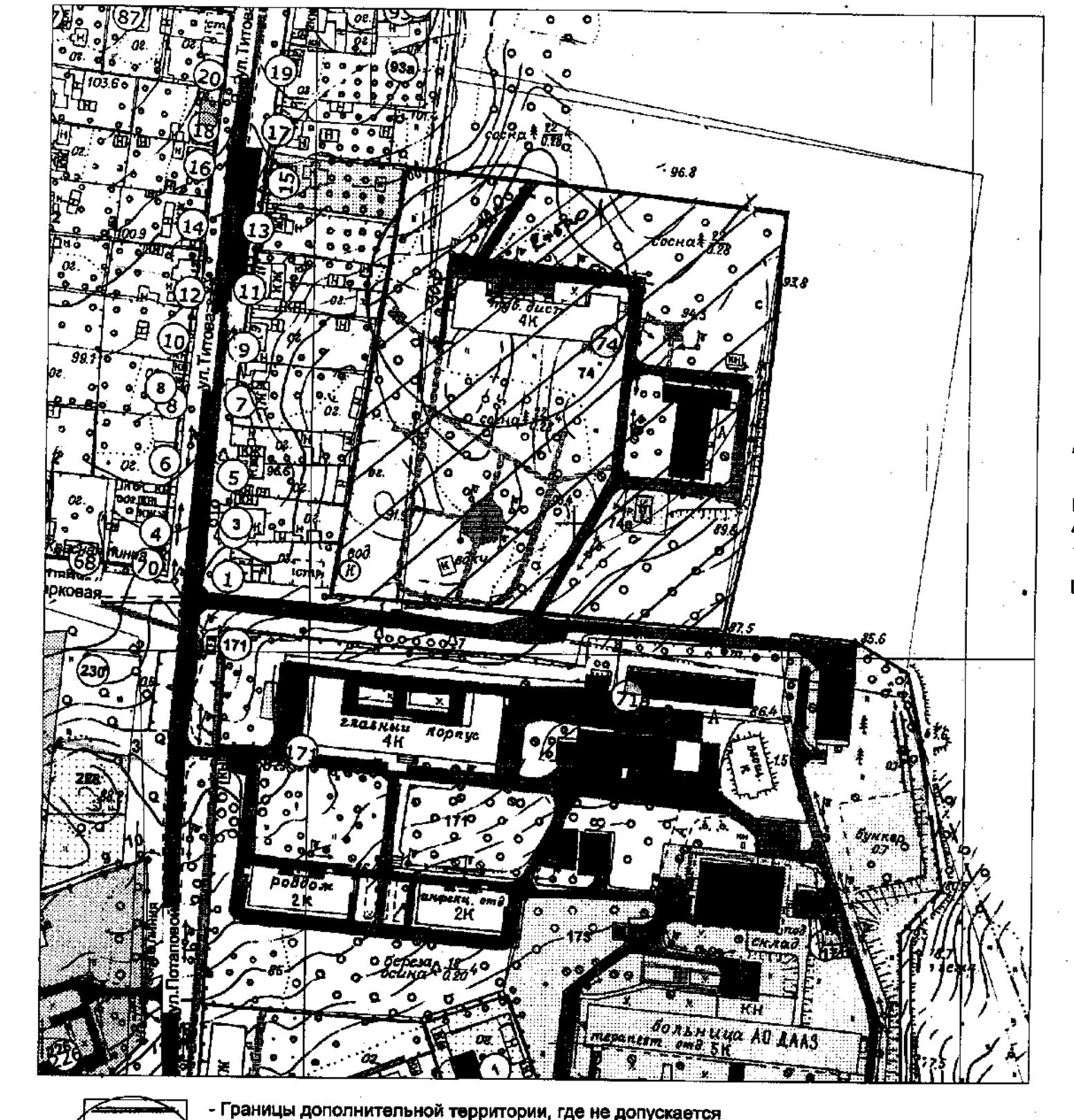

определении границ прилегающих к некоторым организациям и объектам города Димитровграда Ульяновской области территорий, на которых не допускается розничная продажа алкогольной продукции» СХЕМА ГРАНИЦ ПРИЛЕГАЮЩЕЙ ТЕРРИТОРИИ К ЗДАНИЮ ПРОТИВОТУБЕРКУЛЕЗНОГО ДИСПАНСЕРА ФГБУЗ КБ №172 ФМБА РОССИИ ПО УЛ. ПАРКОВОЙ, 74

к постановлению Администрации города Димитровграда Ульяновской области от 18.06.2013 № 1937 «Об

eksik

п/п. 6 приложения № 4

ГДЕ НЕ ДОПУСКАЕТСЯ РОЗНИЧНАЯ ПРОДАЖА АЛКОГОЛЬНОЙ ПРОДУКЦИИ

(ПОСТАНОВЛЕНИЕ ПРАВИТЕЛЬСТВА РФ ОТ 27.12.2012 №1425)

M 1:2000

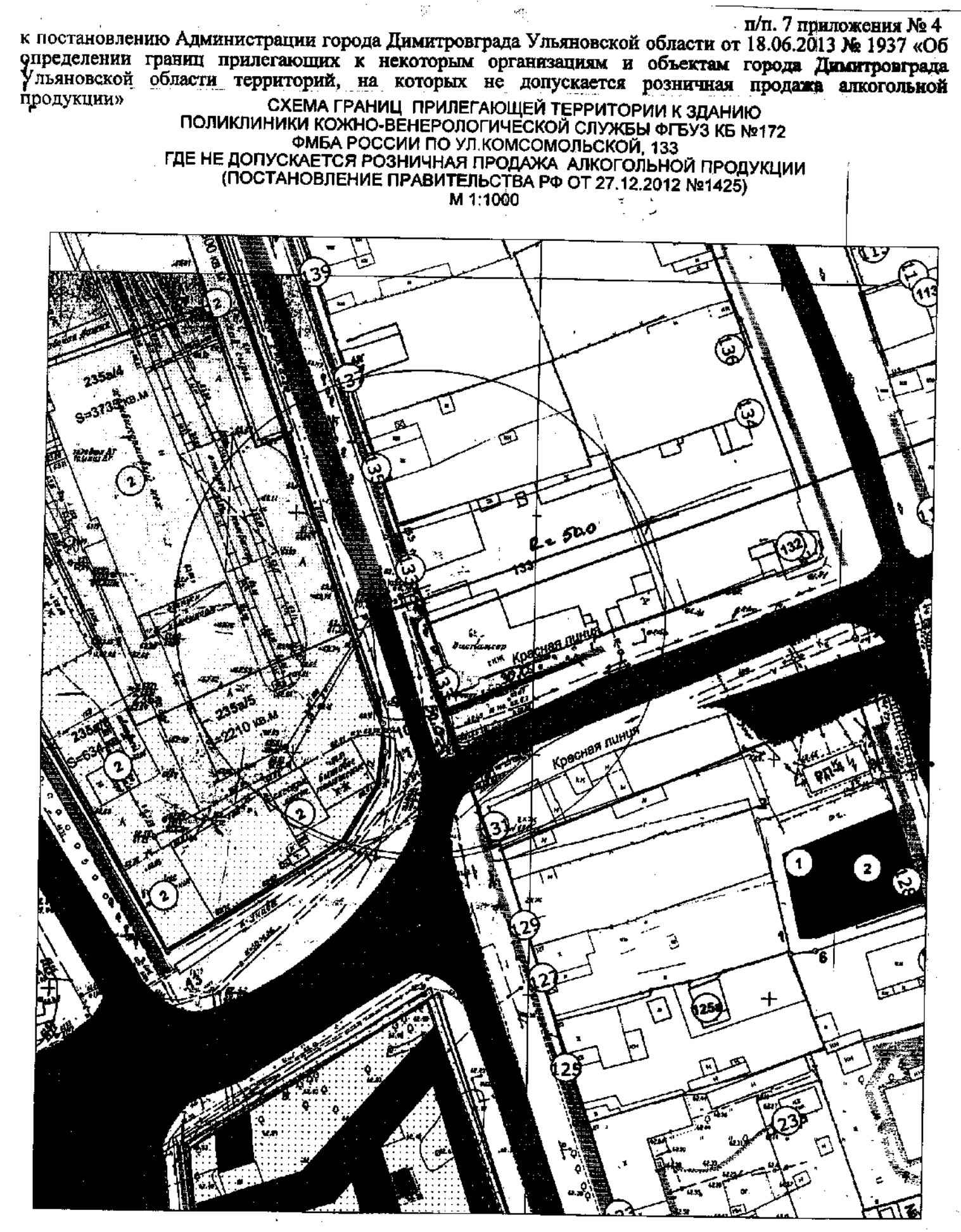

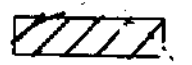

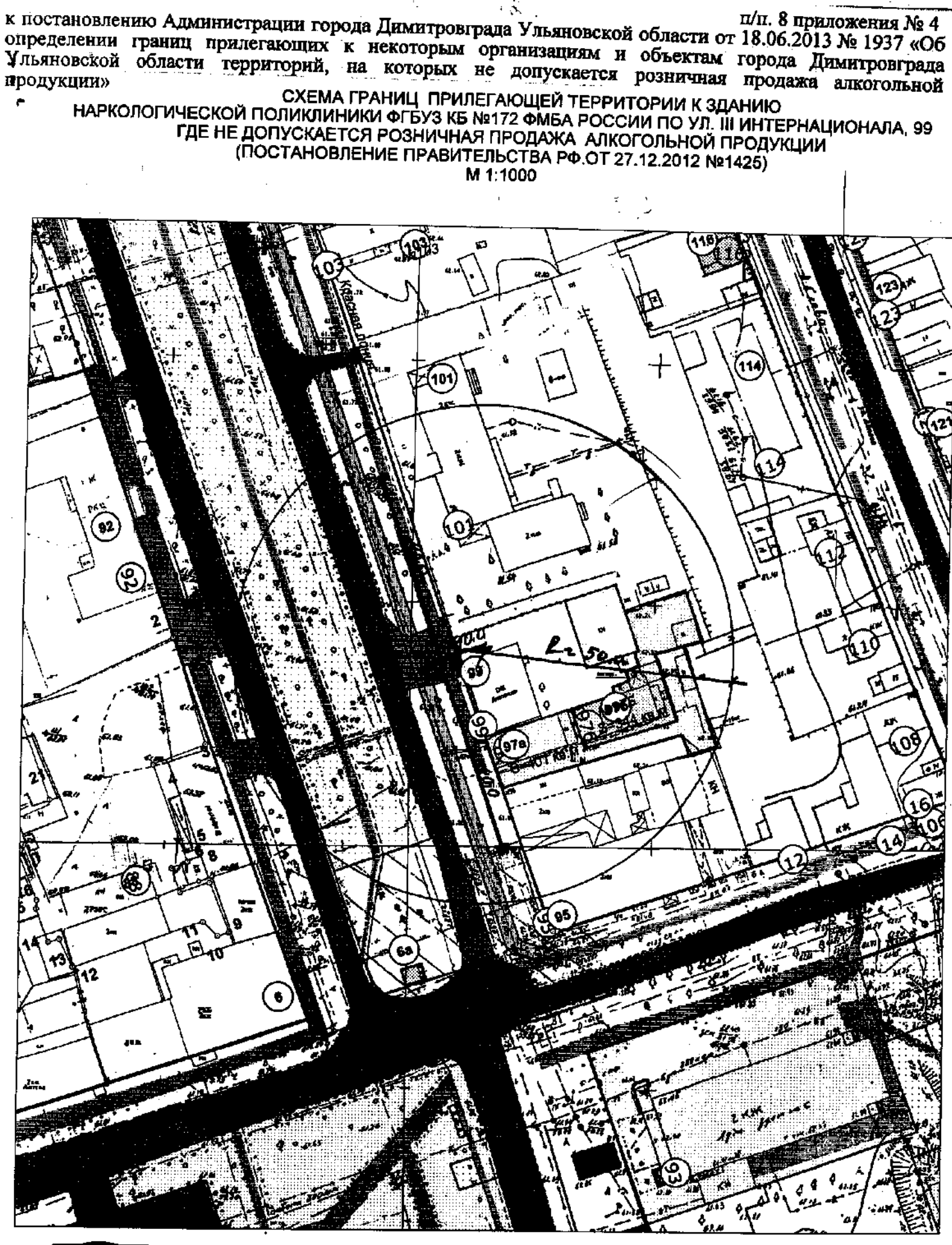

 $\mathcal{L}(\mathcal{N})$ 

- Границы дополнительной территории, где не допускается розничная продажа алкогольной продукции (50 м по пешеходному потоку)

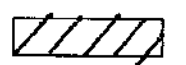

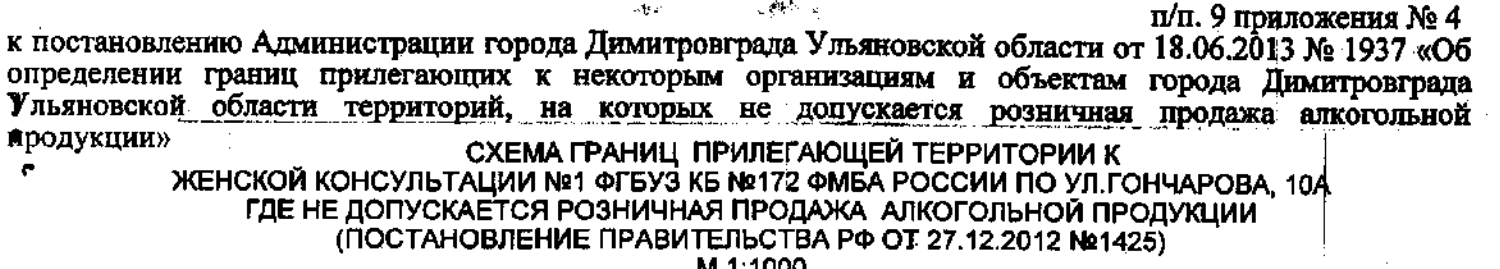

.<br>Ma

ل الأموالي

M 1:1000

З.

н

N

Д

H

3

п

Д

N A

И

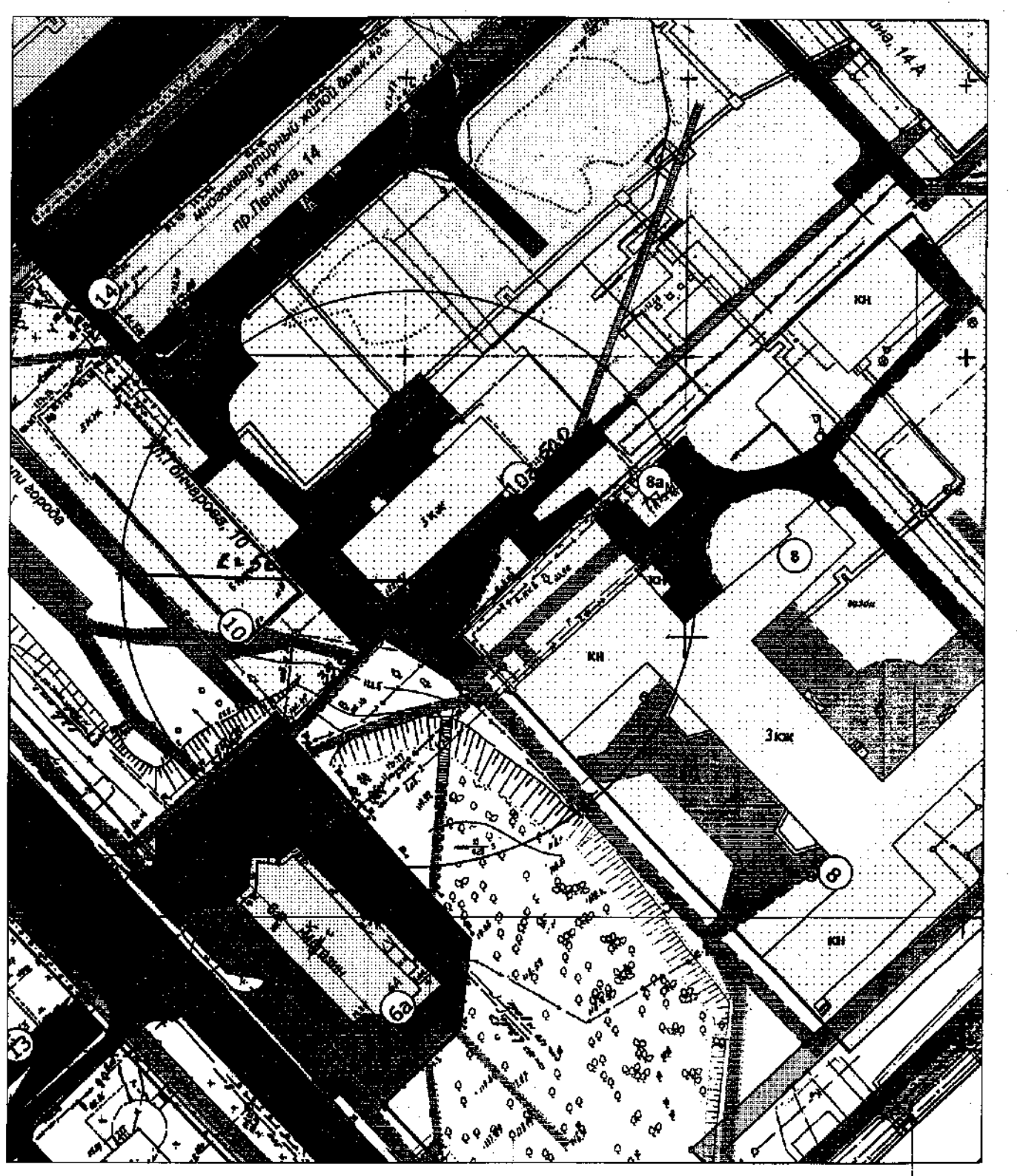

- Границы дополнительной территории, где не допускается розничная продажа алкогольной продукции (50 м по пешеходному потоку)

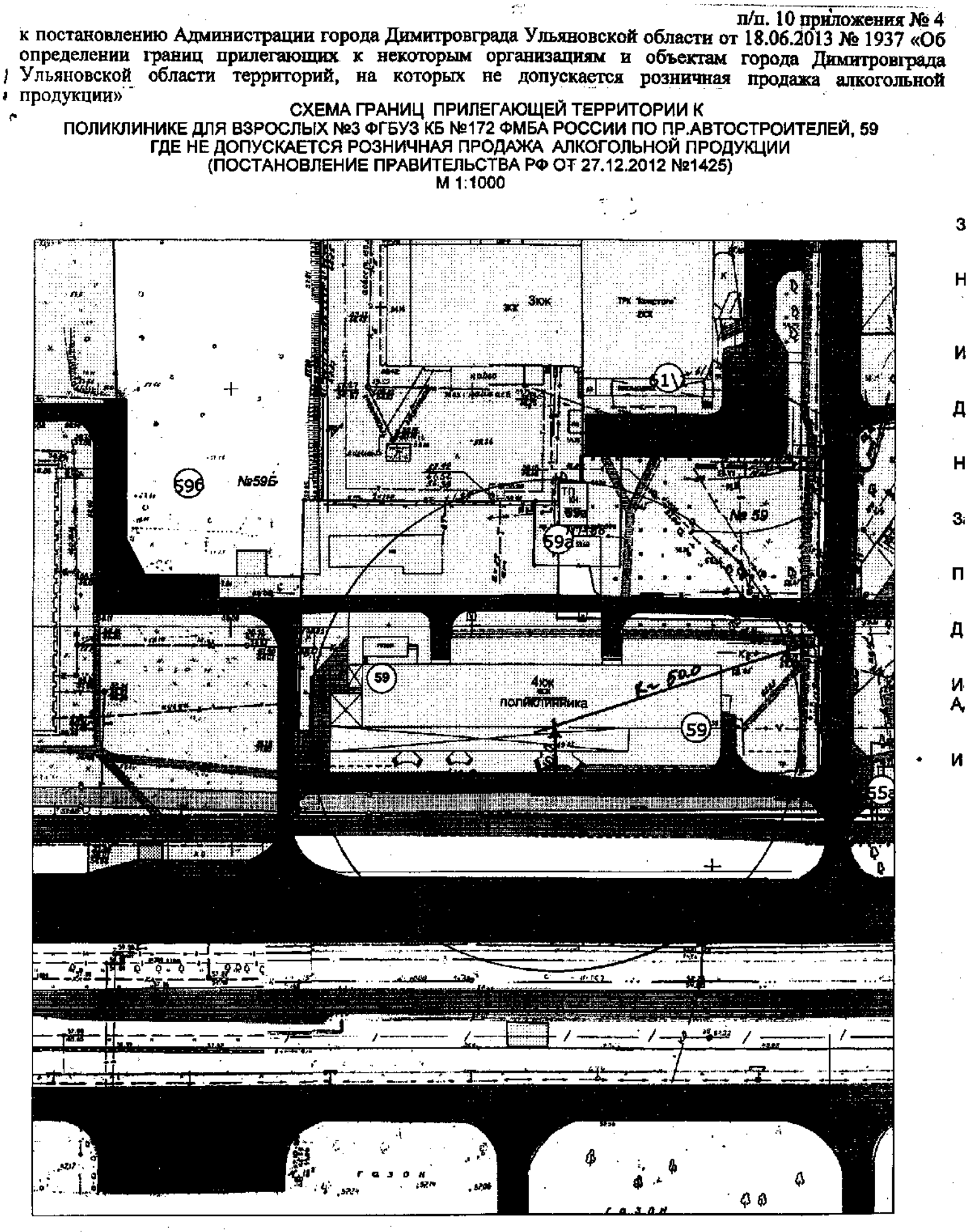

п/п. 11 приложения № 4 к постановлению Администрации города Димитровграда Ульяновской области от 18.06.2013 № 1937 «Об определении границ прилегающих к некоторым организациям и объектам города Димитровграда, сопределении границ прилегающих к некоторым организациям и объектам города Димитровграда ии» СХЕМА ГРАНИЦ ПРИЛЕГАЮЩЕЙ ТЕРРИТОРИИ К ЗДАНИЮ<br>ДЕТСКОЙ ПОЛИКЛИНИКИ №3 ФГБУЗ КБ №172 ФМБА РОССИИ ПО ПР.АВТОСТРОИТЕЛЕЙ, 20Б<br>ГДЕ НЕ ДОПУСКАЕТСЯ РОЗНИЧНАЯ ПРОДАЖА АЛКОГОЛЬНОЙ ПРОДУКЦИИ продукции»

(ПОСТАНОВЛЕНИЕ ПРАВИТЕЛЬСТВА РФ ОТ 27.12.2012 №1425)

M 1:1000

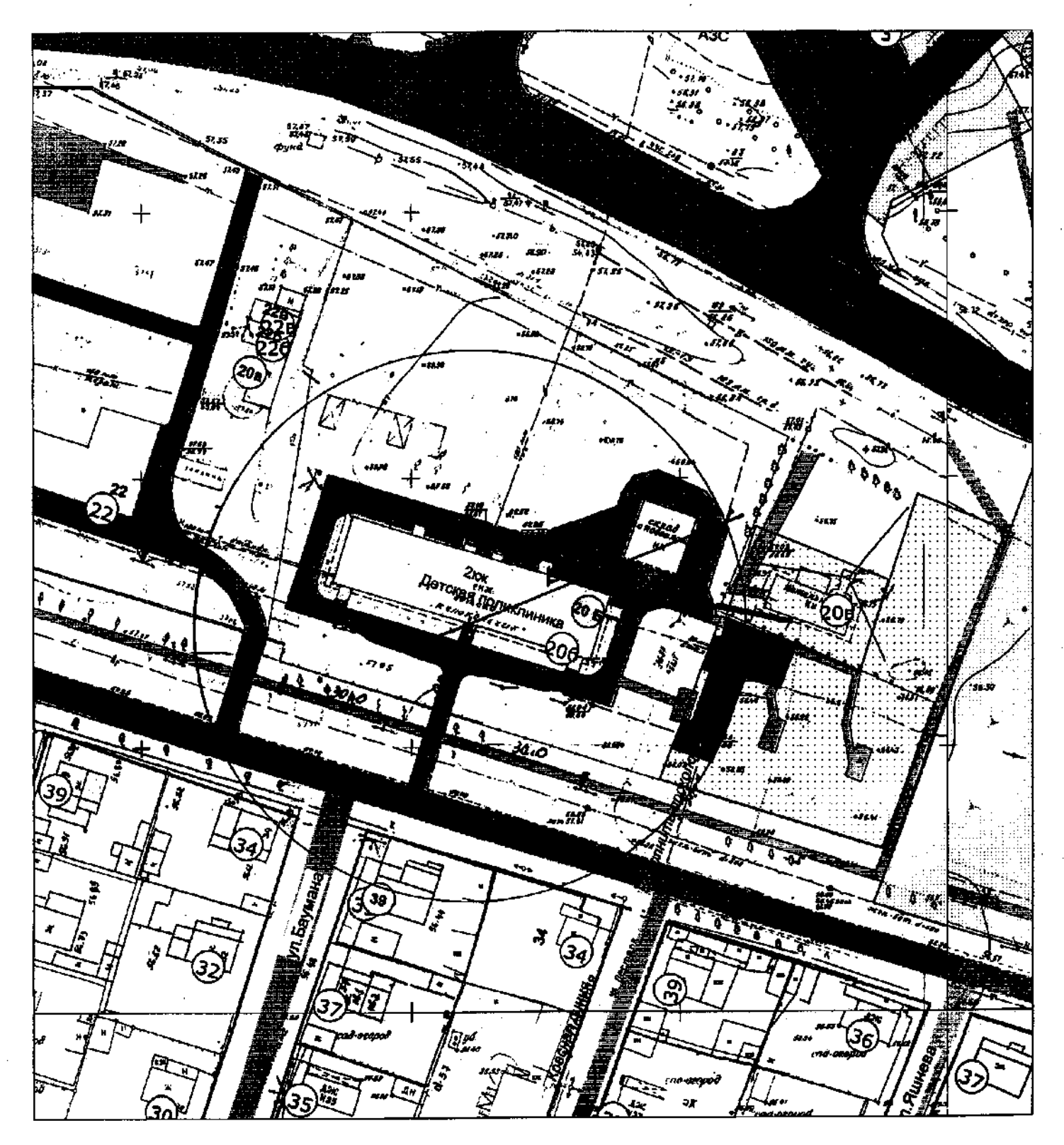

- Границы дополнительной территории, где не допускается розничная продажа алкогольной продукции (50 м по пешеходному потоку)

п/п. 12 приложения № 4 к постановлению Администрации города Димитровграда Ульяновской области от 18.06.2013 № 1937 «Об определении границ прилегающих к некоторым организациям и объектам города Лимитровграда Ульяновской области территорий, на которых не допускается розничная продажа алкогольной продукции» СХЕМА ГРАНИЦ ПРИЛЕГАЮЩЕЙ ТЕРРИТОРИИ К ЗДАНИЮ

НАРКОЛОГИЧЕСКОЙ СЛУЖБЫ ФГБУЗ КБ №172 ФМБА РОССИИ ПО УЛ.УЛЬЯНОВСКОЙ 88 ГДЕ НЕ ДОПУСКАЕТСЯ РОЗНИЧНАЯ ПРОДАЖА АЛКОГОЛЬНОЙ ПРОДУКЦИИ (ПОСТАНОВЛЕНИЕ ПРАВИТЕЛЬСТВА РФ ОТ 27.12.2012 №1425)

M 1:1000

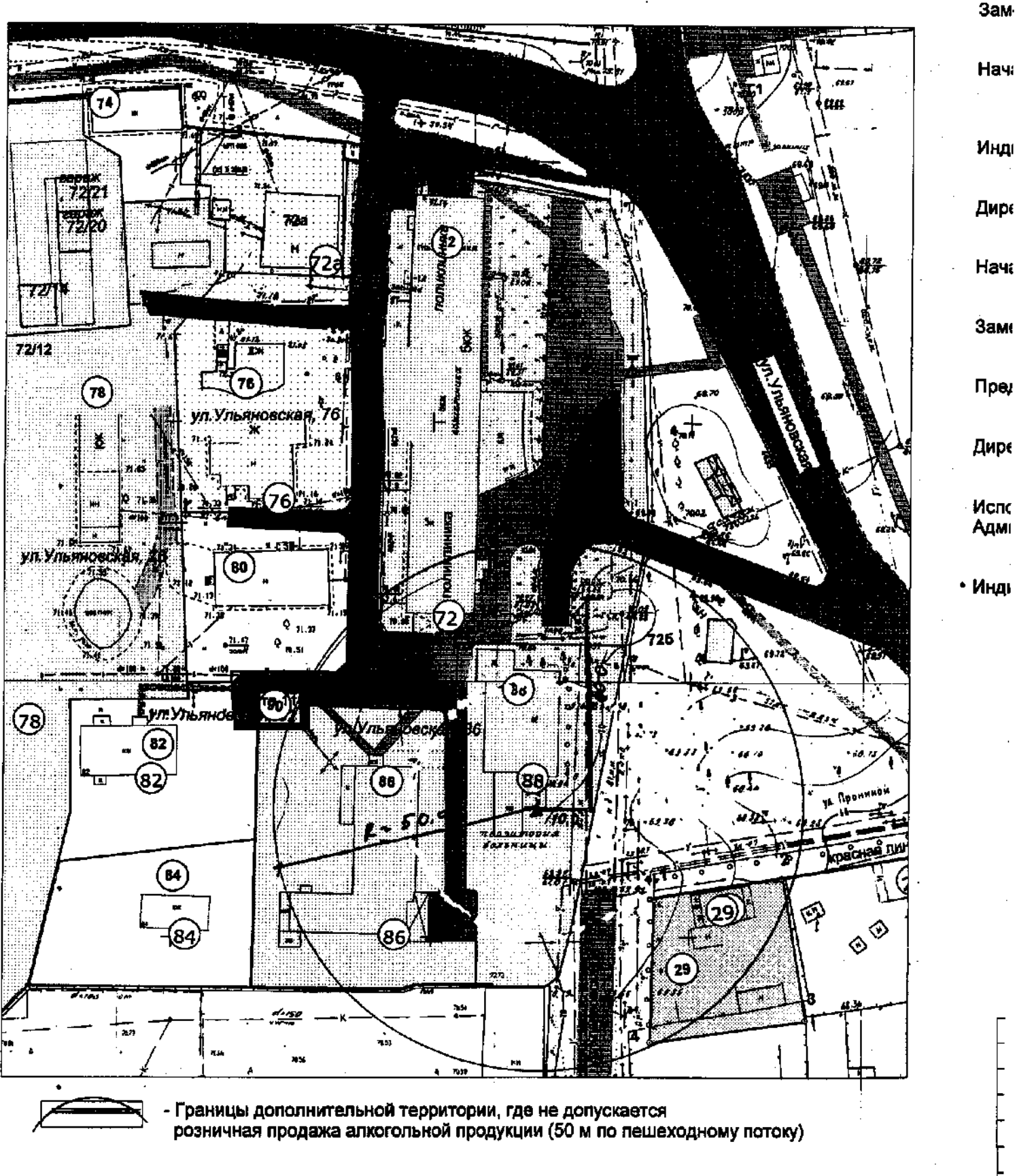

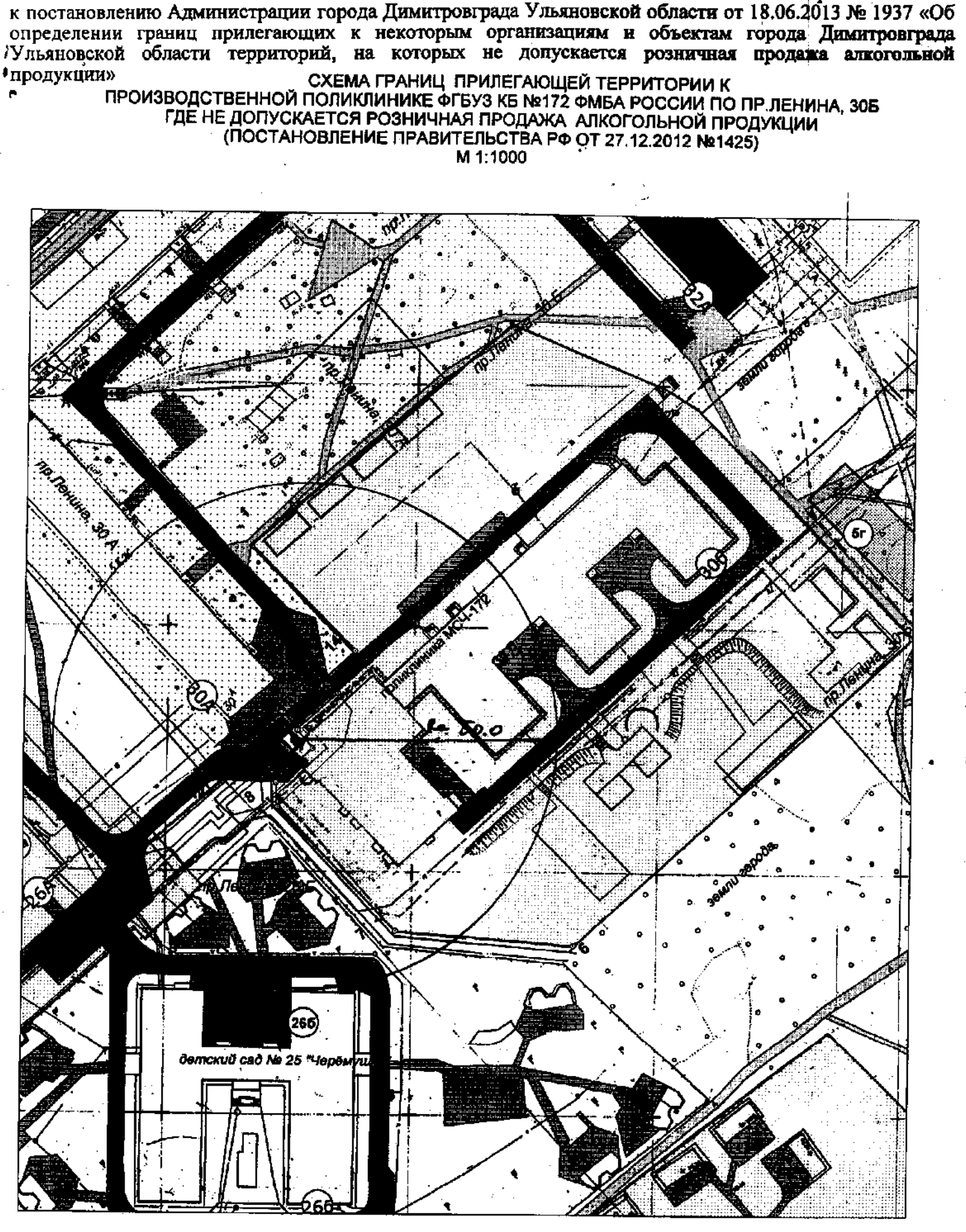

п/п. 13 приложения № 4

- Границы дополнительной территории, где не допускается розничная продажа алкогольной продукции (50 м по пешеходному потоку)

п/п. 14 приложения № 4 к постановлению Администрации города Димитровграда Ульяновской области от 18.06.2013 № 1937 «Об поставлении границ прилегающих к некоторым организациям и объектам города Димитровграда • Ульяновской области территорий, на которых не допускается розничная продажа алкогольной СХЕМА ГРАНИЦ ПРИЛЕГАЮЩЕЙ ТЕРРИТОРИИ К ЗДАНИЯМ **ФІРОДУКЦИИ»** ИНОГОПРОФИЛЬНОГО СТАЦИОНАРА №2 ФГБУЗ КБ №172 ФМБА РОССИИ ПО УЛ.ПОТАПОВОЙ, 173 (ПОСТАНОВЛЕНИЕ ПРАВИТЕЛЬСТВА РФ ОТ 27.12.2012 №1425) M 1:2000

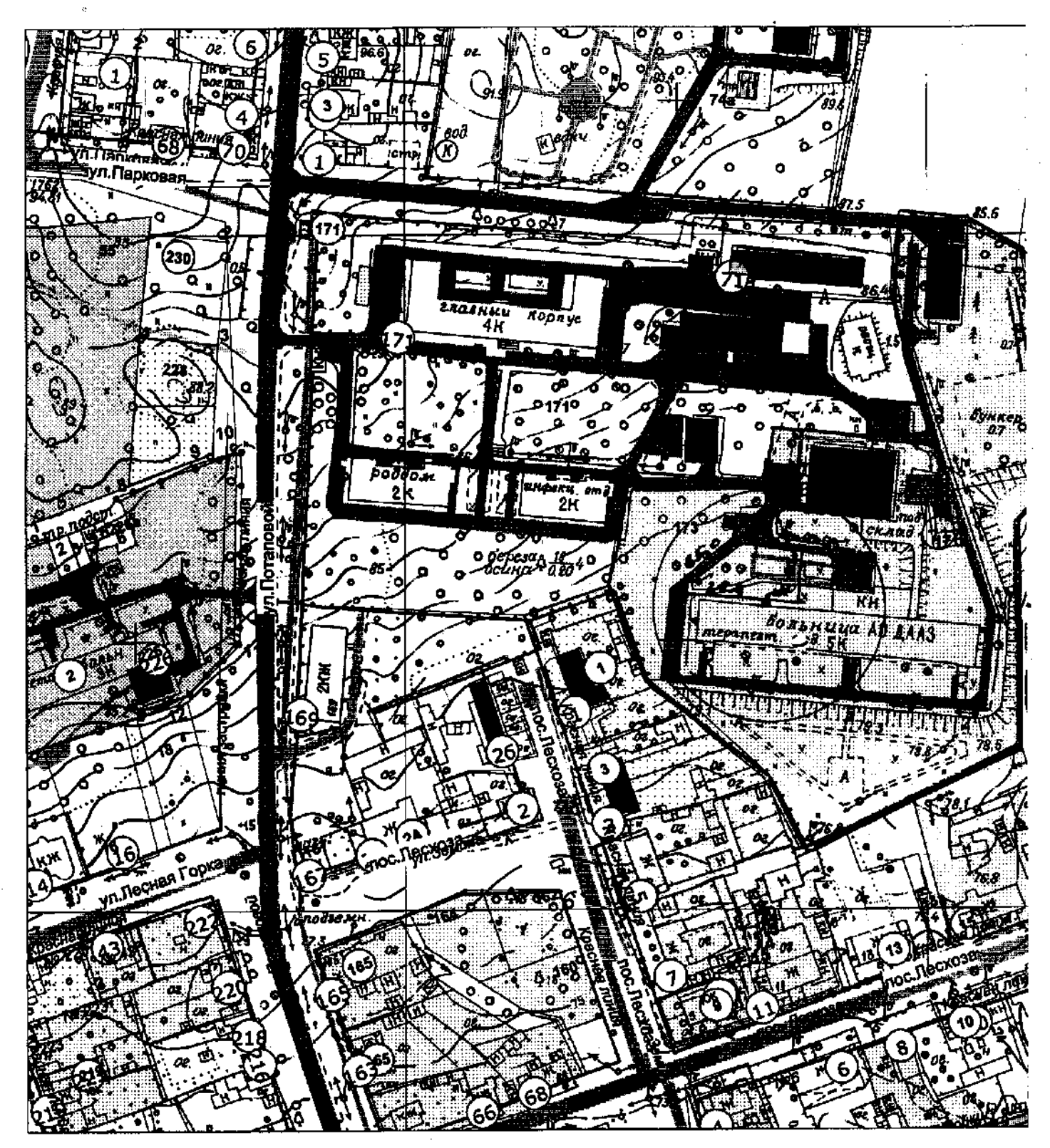

Границы дополнительной территории, где не допускается розничная продажа алкогольной продукции (50 м по пешеходному потоку)

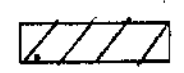

к постановлению Администрации города Димитровграда Ульяновской области от 18.06.2013 № 1937 «Об п/п. 15 приложения № 4 определении границ прилегающих к некоторым организациям и объектам города Димитровграда / Ульяновской области территорий, на которых не допускается розничная продажа алкогольной СХЕМА ГРАНИЦ ПРИЛЕГАЮЩЕЙ ТЕРРИТОРИИ К ЗДАНИЮ<br>ДЕТСКОГО СТАЦИОНАРА ФГБУЗ КБ №172 ФМБА РОССИИ ПО УЛ.ПОТАПОВОЙ, 226<br>ГДЕ НЕ ДОПУСКАЕТСЯ РОЗНИЧНАЯ ПРОДАЖА АЛКОГОЛЬНОЙ ПРОДУКЦИИ

 $\mathbf{z}_k^i$ 

(ПОСТАНОВЛЕНИЕ ПРАВИТЕЛЬСТВА РФ ОТ 27.12.2012 Na1425) M 1:1000

Ÿ. Г¥. Ì **IBCHAR TOP** 語

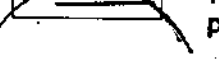

- Границы дополнительной территории, где не допускается розничная продажа алкогольной продукции (50 м по пешеходному потоку)

 $7777/$ 

к постановлению Администрации города Димитровграда Ульяновской области от 18.06.2013 № 1937 «Об определении границ прилегающих к некоторым организациям и объектам города Димитровграда п/п. 1 приложения  $N_2$  5 1Ульяновской области территорий, на которых не допускается розничная продажа алкогольной

## СХЕМА ГРАНИЦ ПРИЛЕГАЮЩЕЙ ТЕРРИТОРИИ (ПОСТАНОВЛЕНИЕ ПРАВИТЕЛЬСТВА РФ ОТ 27.12.2012 №1425) M 1:1000

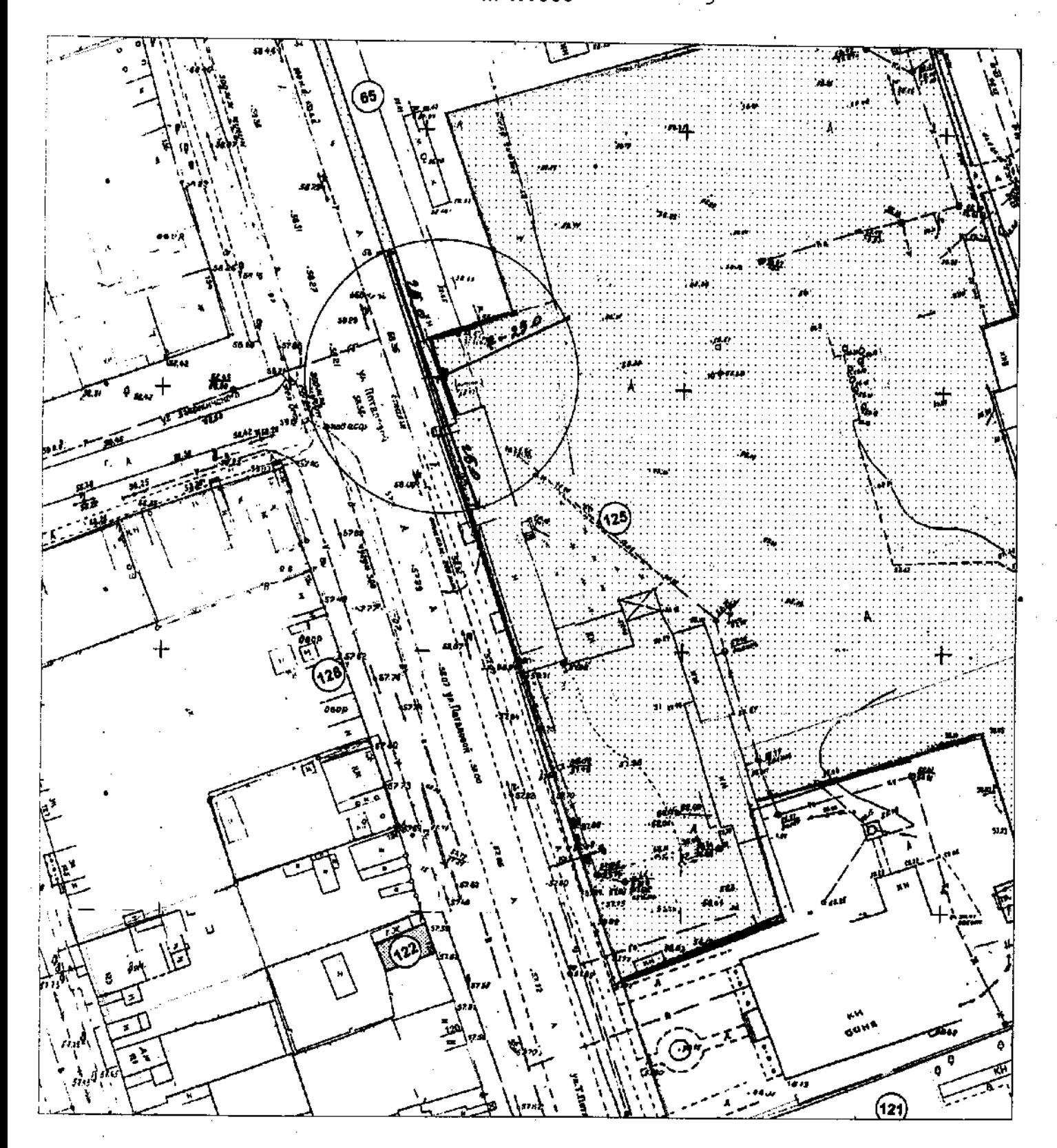

- Границы дополнительной территории, где не допускается розничная продажа алкогольной продукции (25 м по пешеходному потоку)

к постановлению Администрации города Димитровграда Ульяновской области от 18.06.2013 № 1937 «Об спределении граииц прилегающих к некоторым организациям и объектам города Димитровграда Ульяновской области территорий, на которых не допускается розничная продажа алкогольной «продукции» СХЕМА ГРАНИЦ ПРИЛЕГАЮЩЕЙ ТЕРРИТОРИИ

К ЗДАНИЮ ЖЕЛЕЗНОГО ДОРОЖНОГО ВОКЗАЛА ПО УЛ.ВОКЗАЛЬНОЙ, 28 ГДЕ НЕ ДОПУСКАЕТСЯ РОЗНИЧНАЯ ПРОДАЖА АЛКОГОЛЬНОЙ ПРОДУКЦИИ (ПОСТАНОВЛЕНИЕ ПРАВИТЕЛЬСТВА РФ ОТ 27.12.2012 №1425) M 1:1000

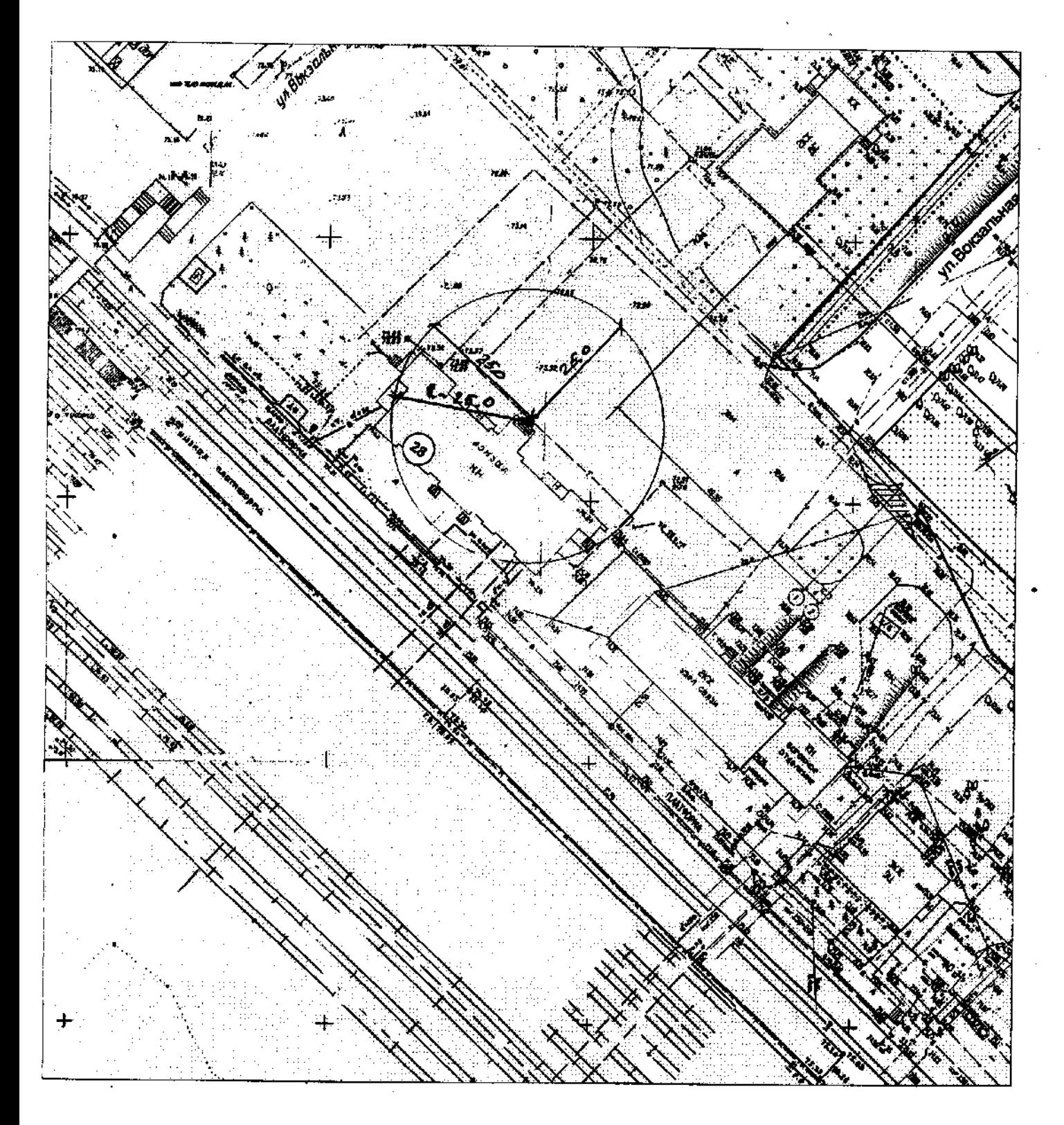

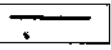

- Границы дополнительной территории, где не допускается розничная продажа алкогольной продукции (25 м по пешеходному потоку)

п/п. 3 приложения № 5 к постановлению Администрации города Димитровграда Ульяновской области от 18.06.2013 № 1937 «Об определении границ прилегающих к некоторым организациям и объектам города Димитровграда Ульяновской области территорий, на которых не допускается розничная продажа алкогольной **HOOTEVELLER** СХЕМА ГРАНИЦ ПРИЛЕГАЮЩЕЙ ТЕРРИТОРИИ

К ЗДАНИЮ АВТОВОКЗАЛА ПО УЛ. МЕЛЕКЕССКОЙ, 34 ГДЕ НЕ ДОПУСКАЕТСЯ РОЗНИЧНАЯ ПРОДАЖА АЛКОГОЛЬНОЙ ПРОДУКЦИИ (ПОСТАНОВЛЕНИЕ ПРАВИТЕЛЬСТВА РФ ОТ 27.12.2012 №1425) M 1:1000

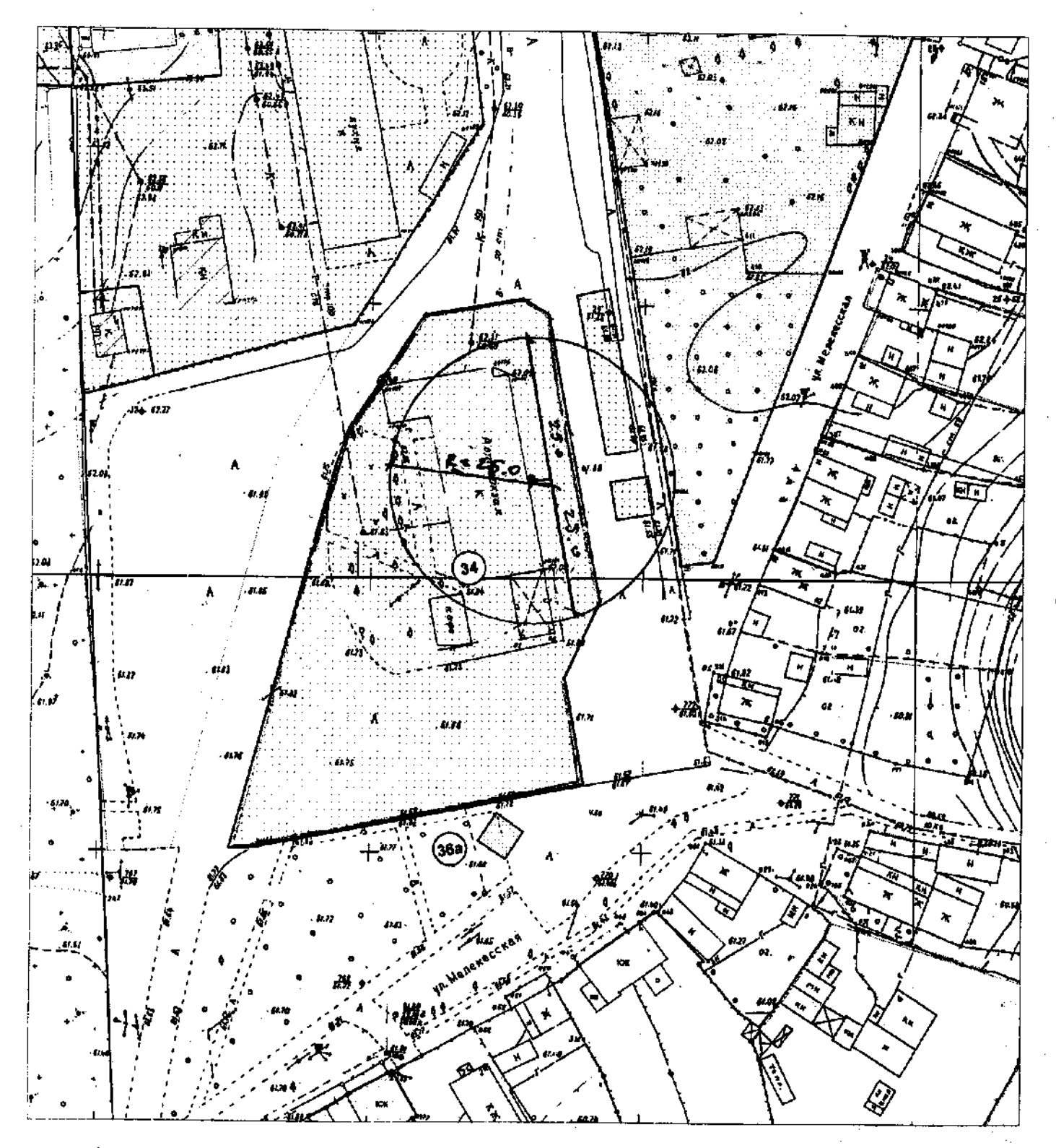

- Границы дополнительной территории, где не допускается розничная продажа алкогольной продукции (25 м по пешеходному потоку)

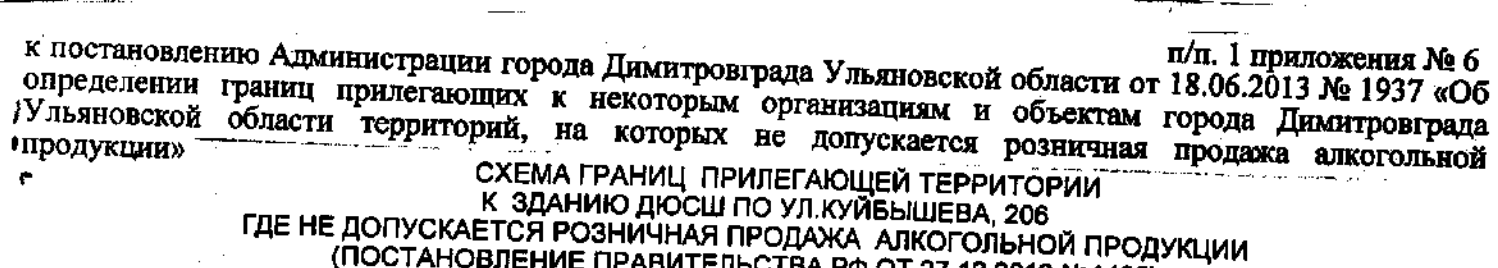

(ПОСТАНОВЛЕНИЕ ПРАВИТЕЛЬСТВА РФ ОТ 27.12.2012 №1425)

M 1: 1000

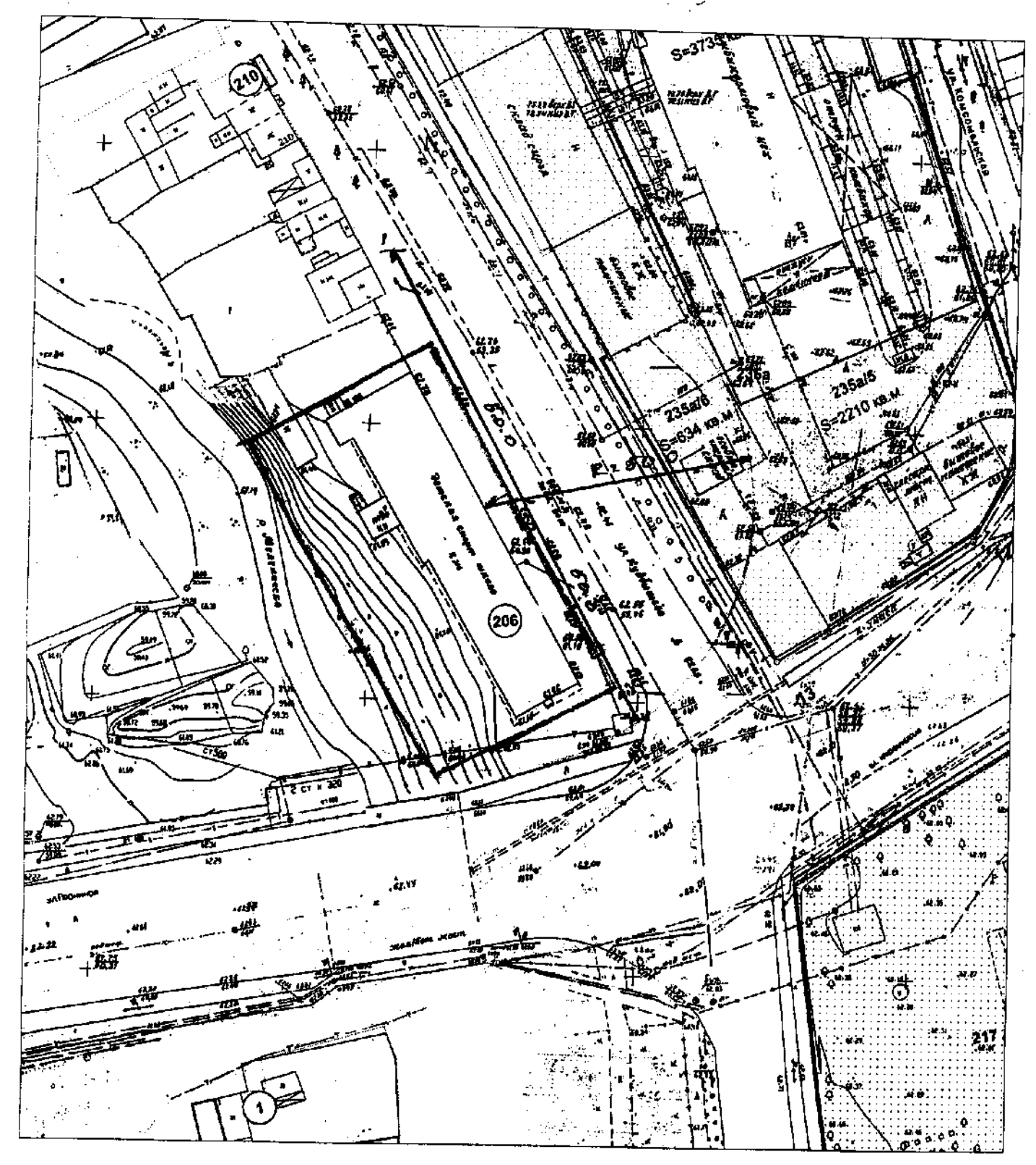

- Границы дополнительной территории, где не допускается розничная продажа алкогольной продукции (50 м по пешеходному потоку)

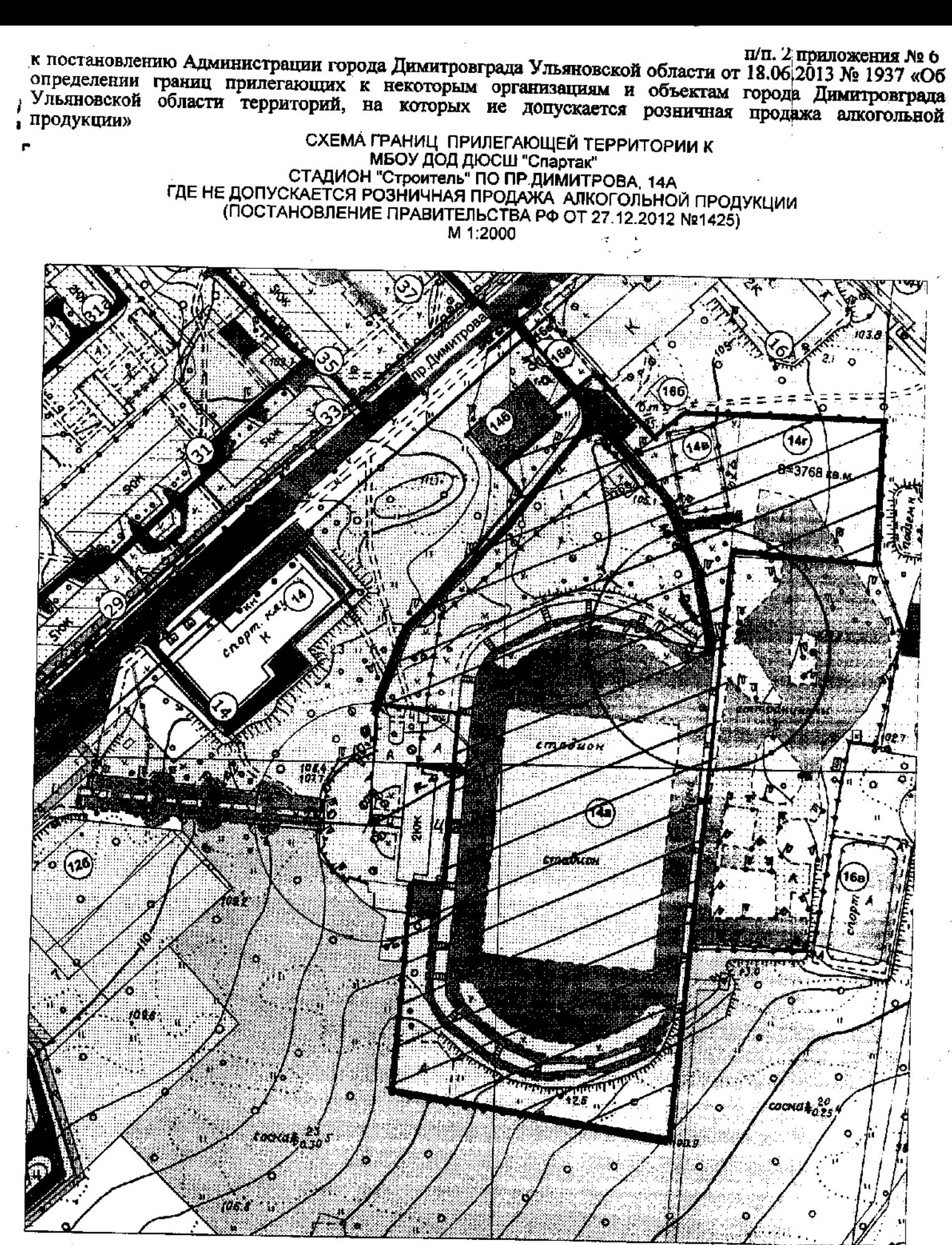

## СДЮСШОР ШКОЛА БОКСА ПО ПР. ЛЕНИНА, 14 ГДЕ НЕ ДОПУСКАЕТСЯ РОЗНИЧНАЯ ПРОДАЖА АЛКОГОЛЬНОЙ ПРОДУКЦИИ (ПОСТАНОВЛЕНИЕ ПРАВИТЕЛЬСТВА РФ ОТ 27.12.2012 №1425) M 1:1000

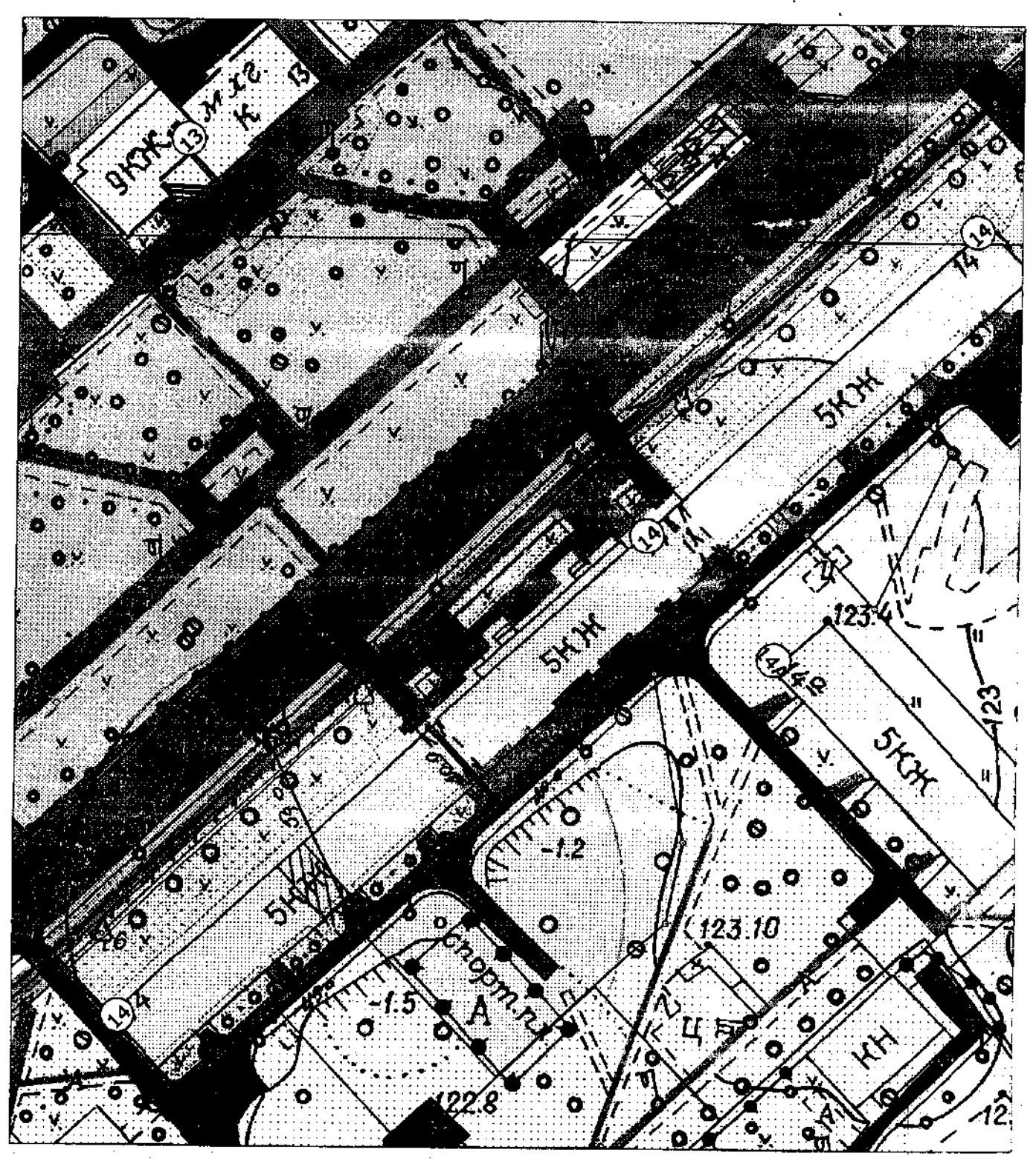

- Границы дополнительной территории, где не допускается розничная продажа алкогольной продукции (50 м по пешеходному потоку)

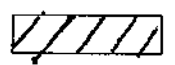

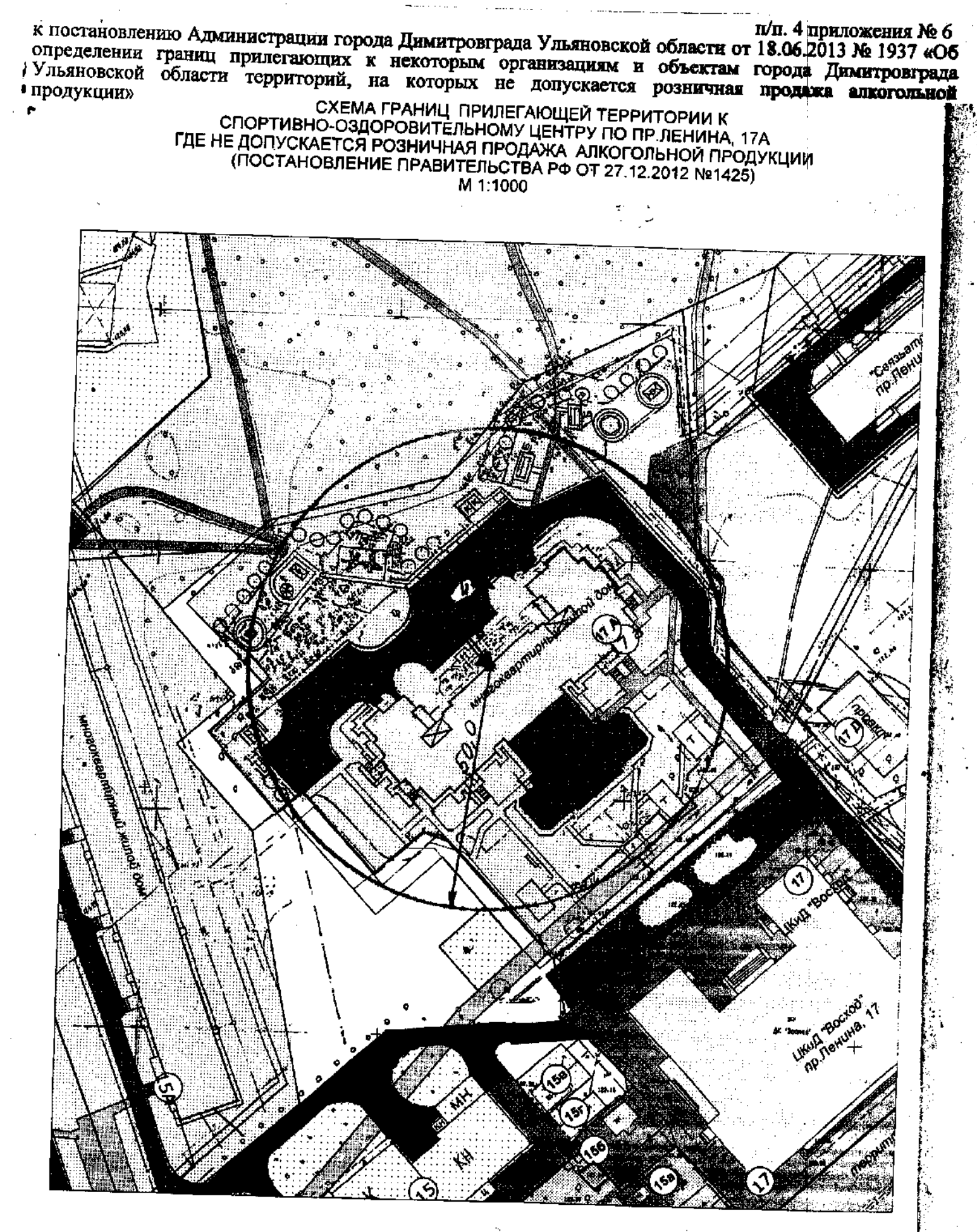

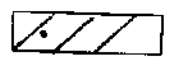

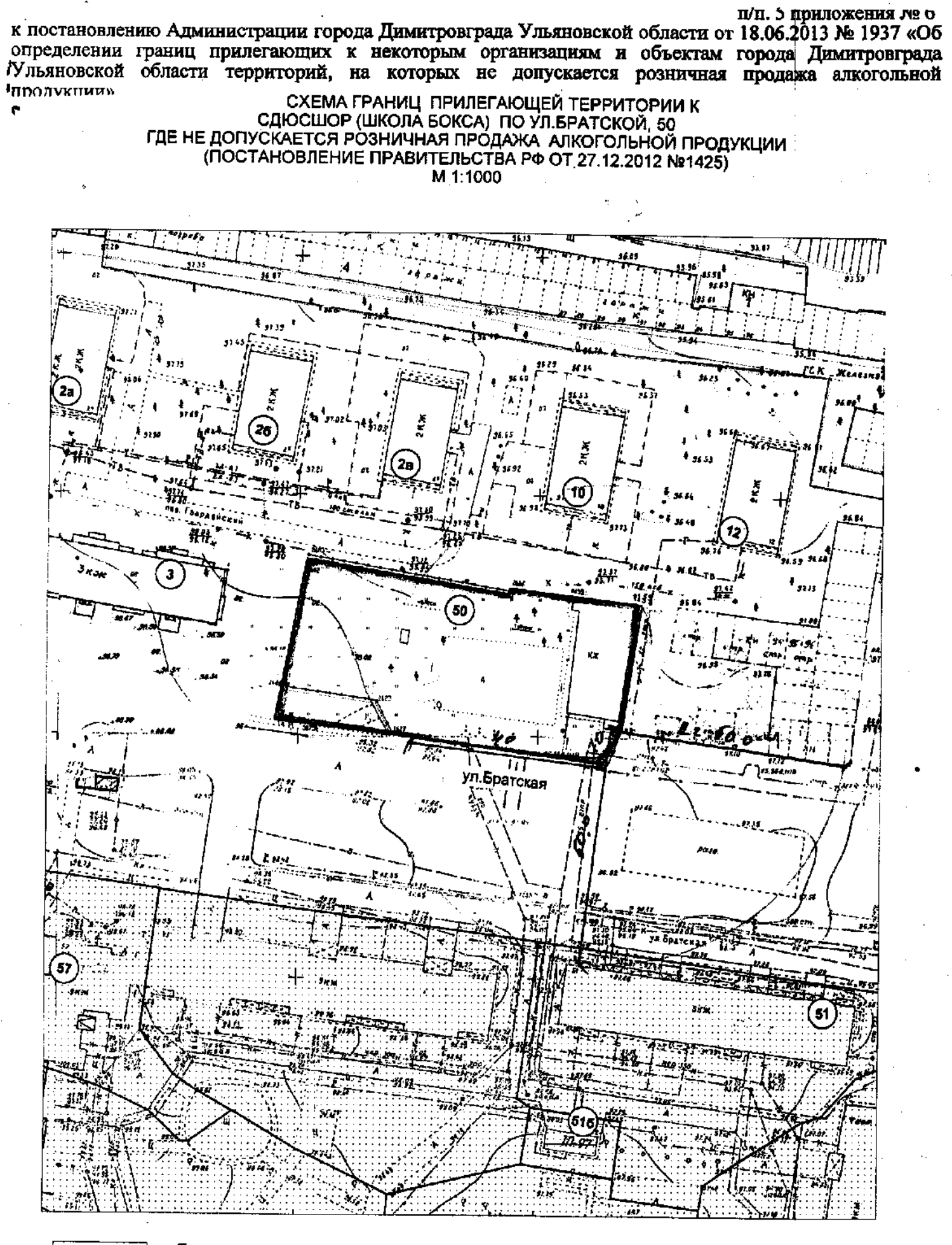

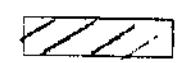

Ì

 $\blacksquare$ 

продукции»

-Границы земельного участка учреждения (обособленная территория)

- Границы дополнительной территории, где не допускается розничная продажа алкогольной продукции (50 м по пешеходному потоку)

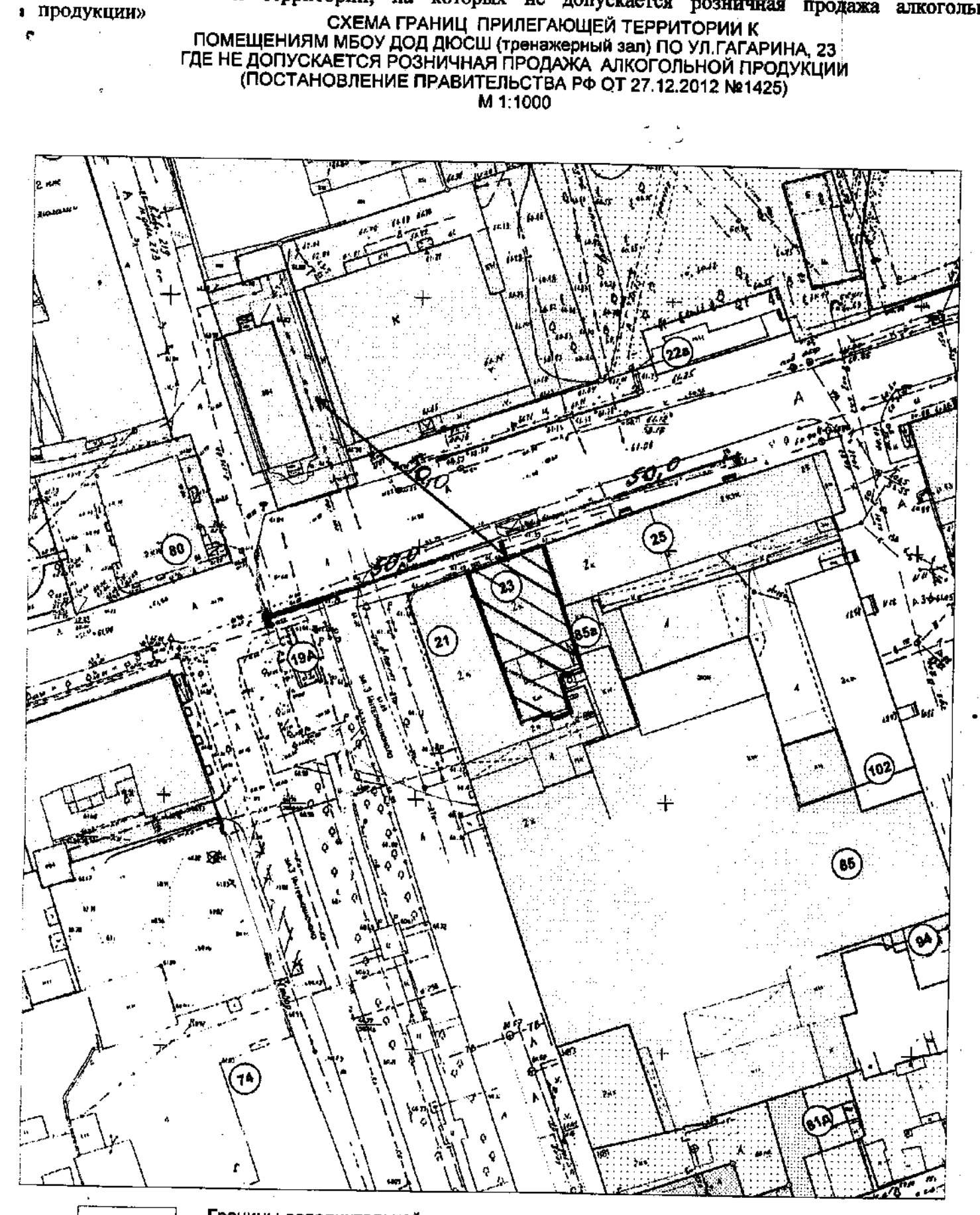

к постановлению Администрации города Димитровграда Ульяновской области от 18.04.2013 № 1937 «Об определении границ прилегающих к некоторым организациям и объектам города Димитровграда Ульяновской области территорий, на которых не допускается розничная продажа алкогольной

п/п. 6 приложения № 6

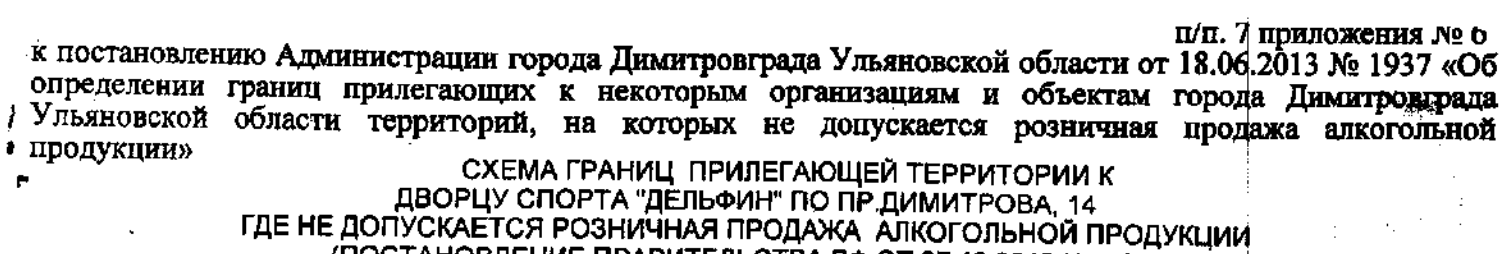

(ПОСТАНОВЛЕНИЕ ПРАВИТЕЛЬСТВА РФ ОТ 27.12.2012 №1425)

M 1:2000

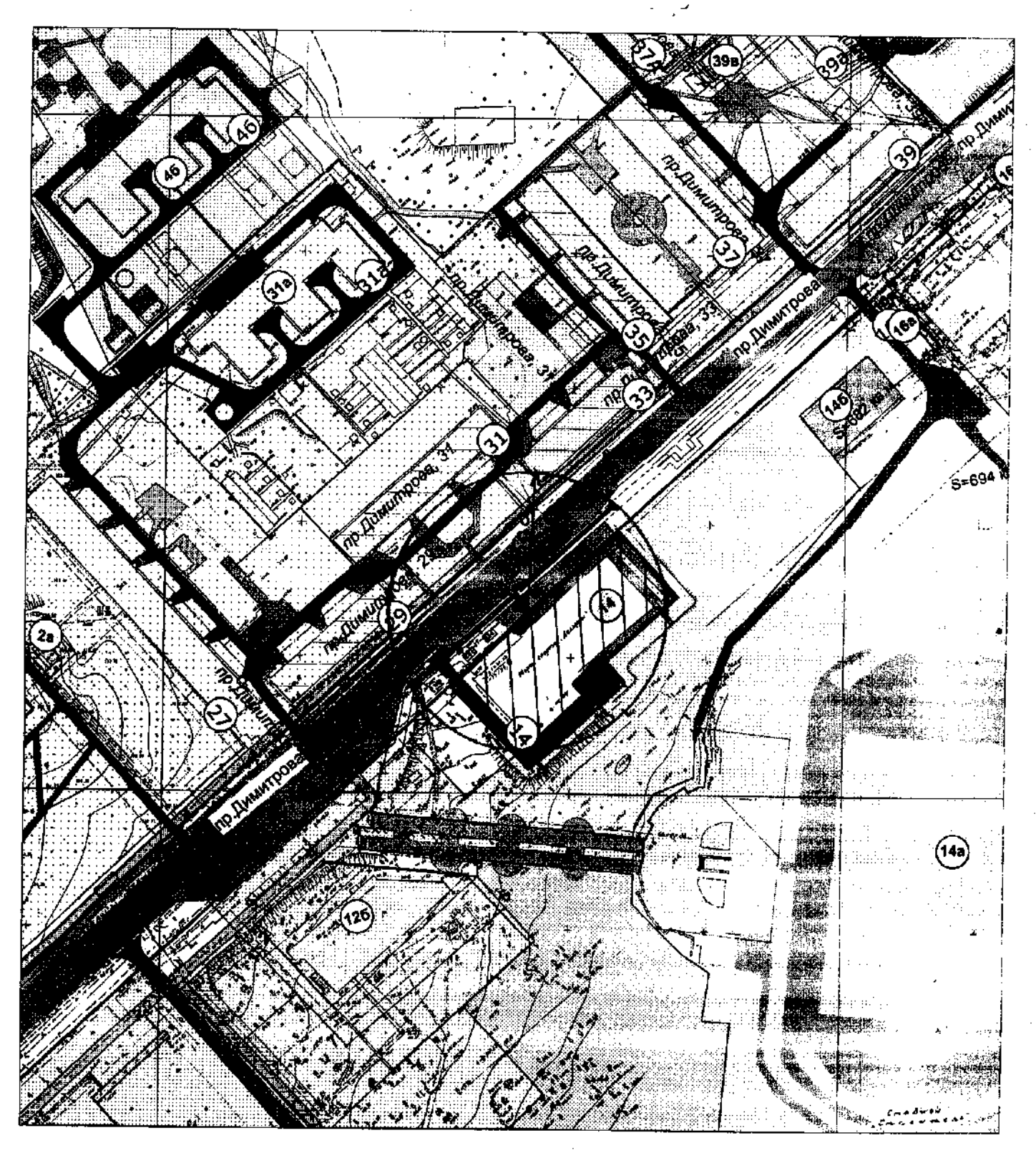

- Границы дополнительной территории, где не допускается розничная продажа алкогольной продукции (50 м по пешеходному потоку)

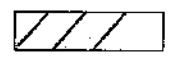

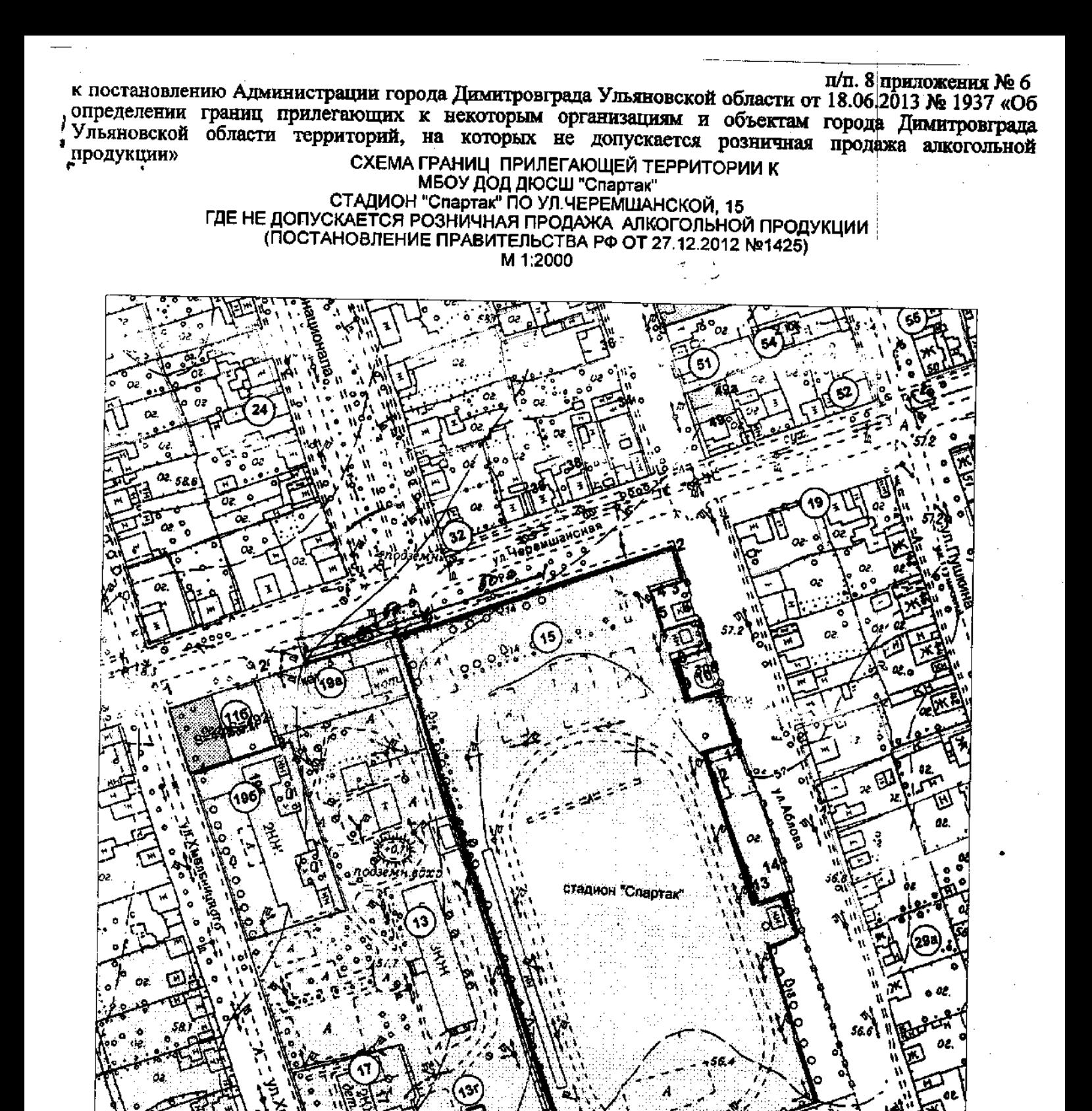

ė

-Границы земельного участка учреждения (обособленная территория)

٩Ō

**The Hank** 

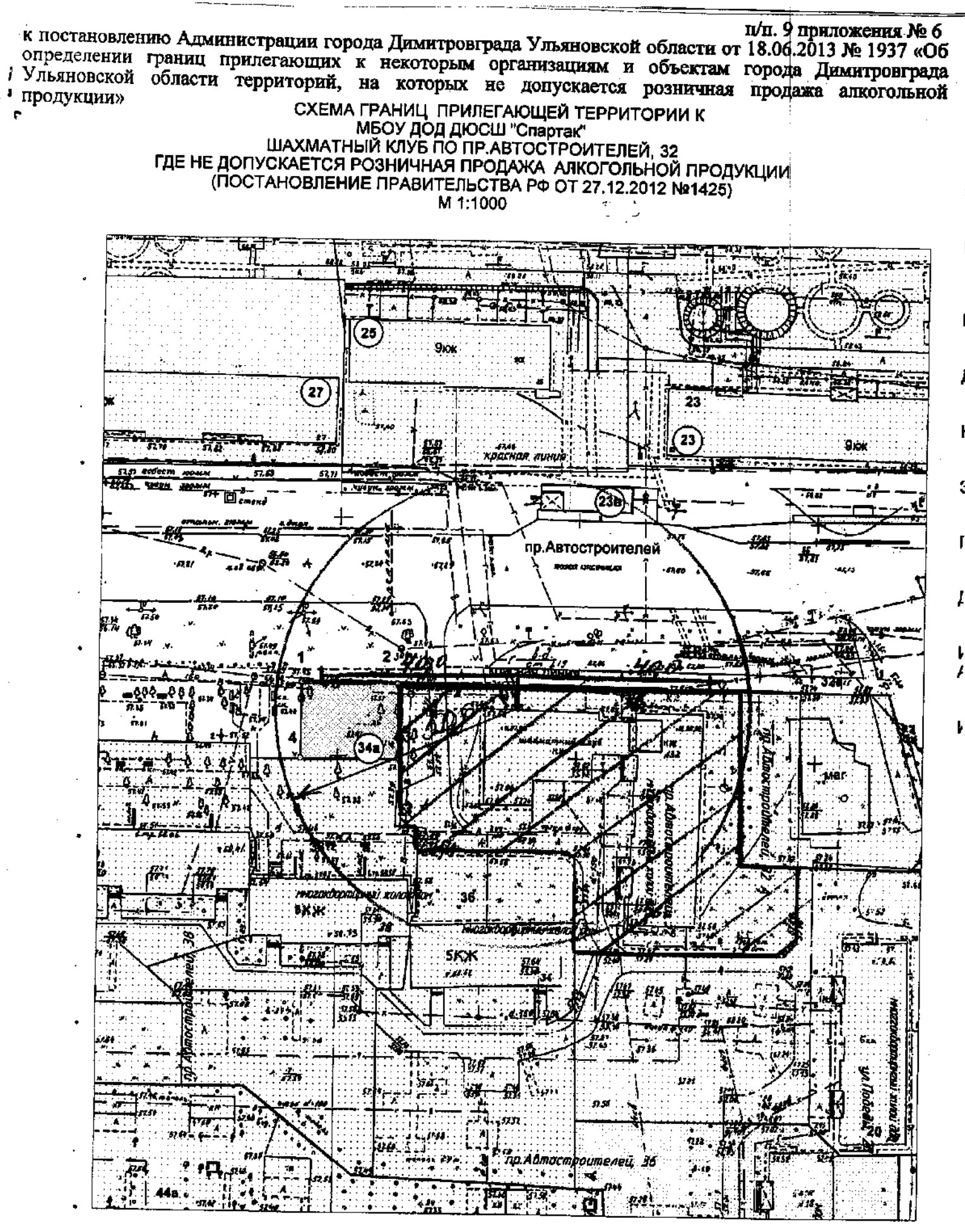

к постановлению Администрации города Димитровграда Ульяновской области от 18.06.2013 № 1937 «Об определении границ прилегающих к некоторым организациям и объектам города Димитровграда Ульяновской области территорий, на которых не допускается розничная продажа алкогольной продукции»

## СХЕМА ГРАНИЦ ПРИЛЕГАЮЩЕЙ ТЕРРИТОРИИ К<br>СДЮСШОР ПО УЛ.МОСКОВСКОЙ, 83А<br>ГДЕ НЕ ДОПУСКАЕТСЯ РОЗНИЧНАЯ ПРОДАЖА АЛКОГОЛЬНОЙ ПРОДУКЦИИ (ПОСТАНОВЛЕНИЕ ПРАВИТЕЛЬСТВА РФ ОТ 27.12.2012 №1425) M 1:1000

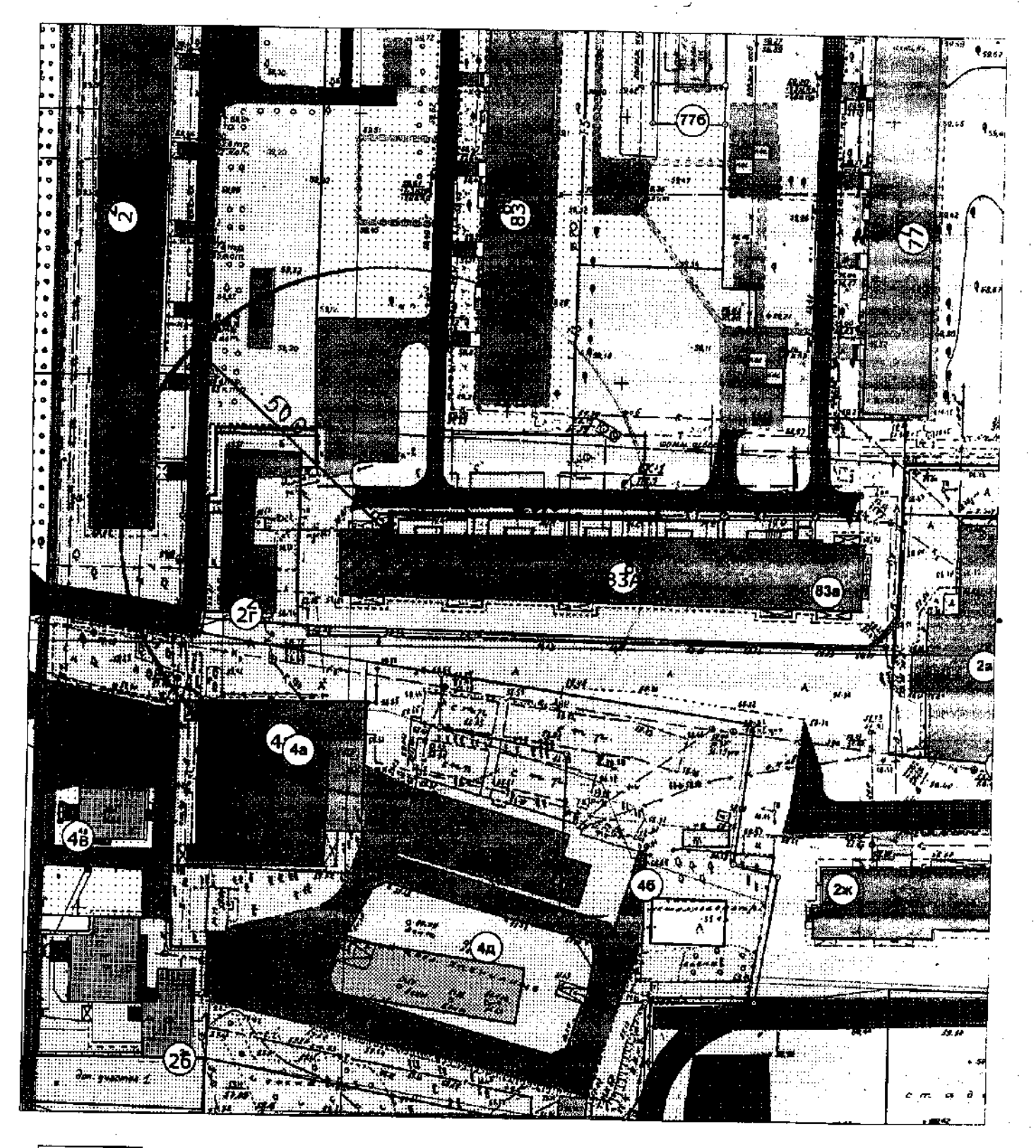

- Границы дополнитепьной территории, где не допускается розничная продажа алкогольной продукции (50 м по пешеходному потоку)